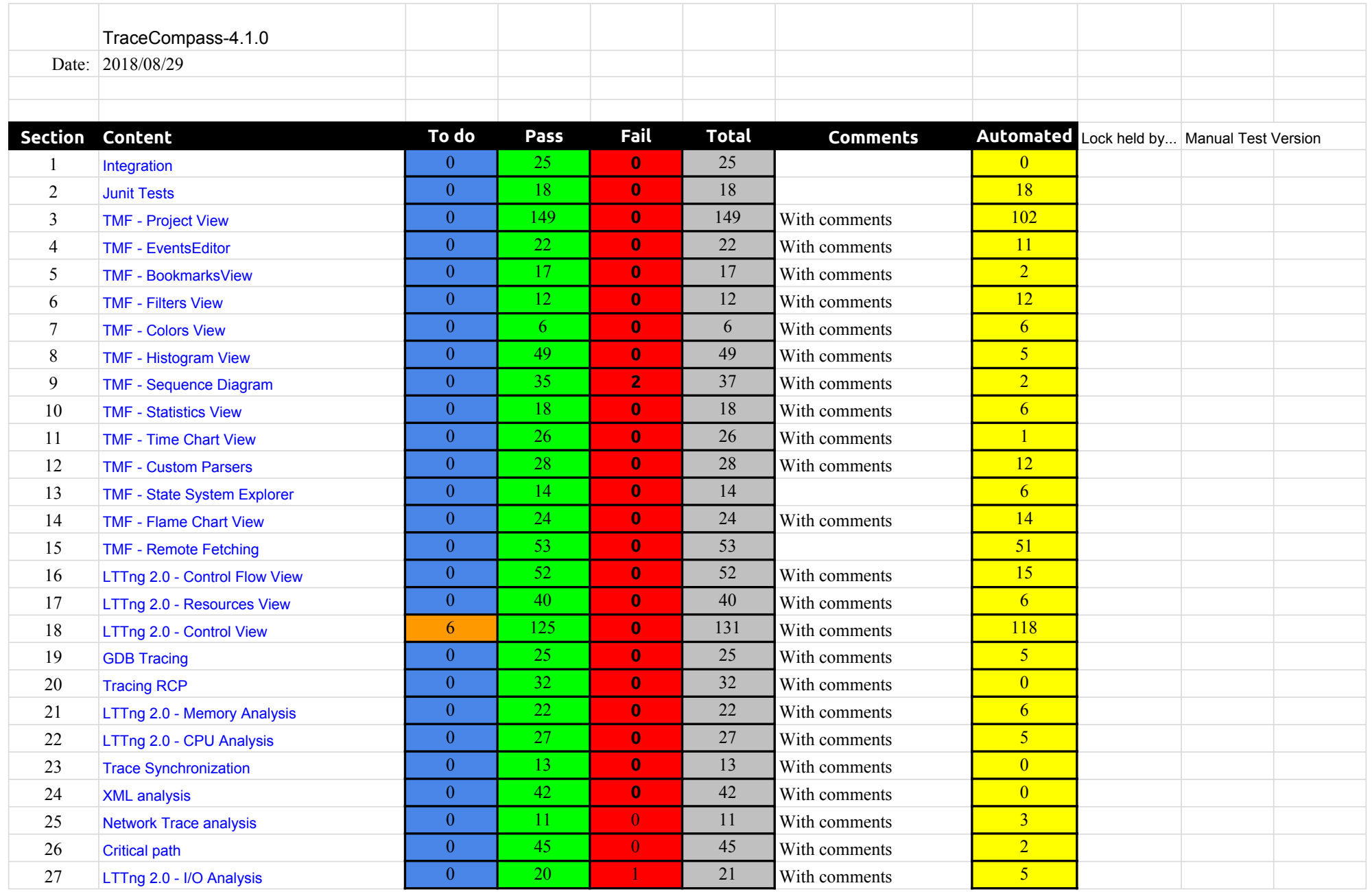

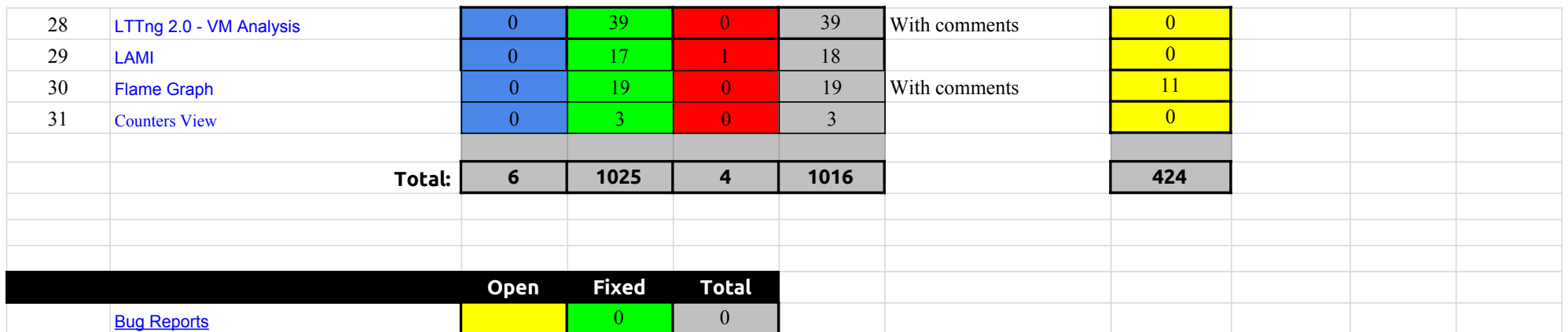

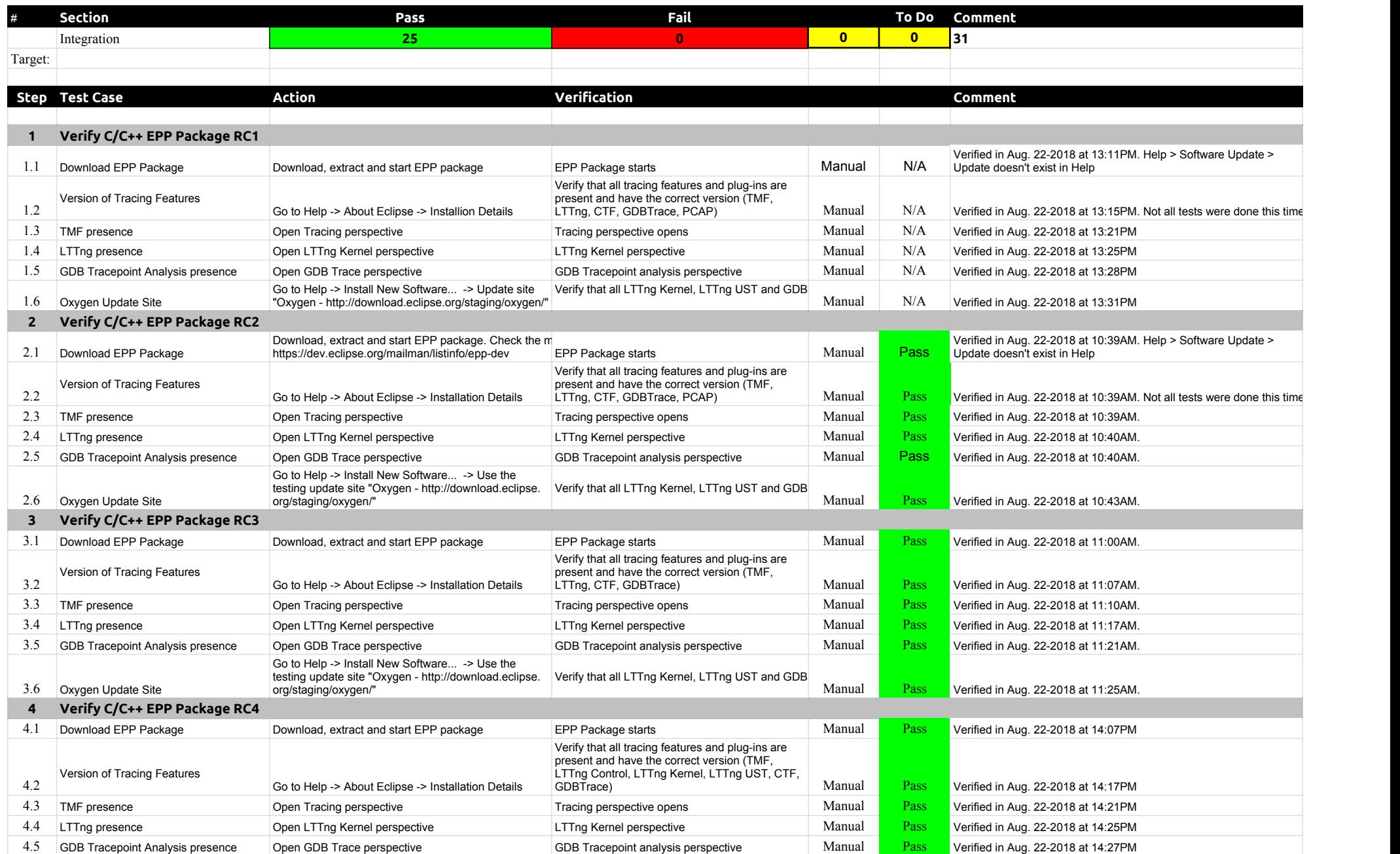

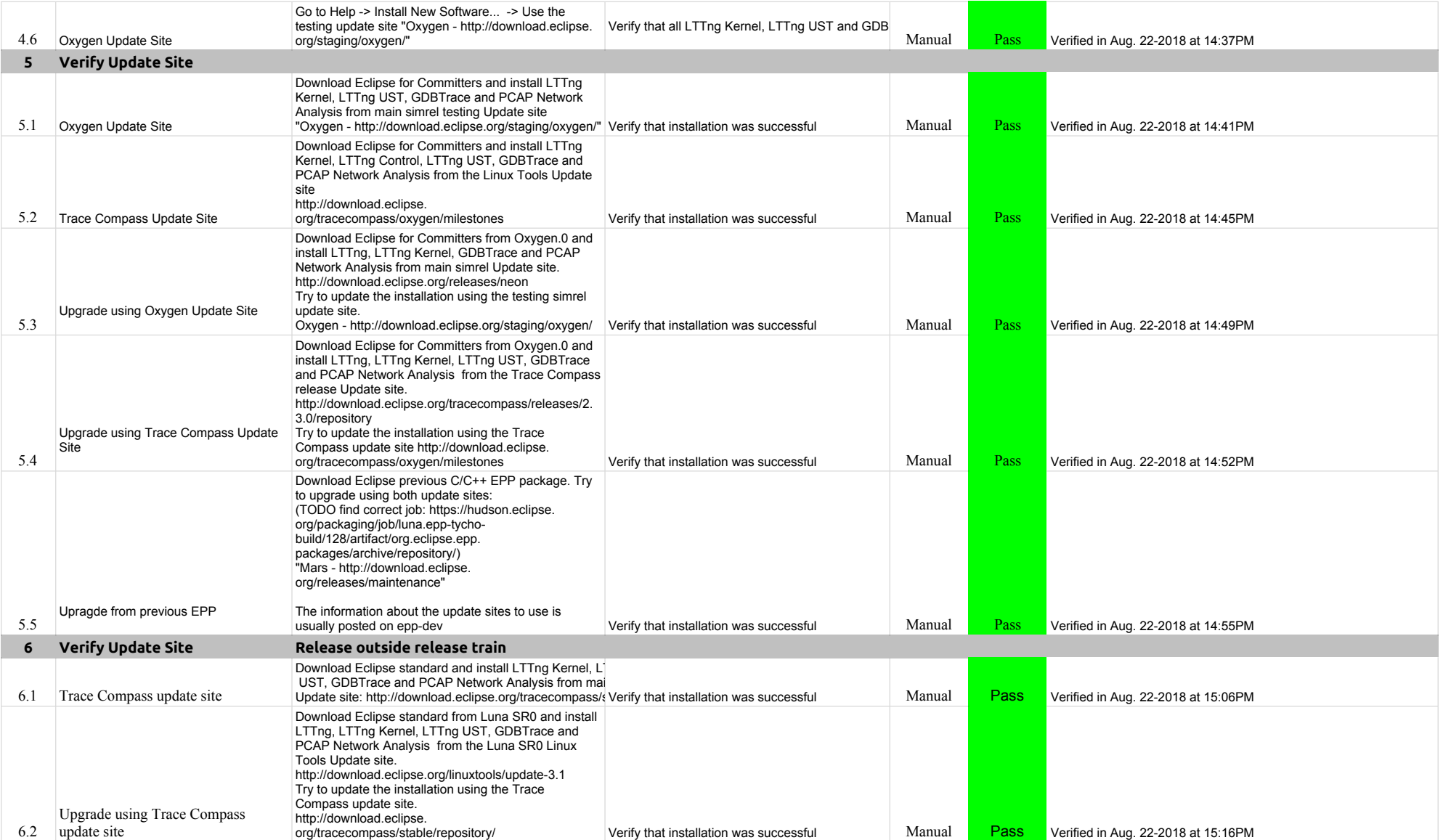

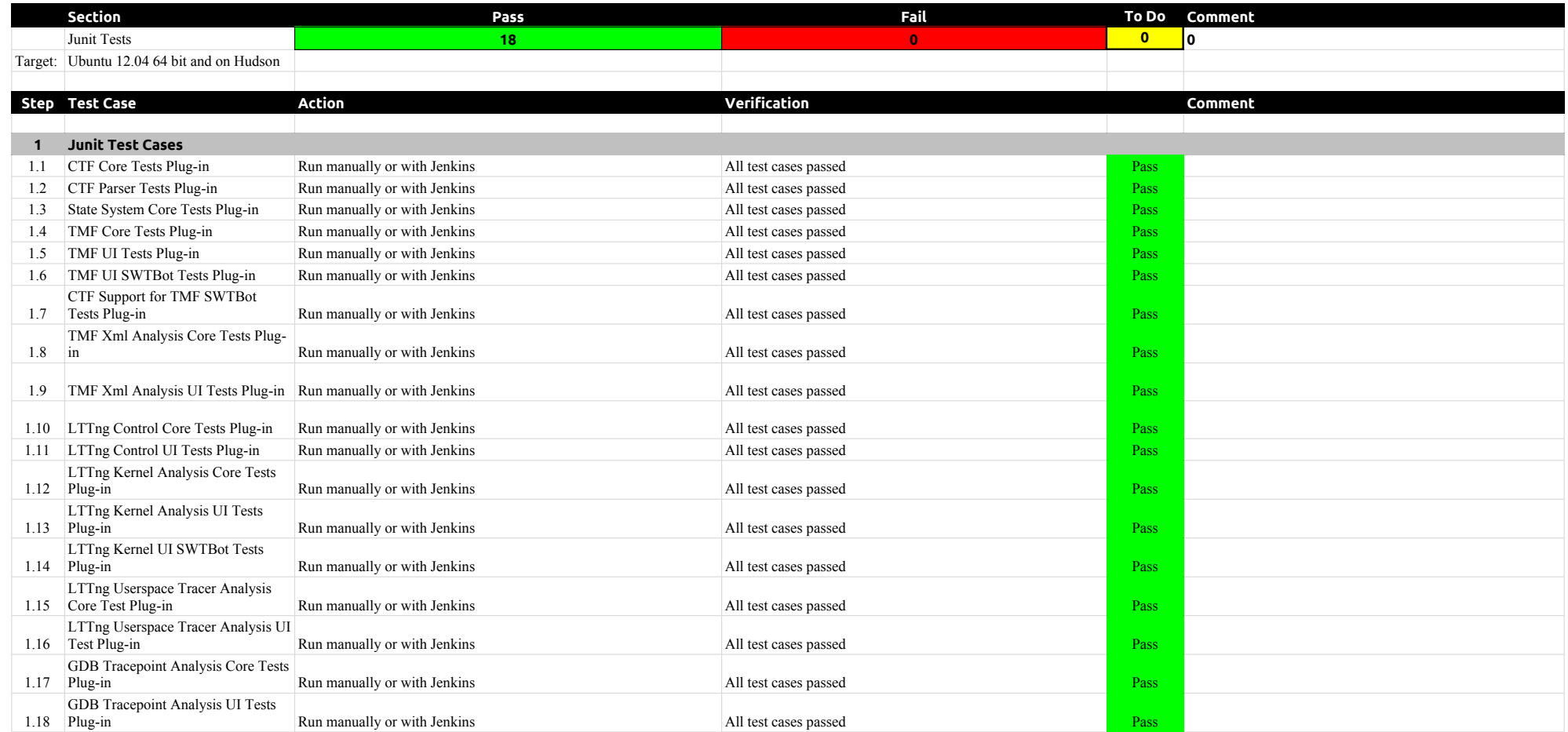

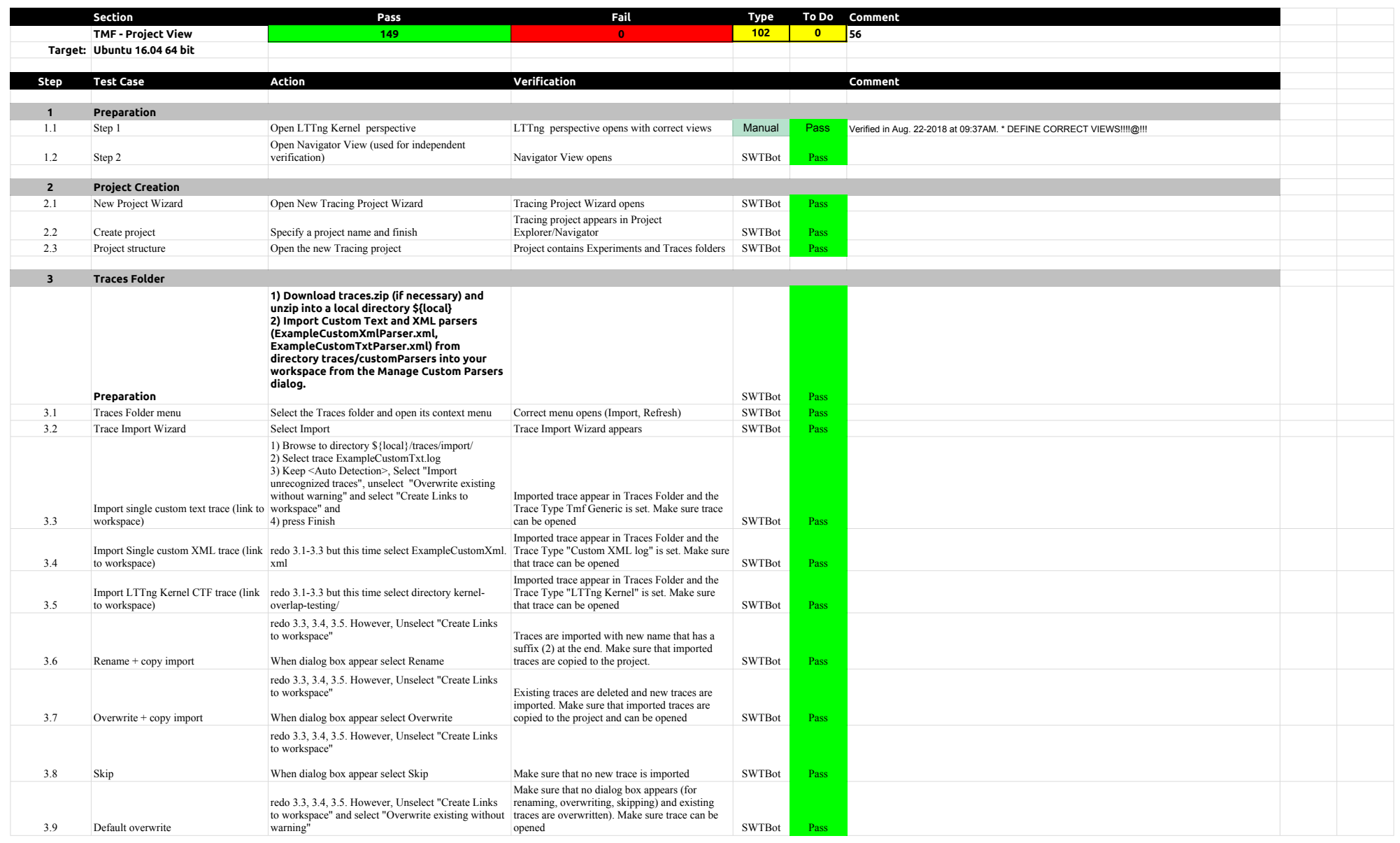

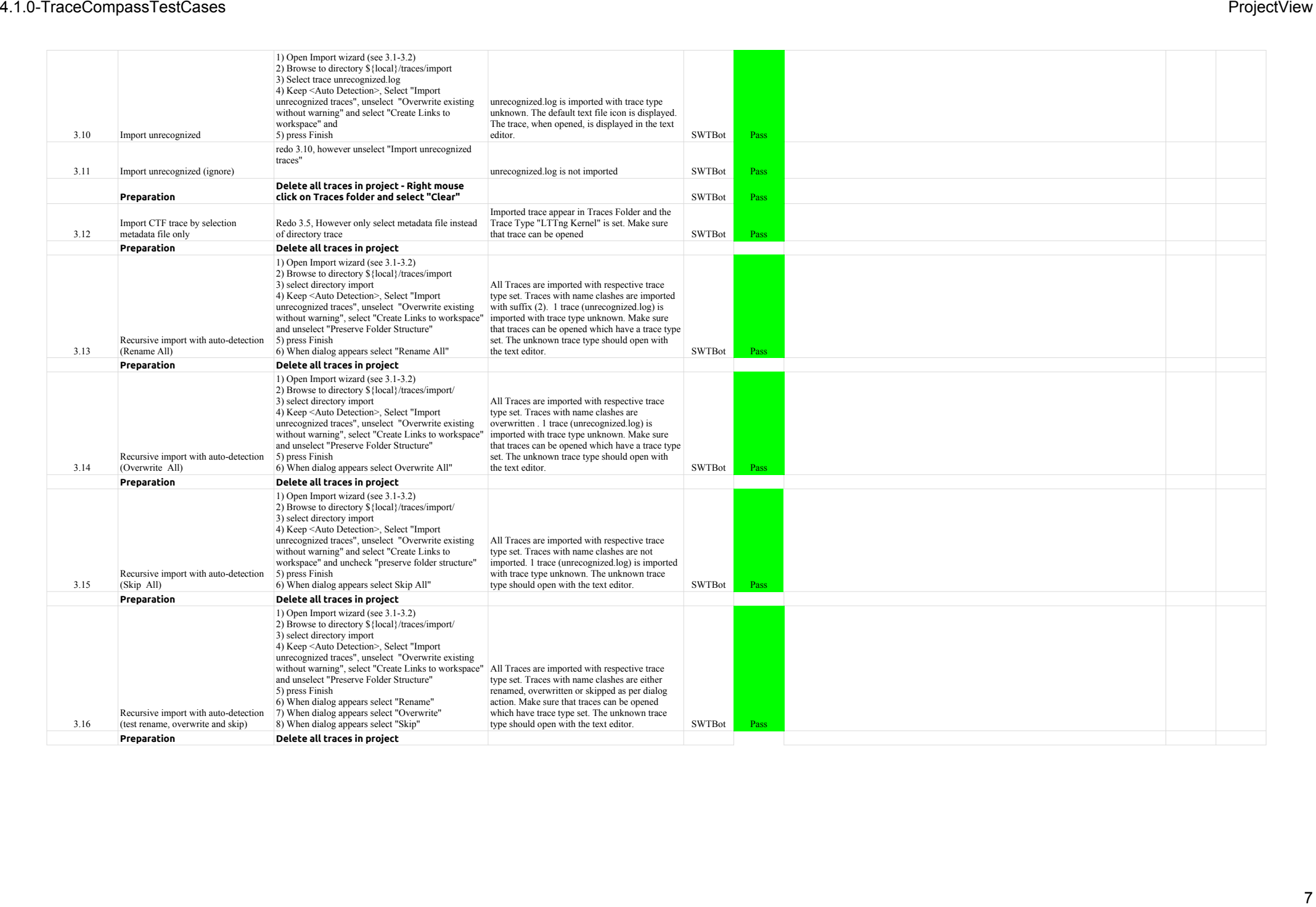

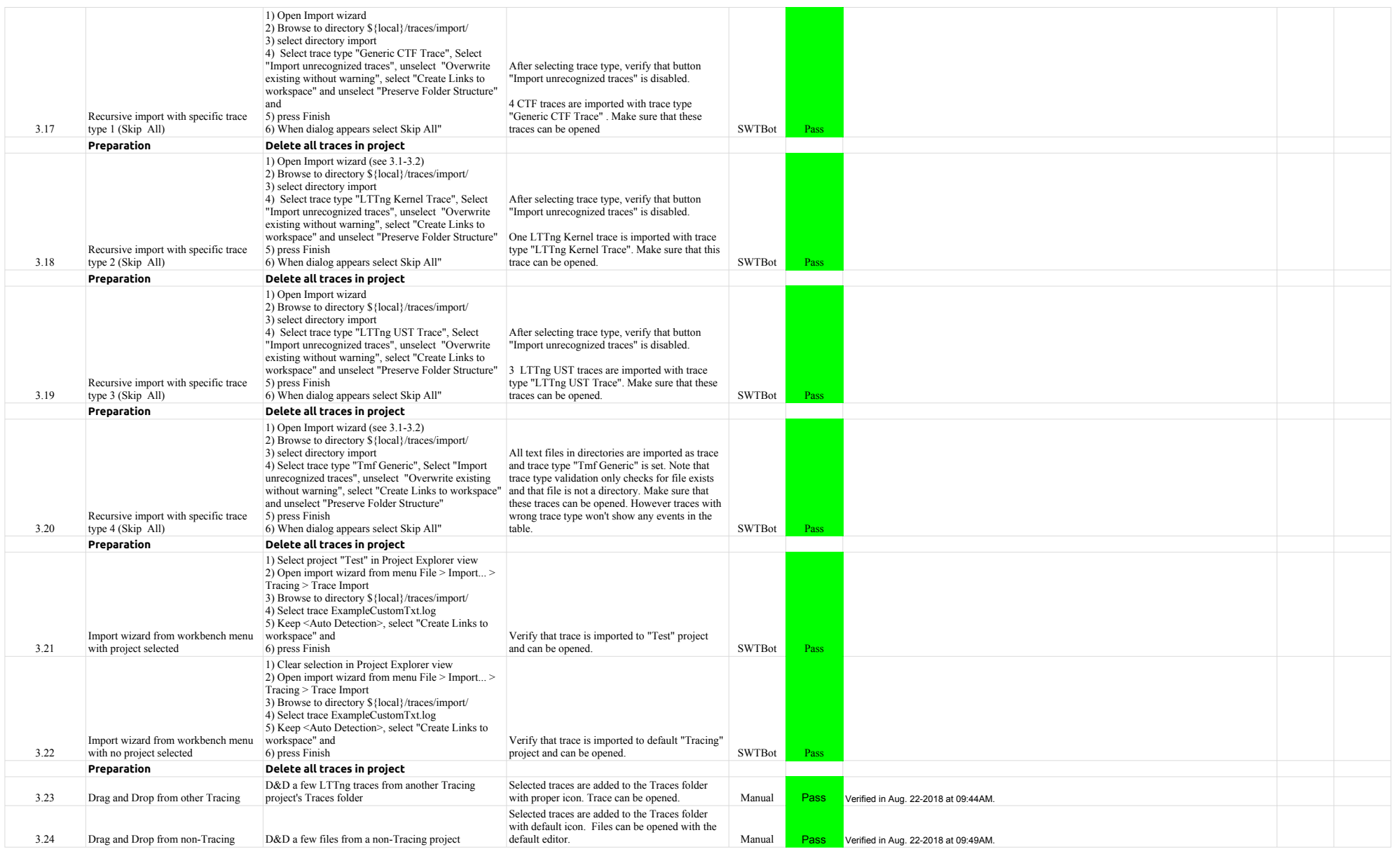

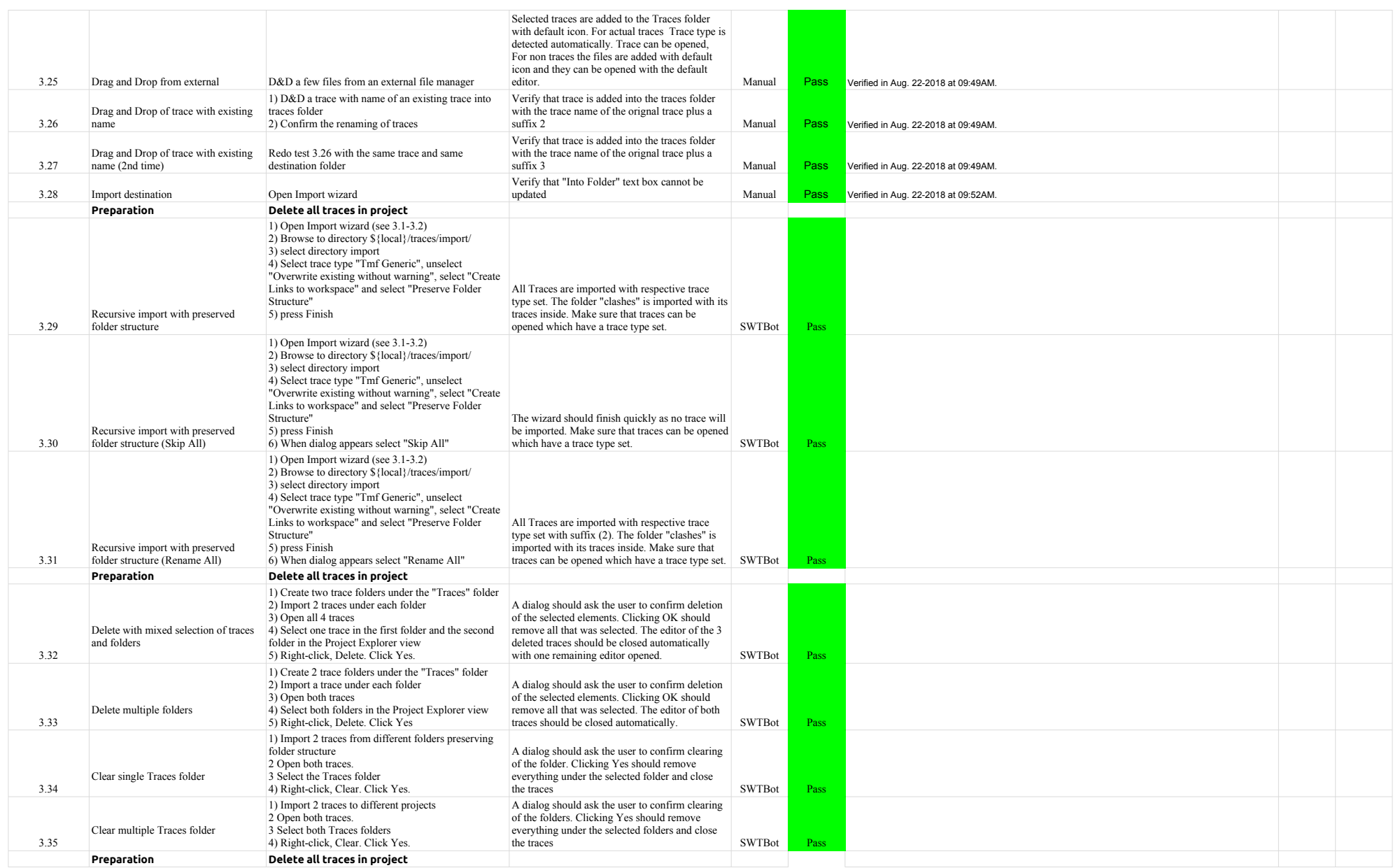

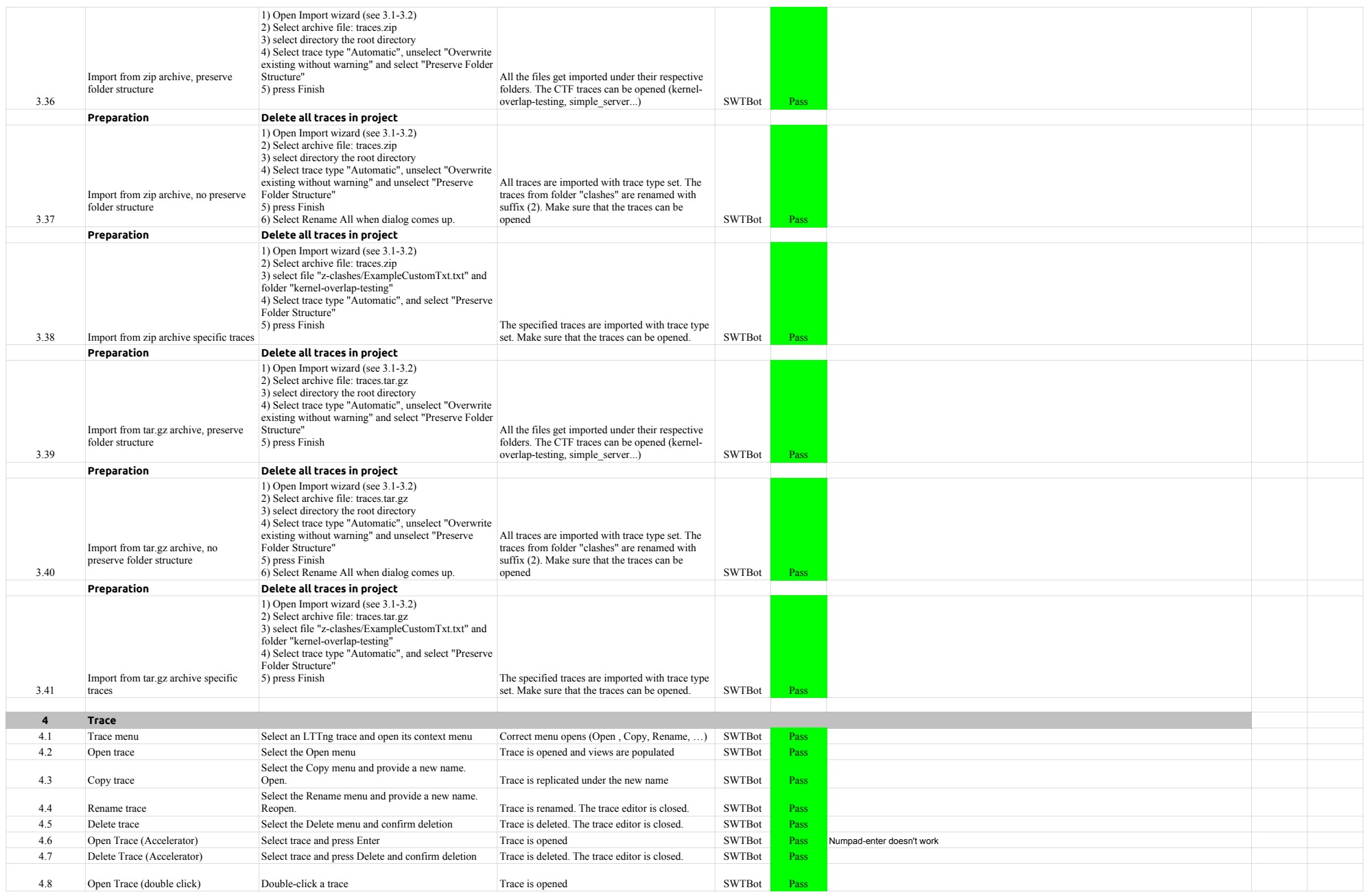

# 4.1.0-TraceCompassTestCases ProjectView

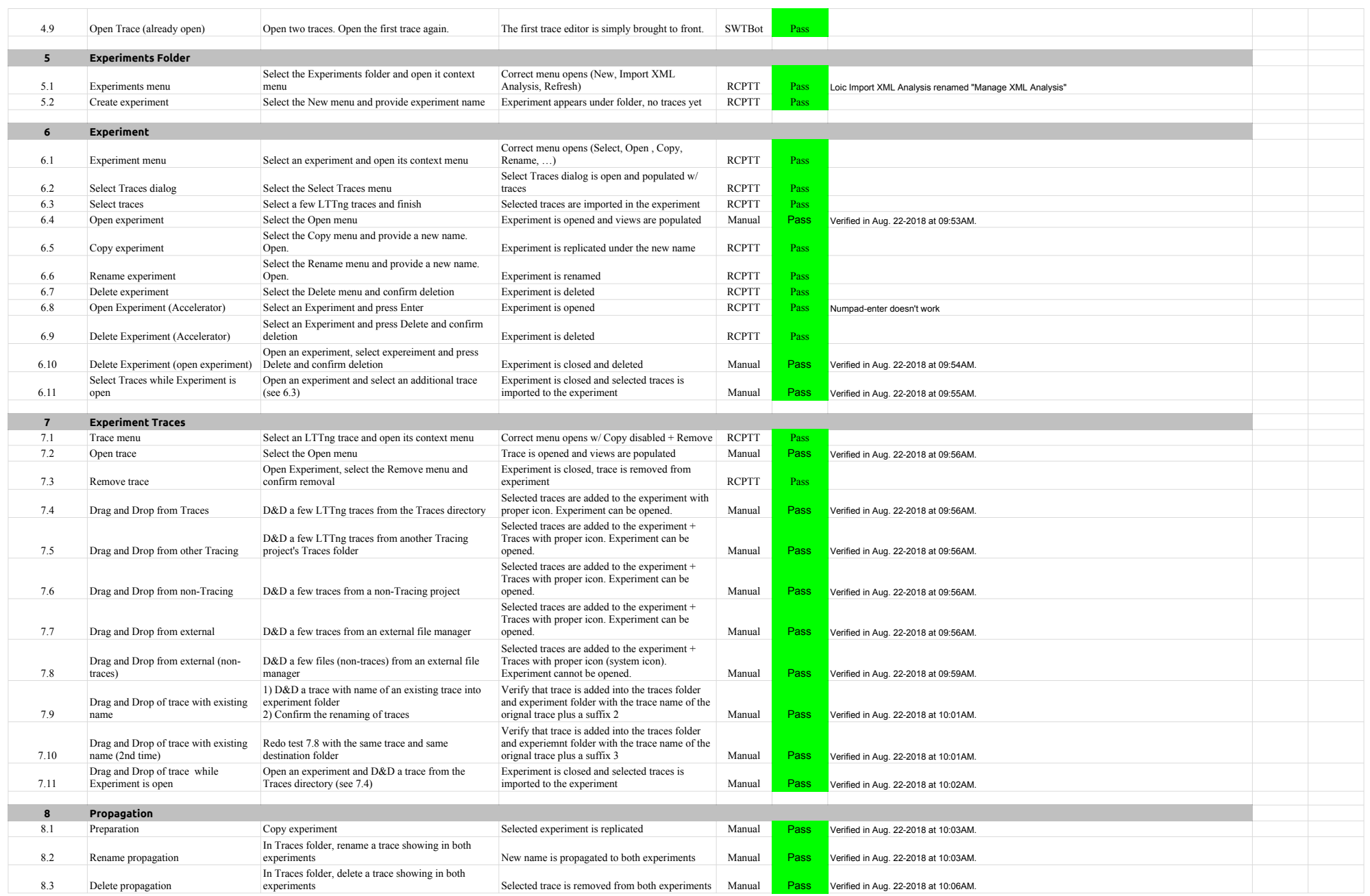

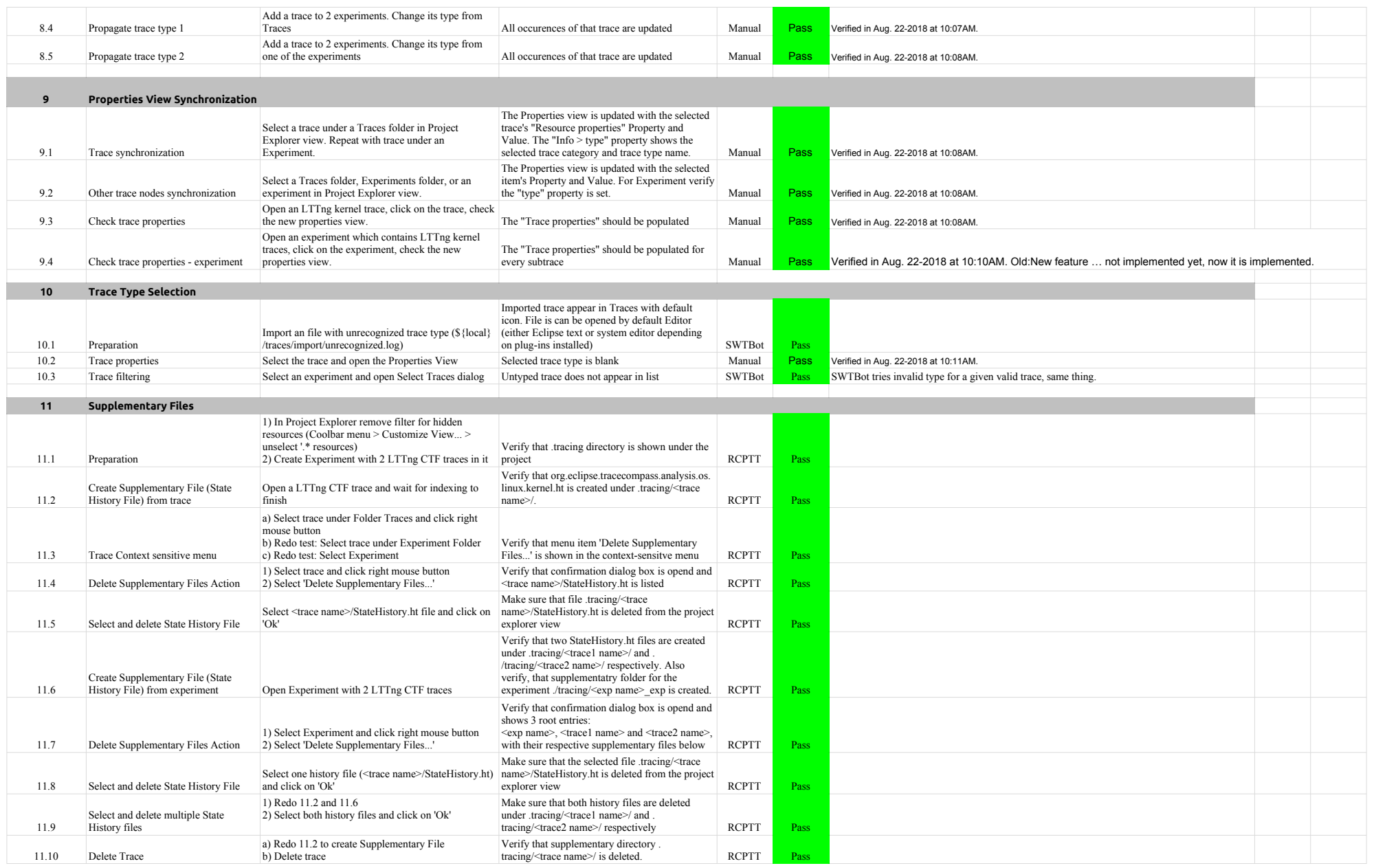

# 4.1.0-TraceCompassTestCases ProjectView

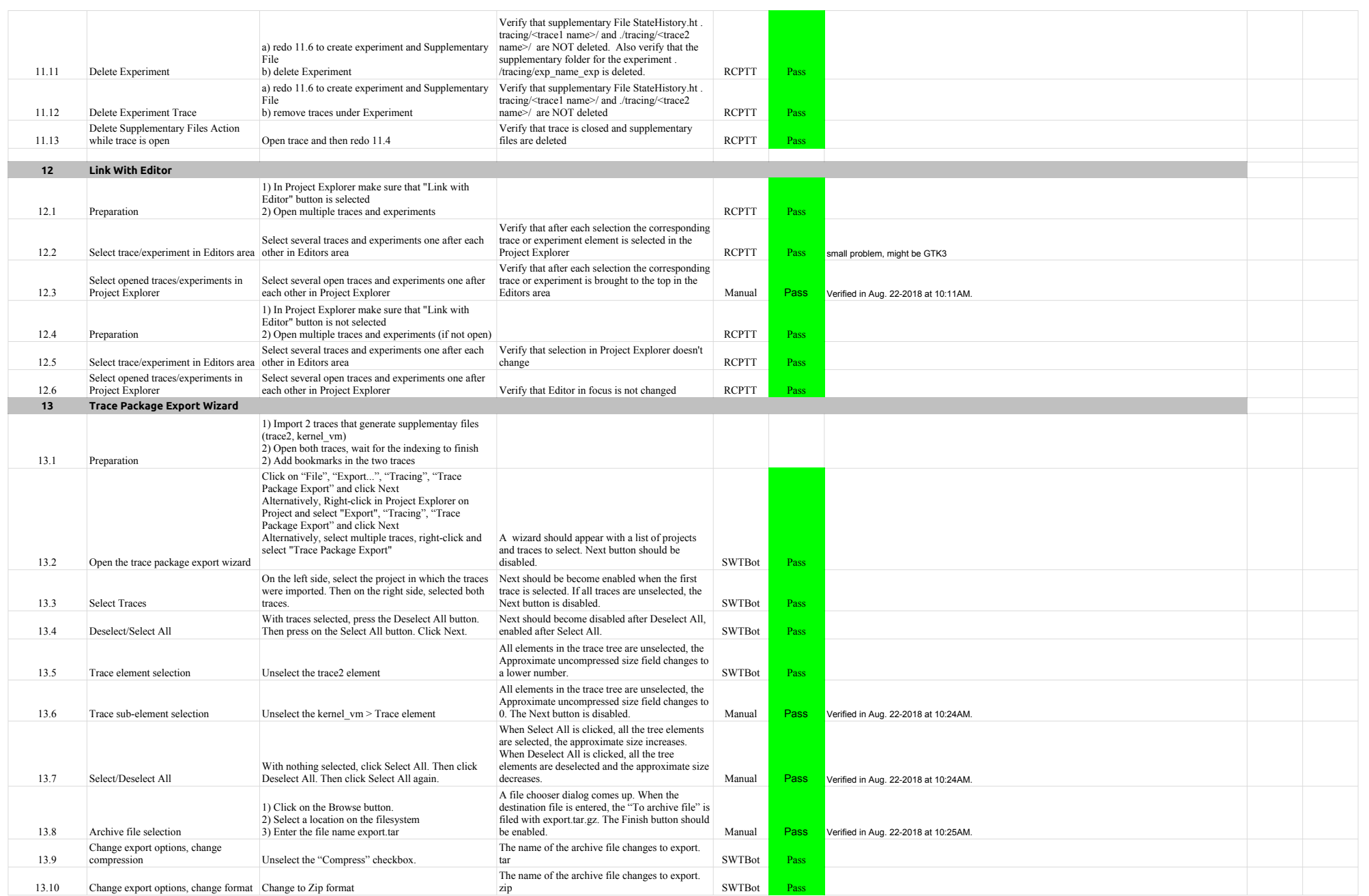

# 4.1.0-TraceCompassTestCases ProjectView

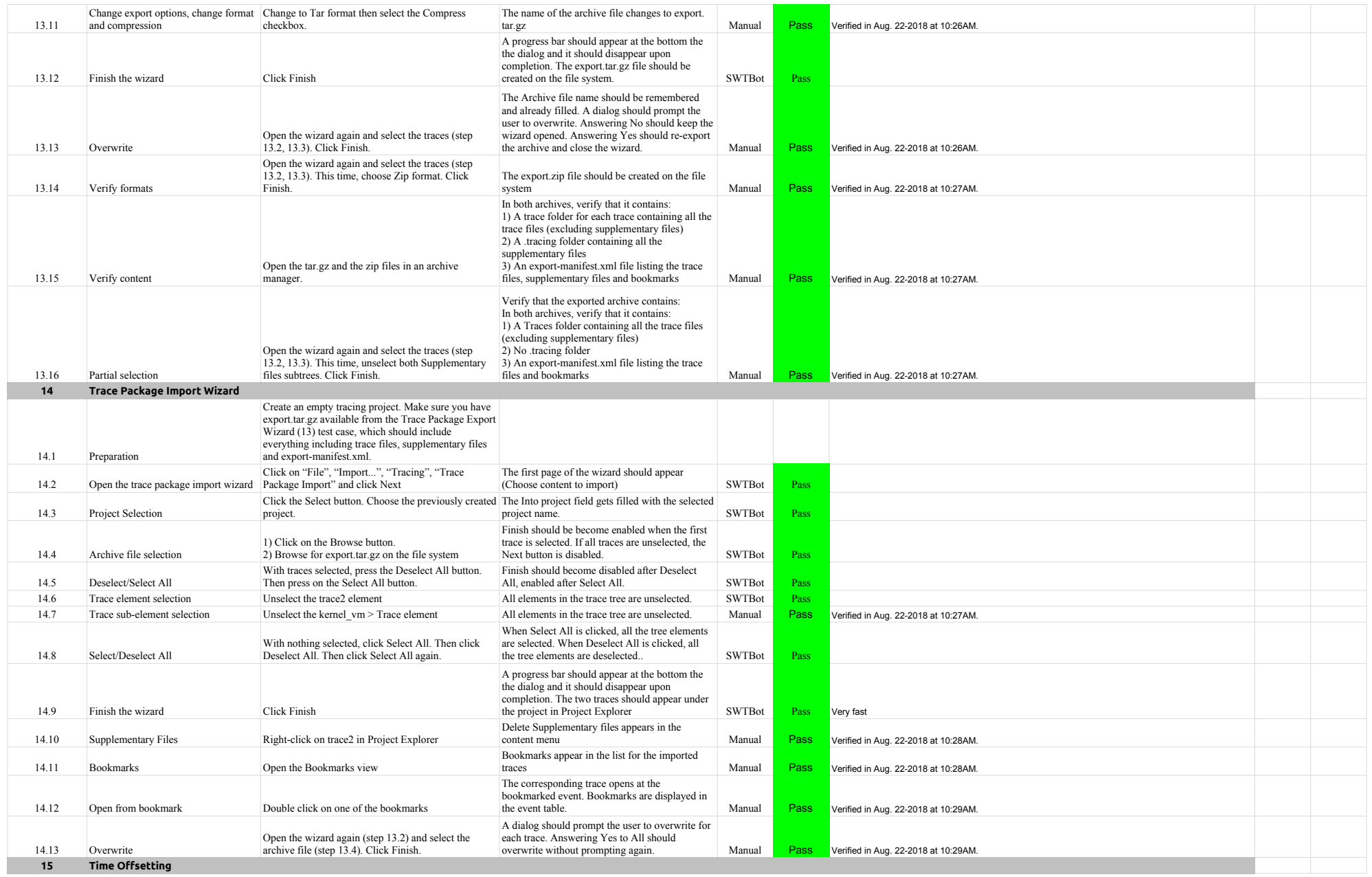

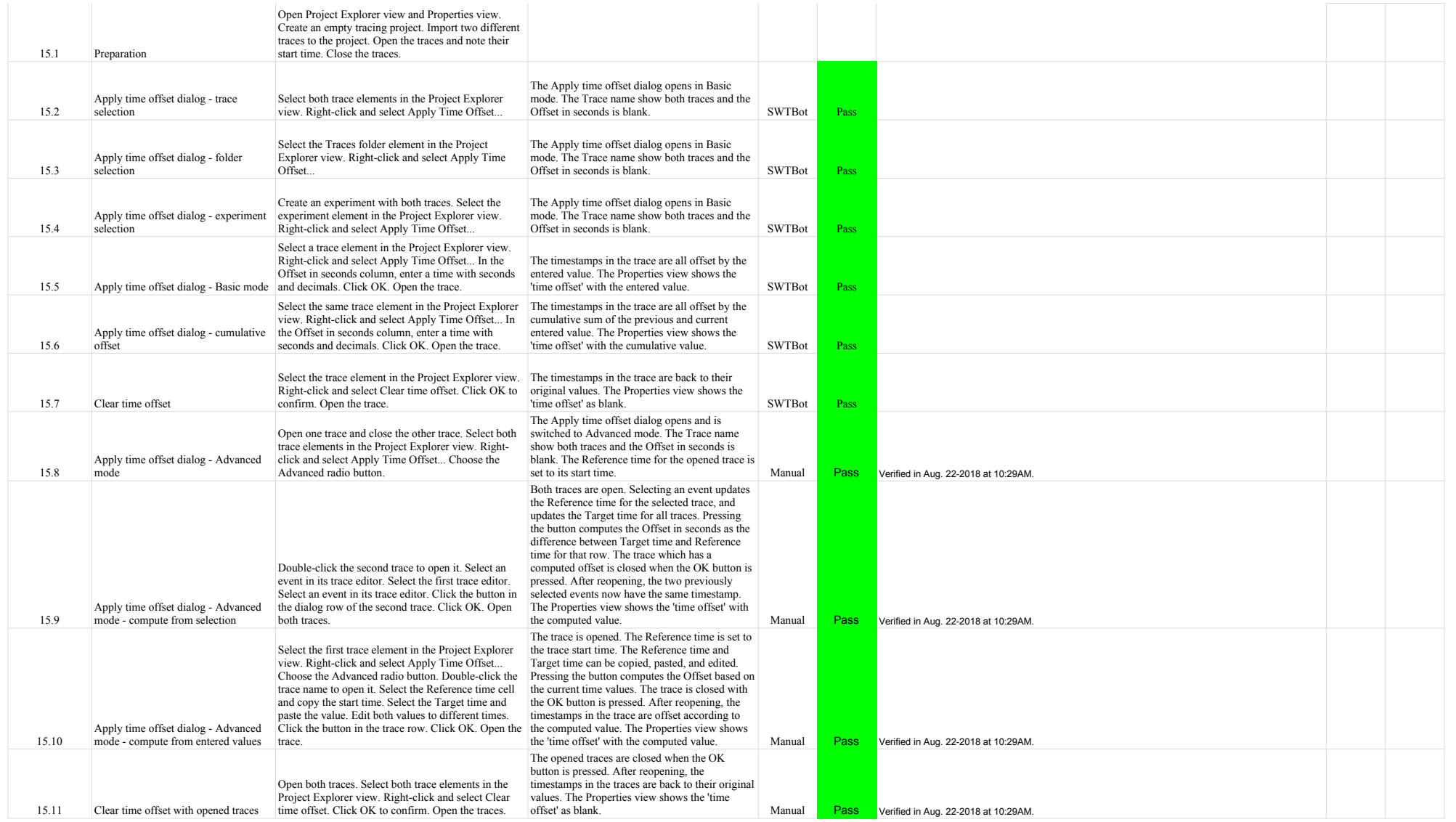

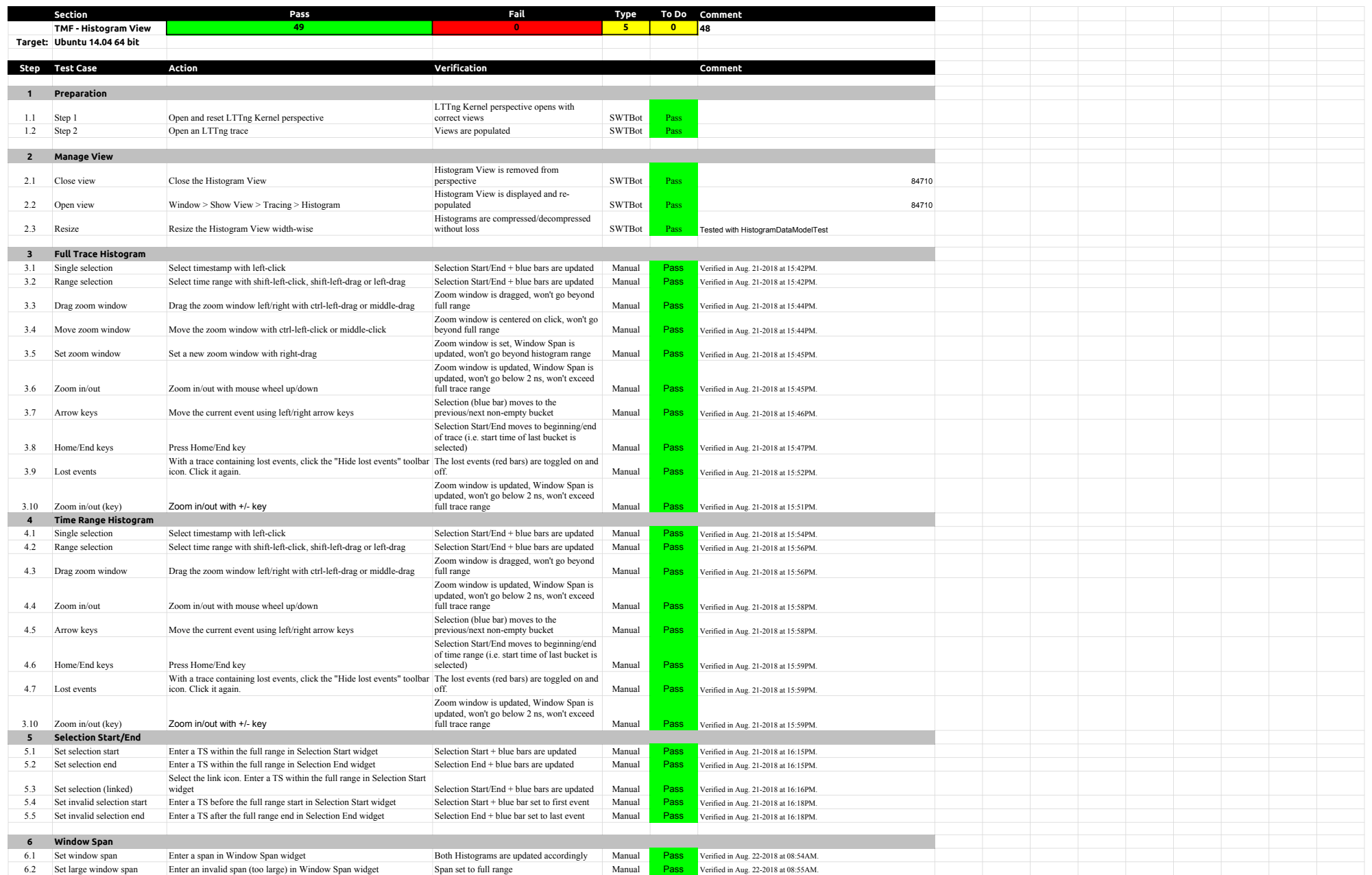

# 4.1.0-TraceCompassTestCases HistogramView

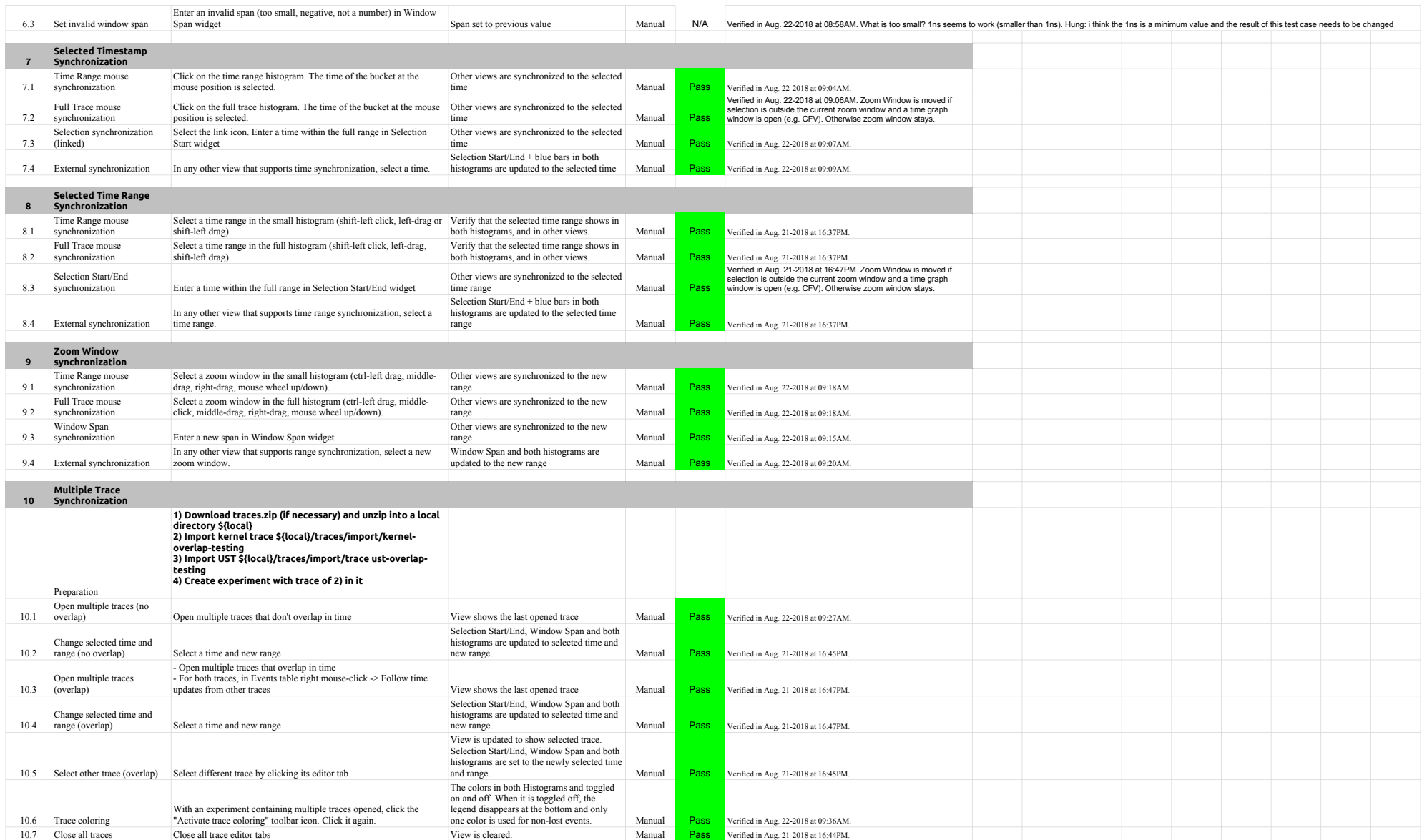

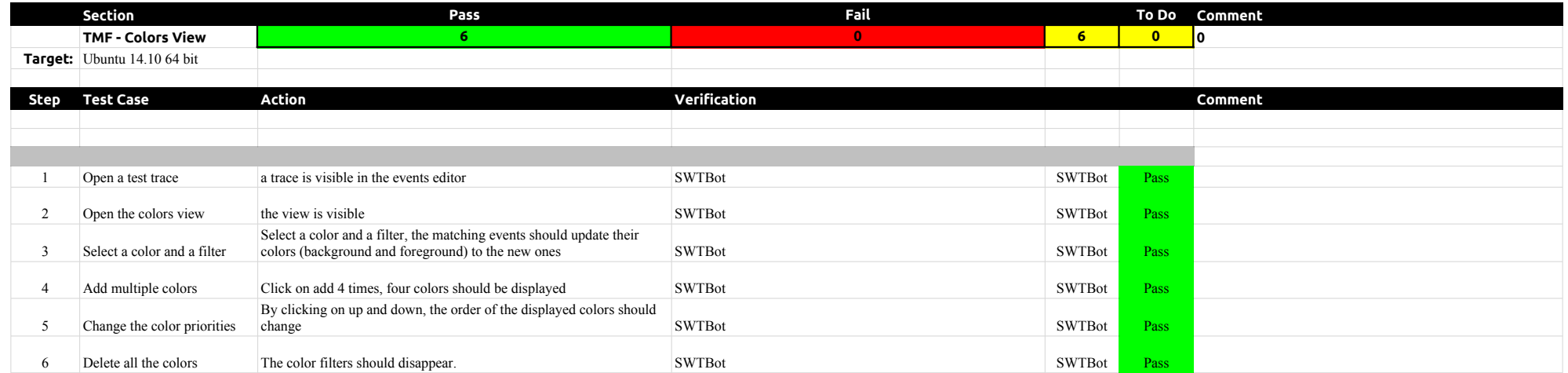

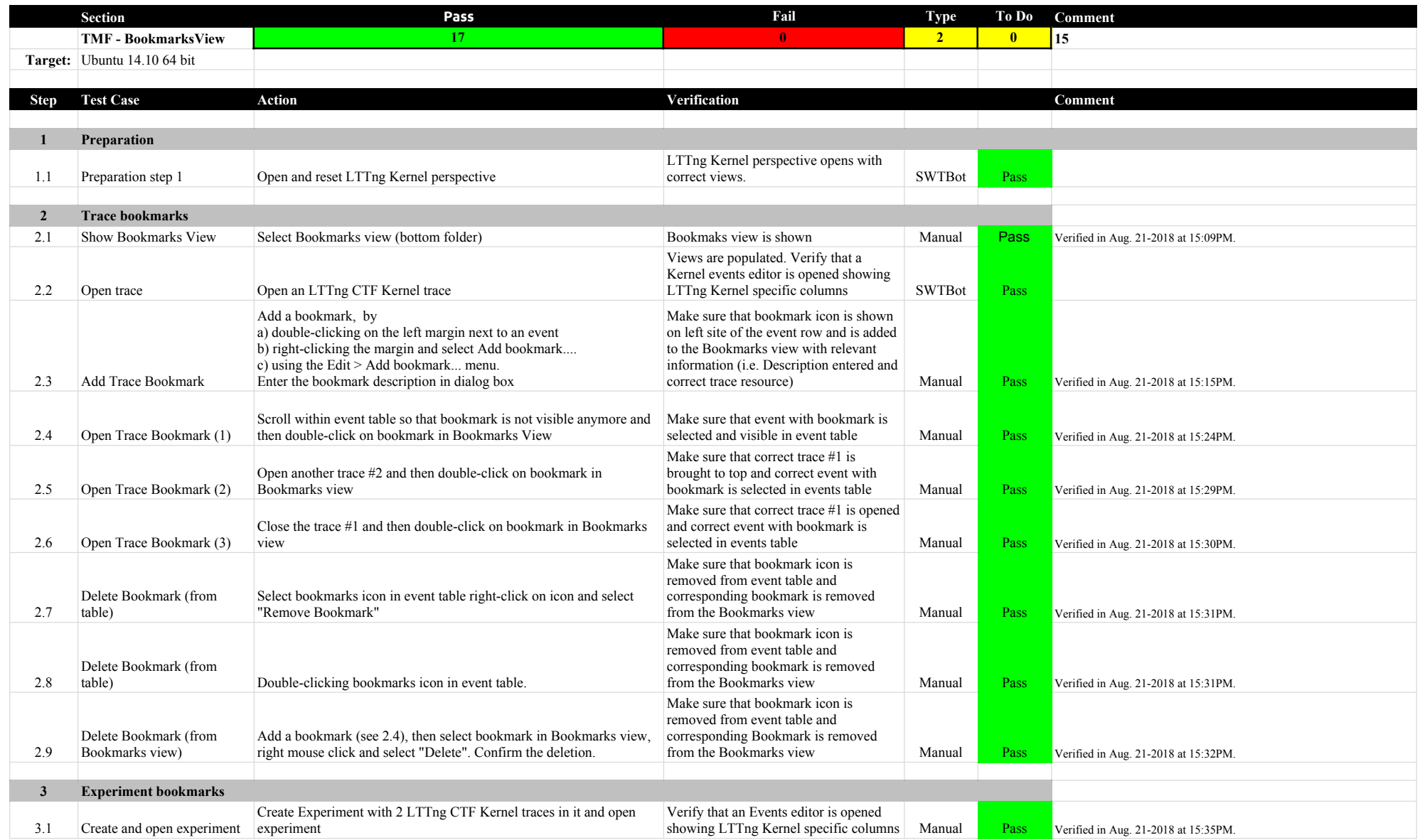

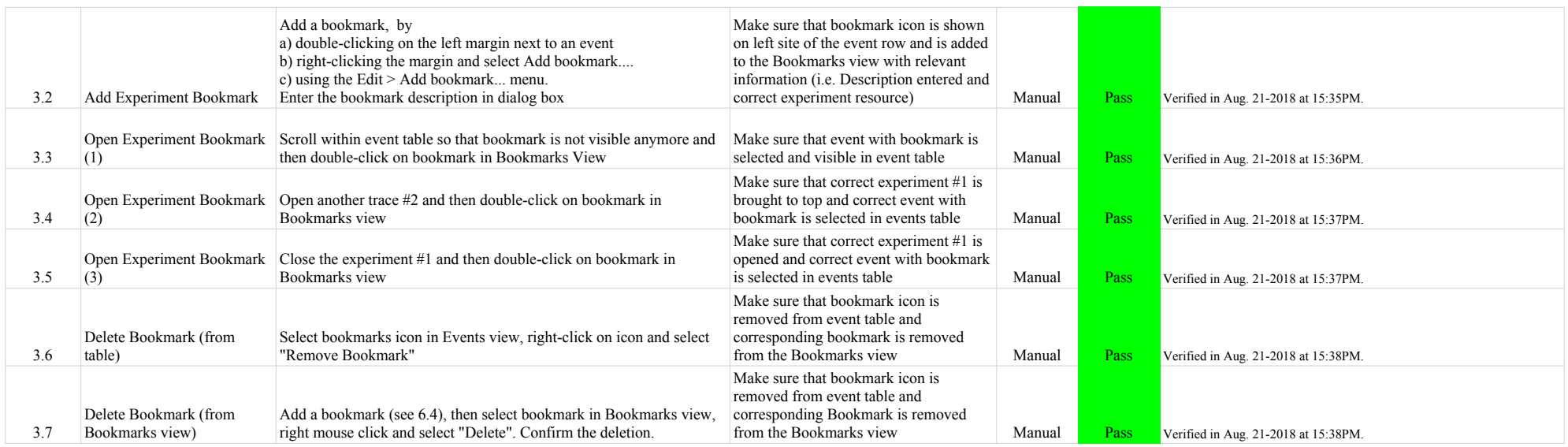

# 4.1.0-TraceCompassTestCases FiltersView

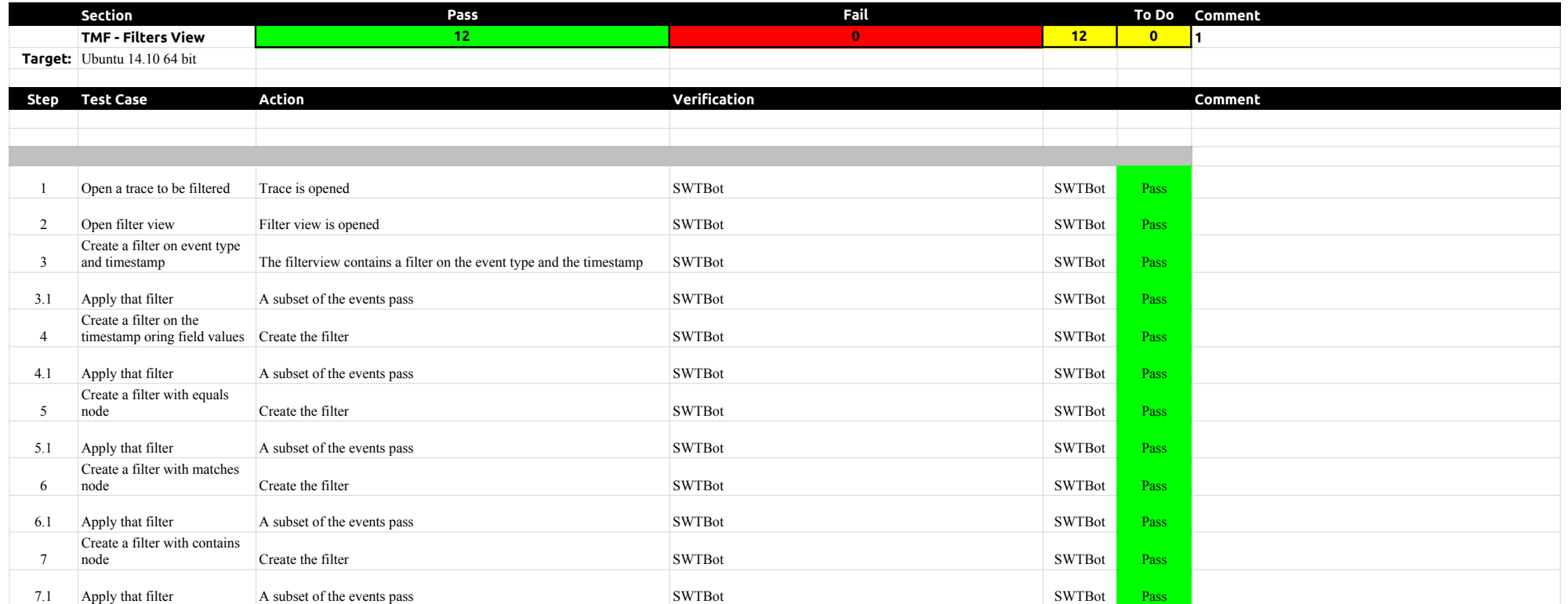

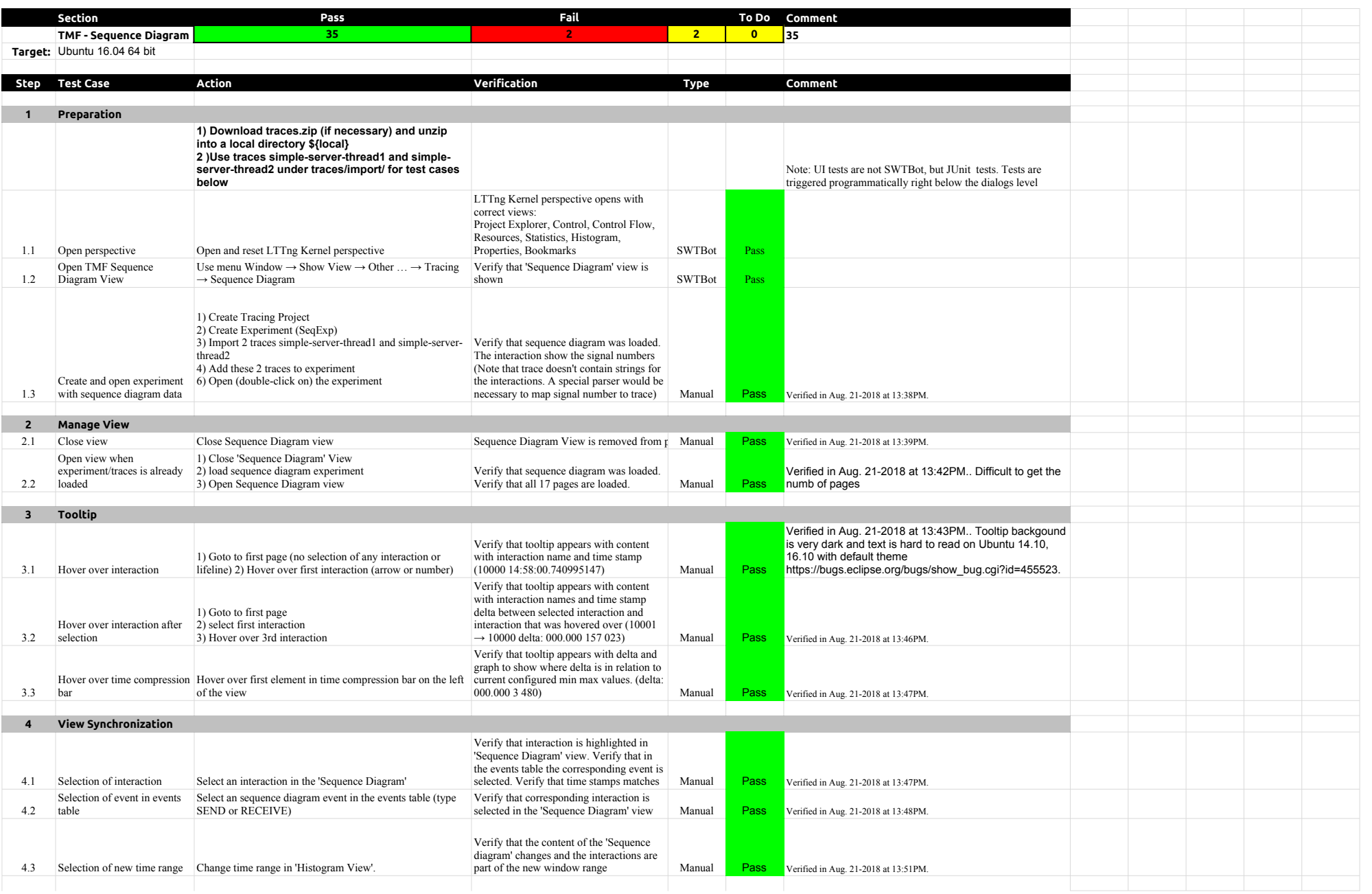

# 4.1.0-TraceCompassTestCases SequenceDiagram

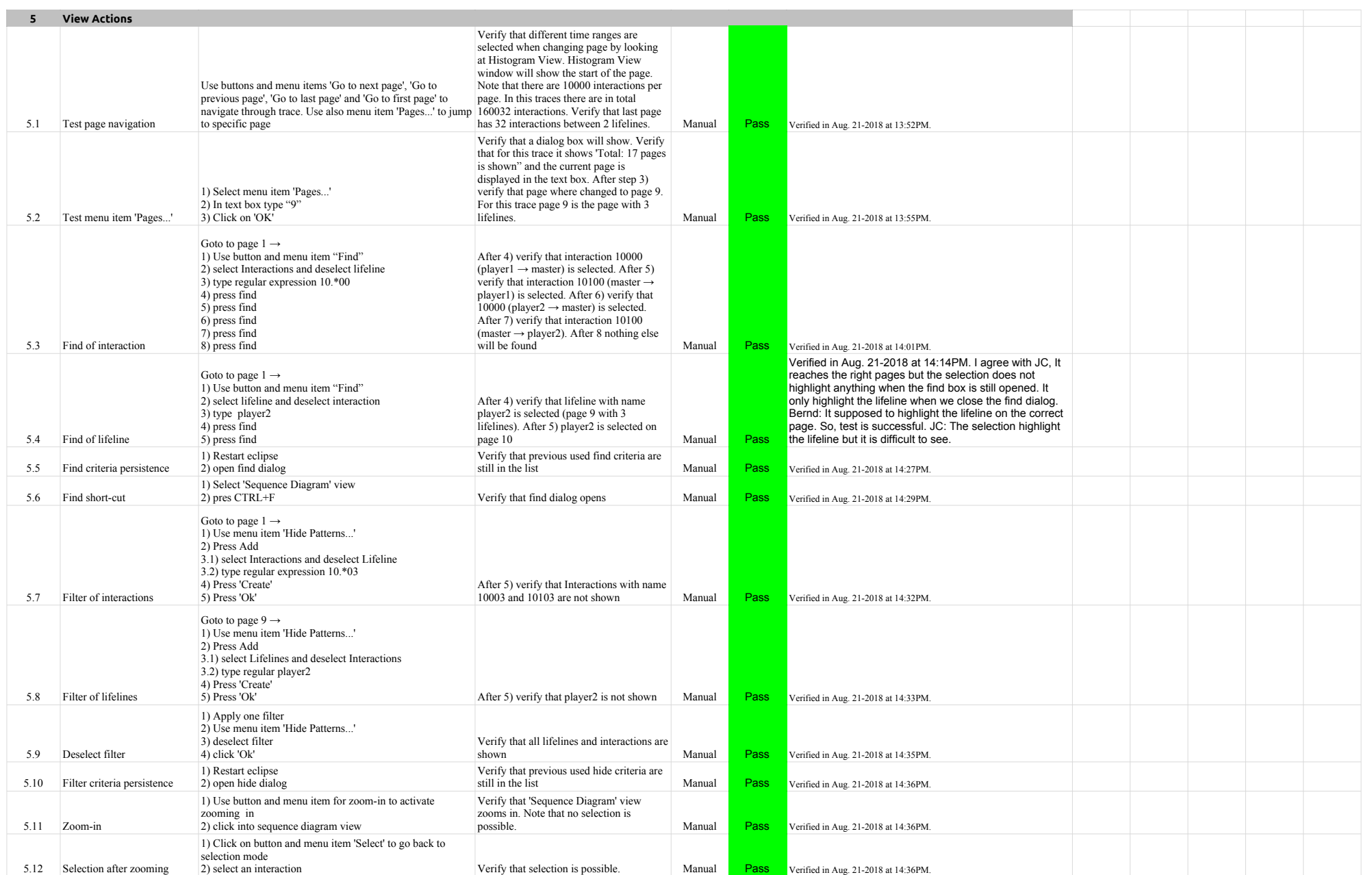

# 4.1.0-TraceCompassTestCases SequenceDiagram

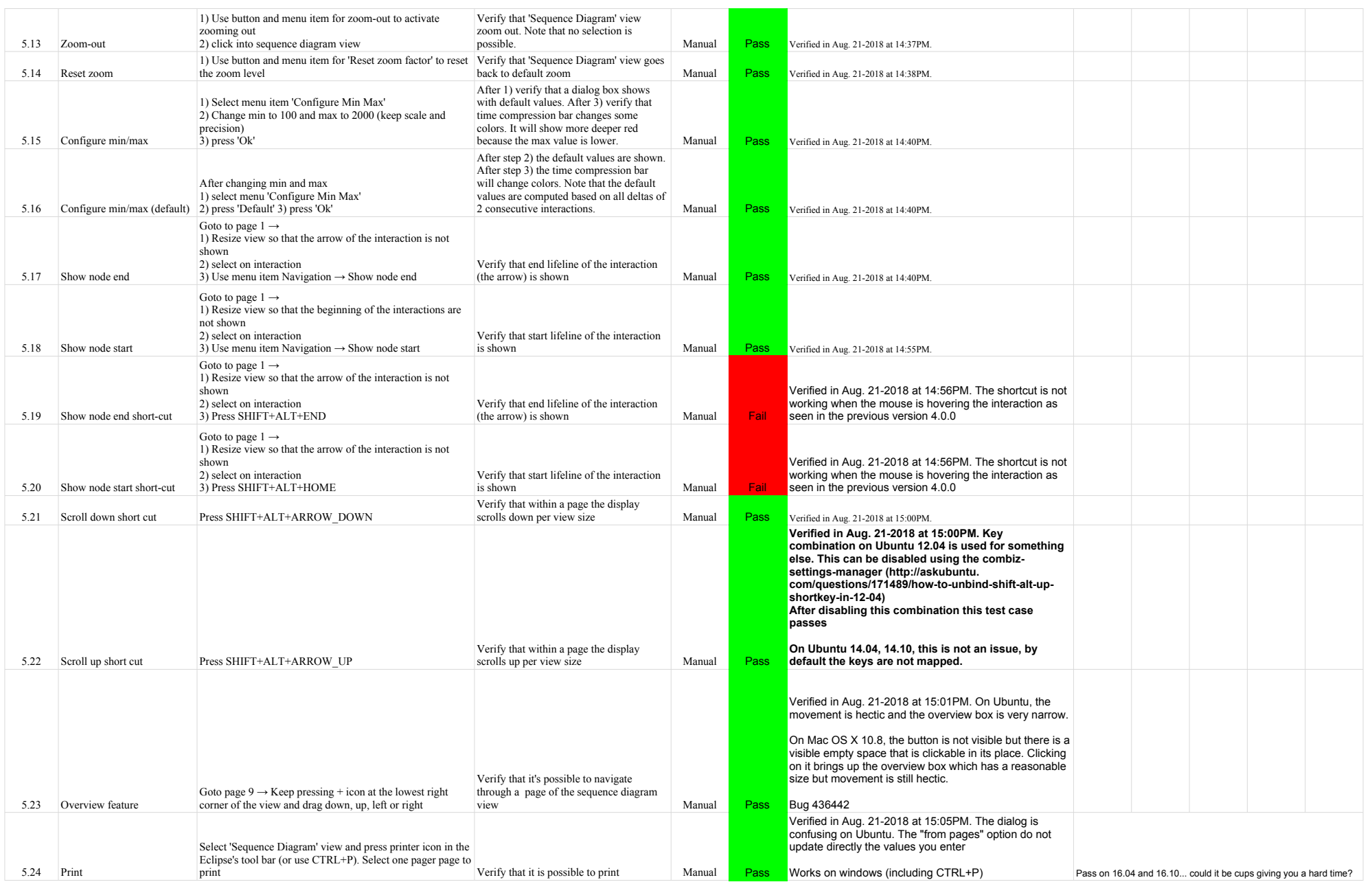

# 4.1.0-TraceCompassTestCases SequenceDiagram

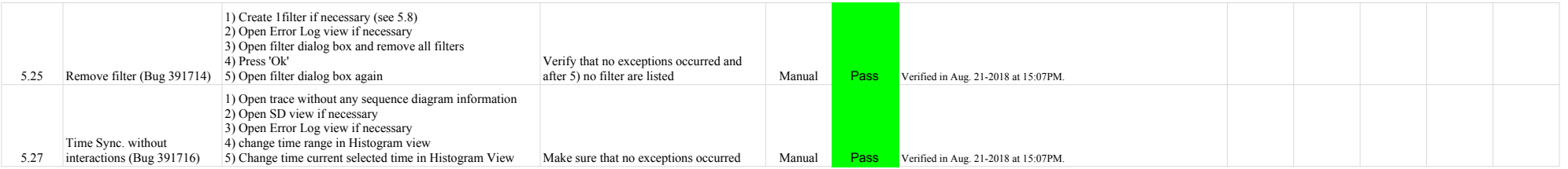

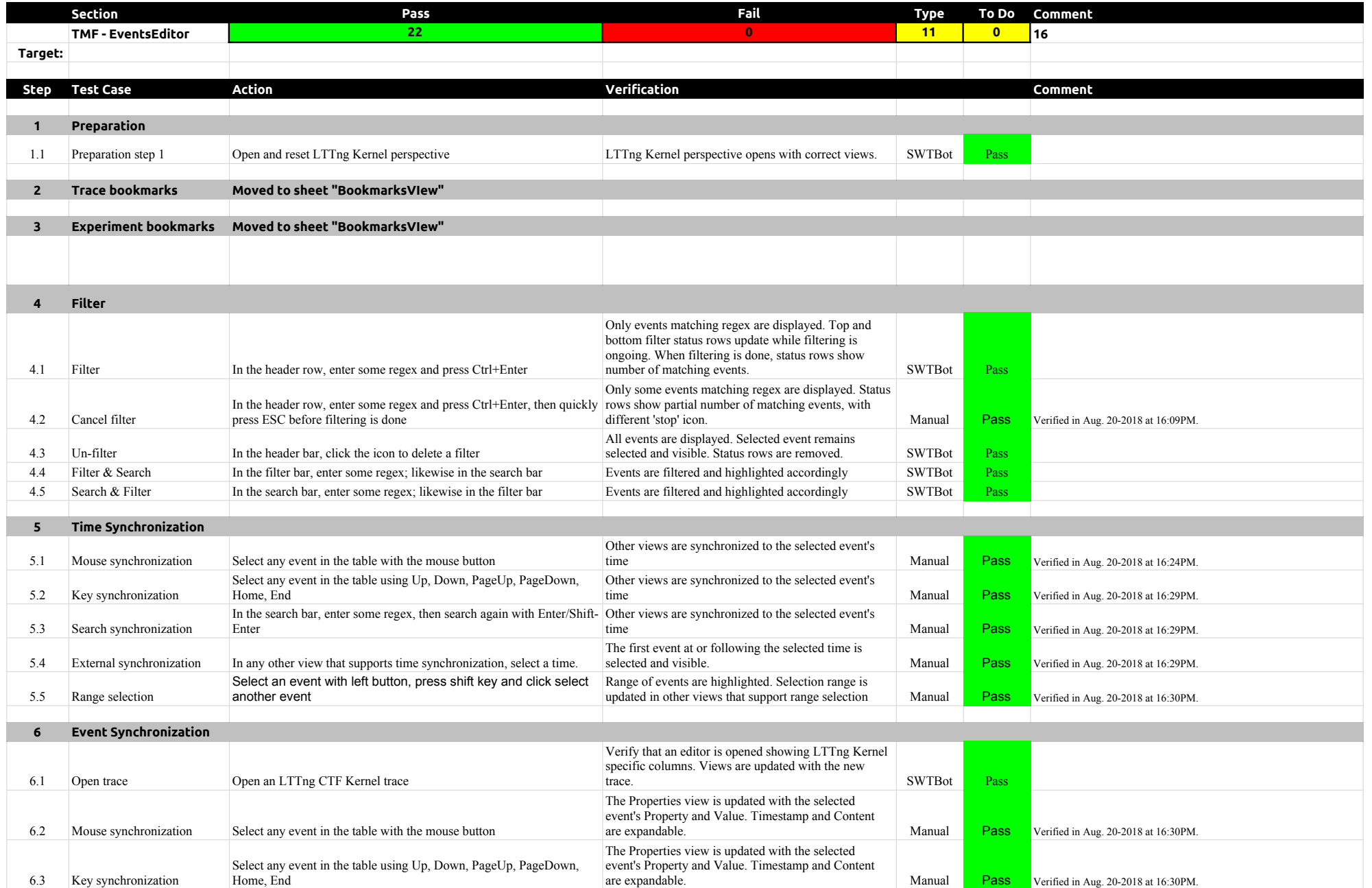

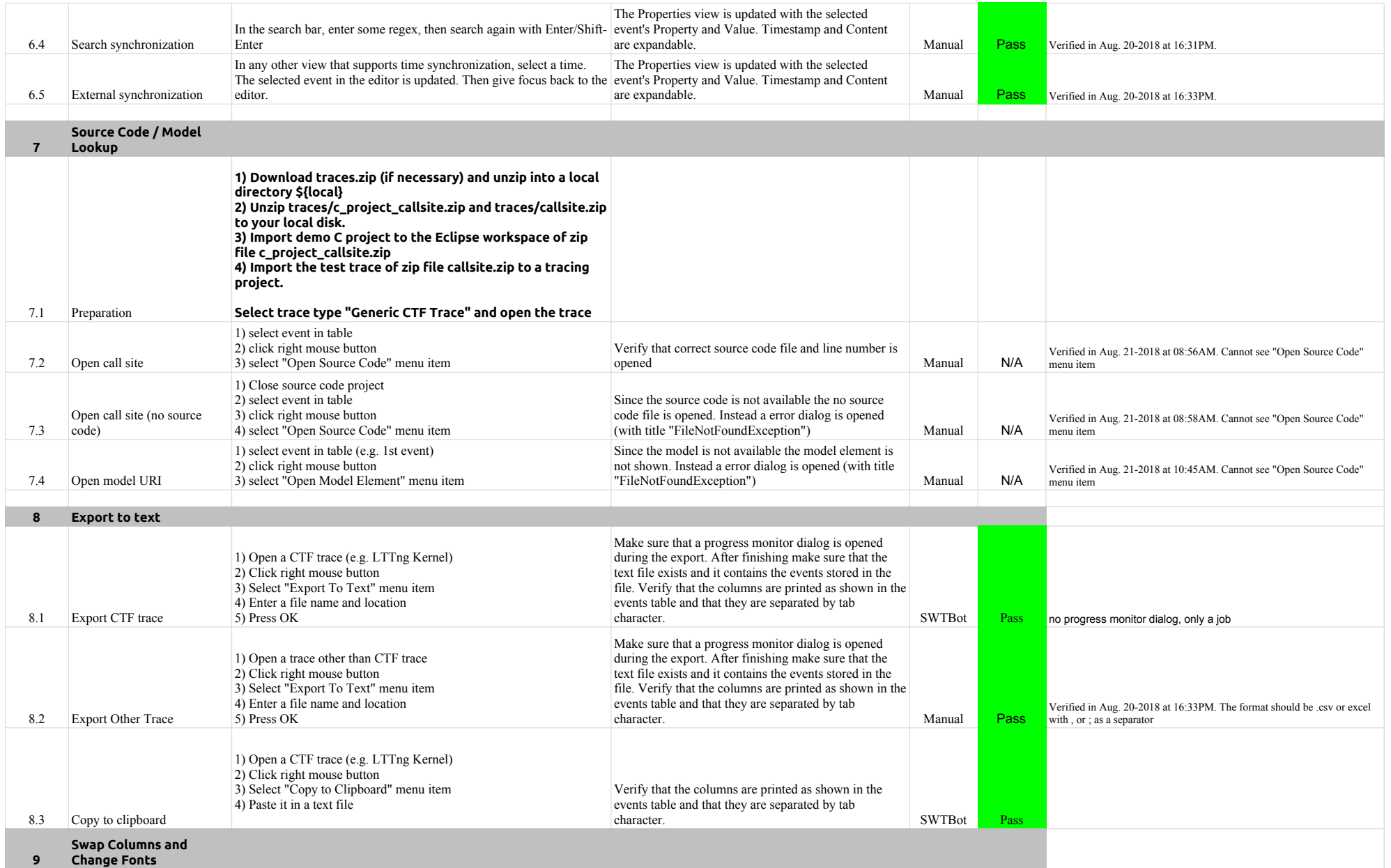

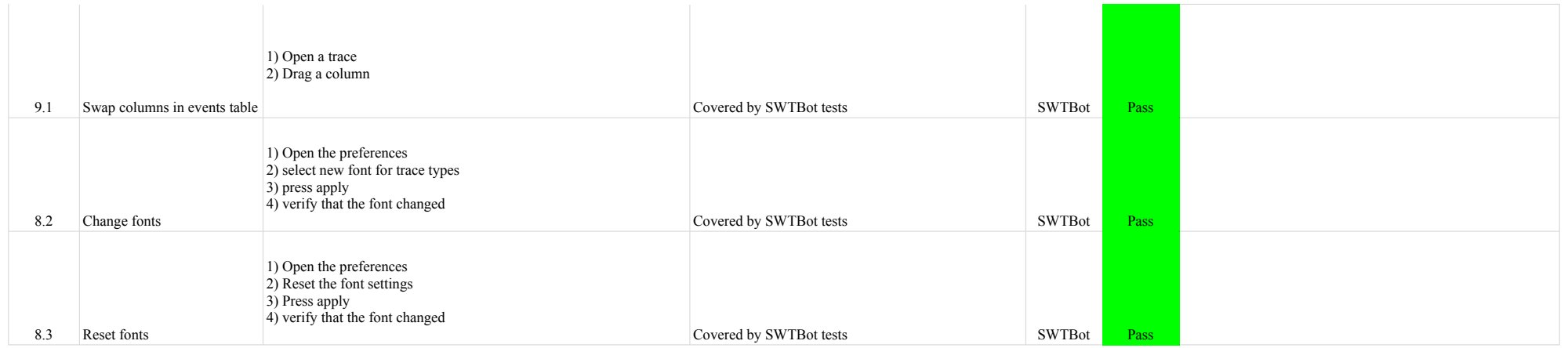

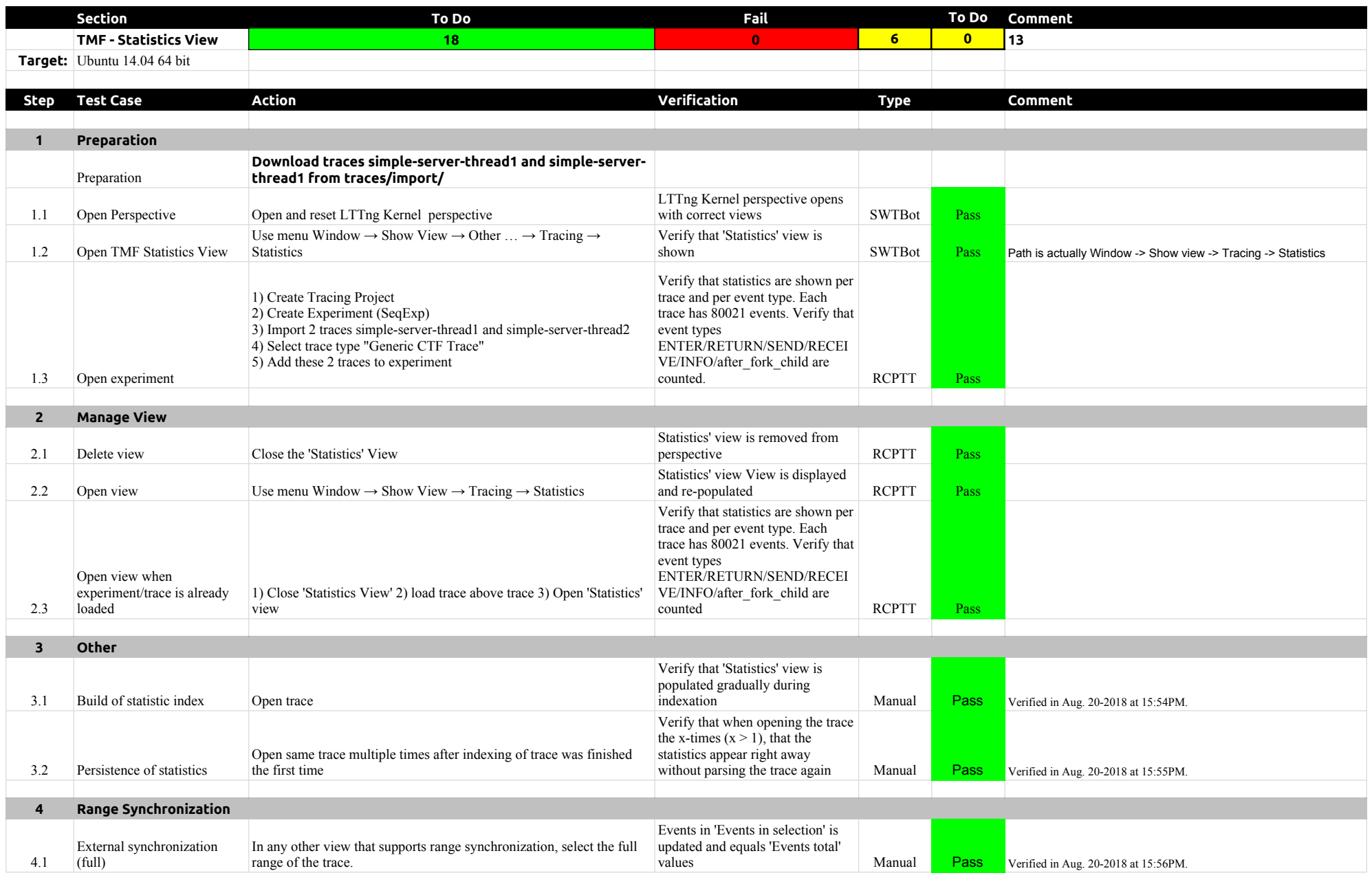

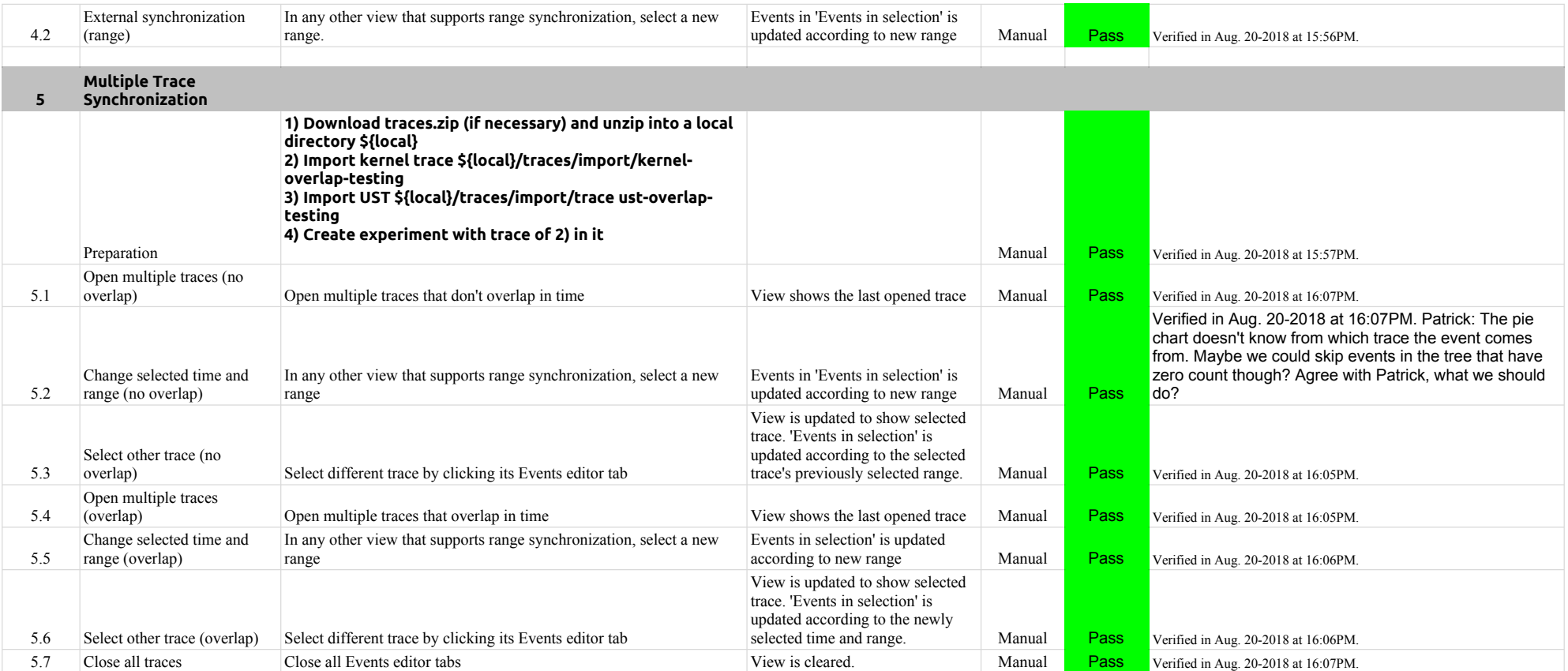

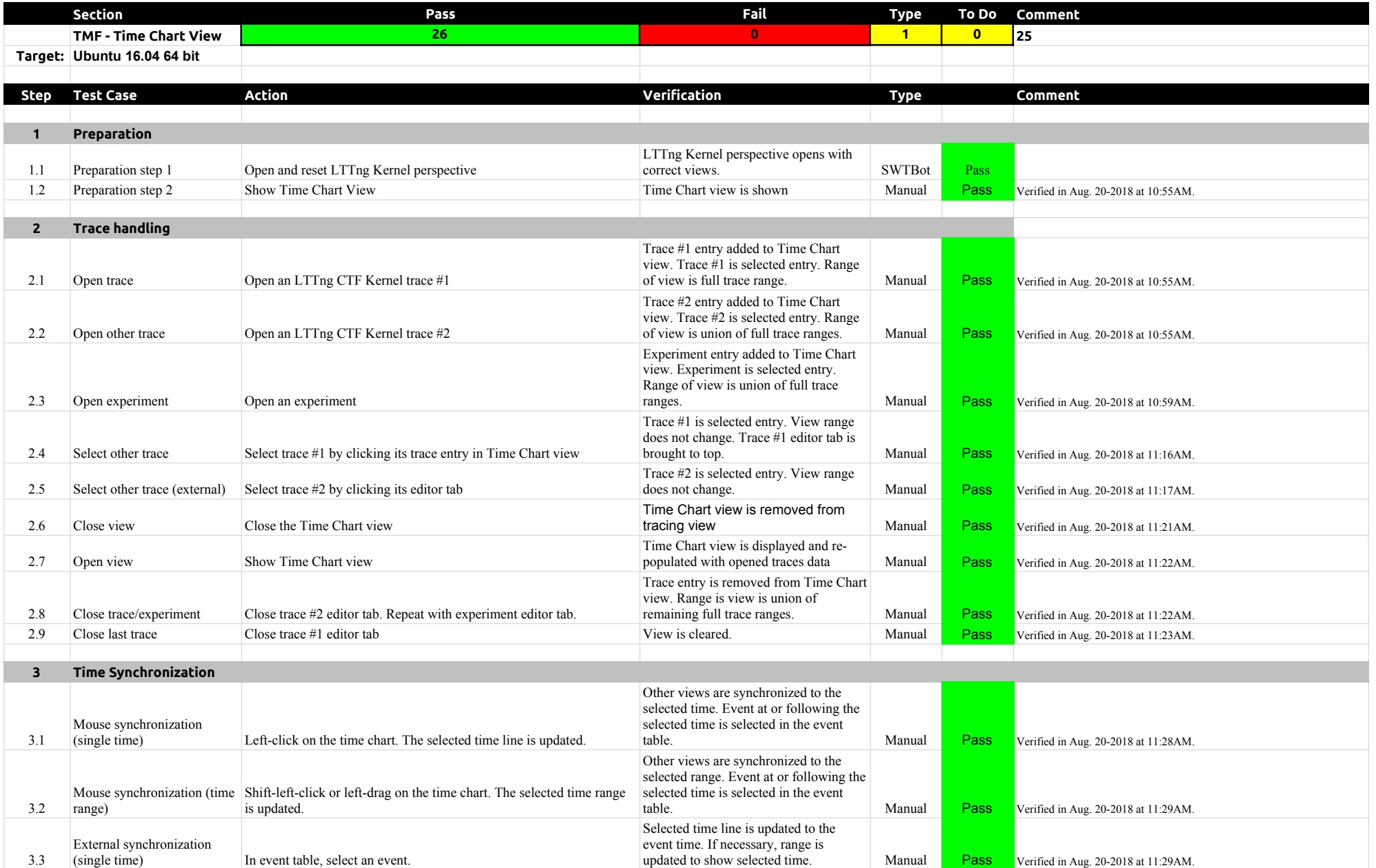

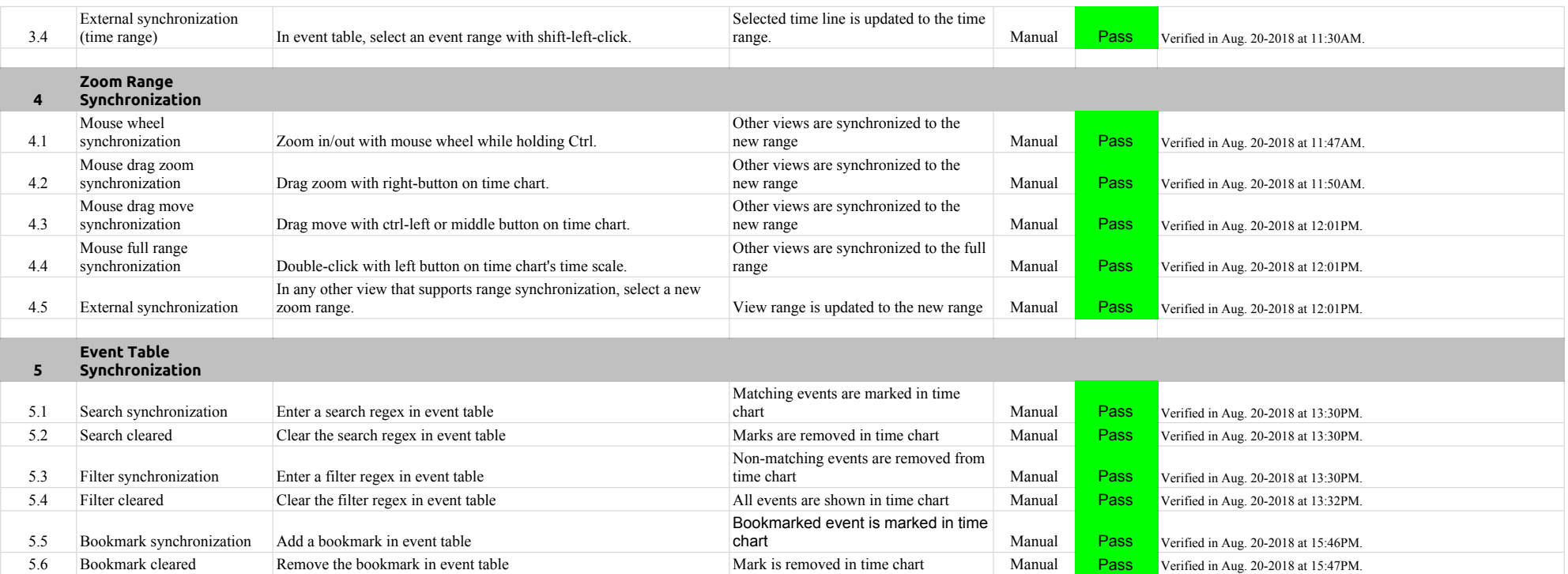

# 4.1.0-TraceCompassTestCases Custom Parsers

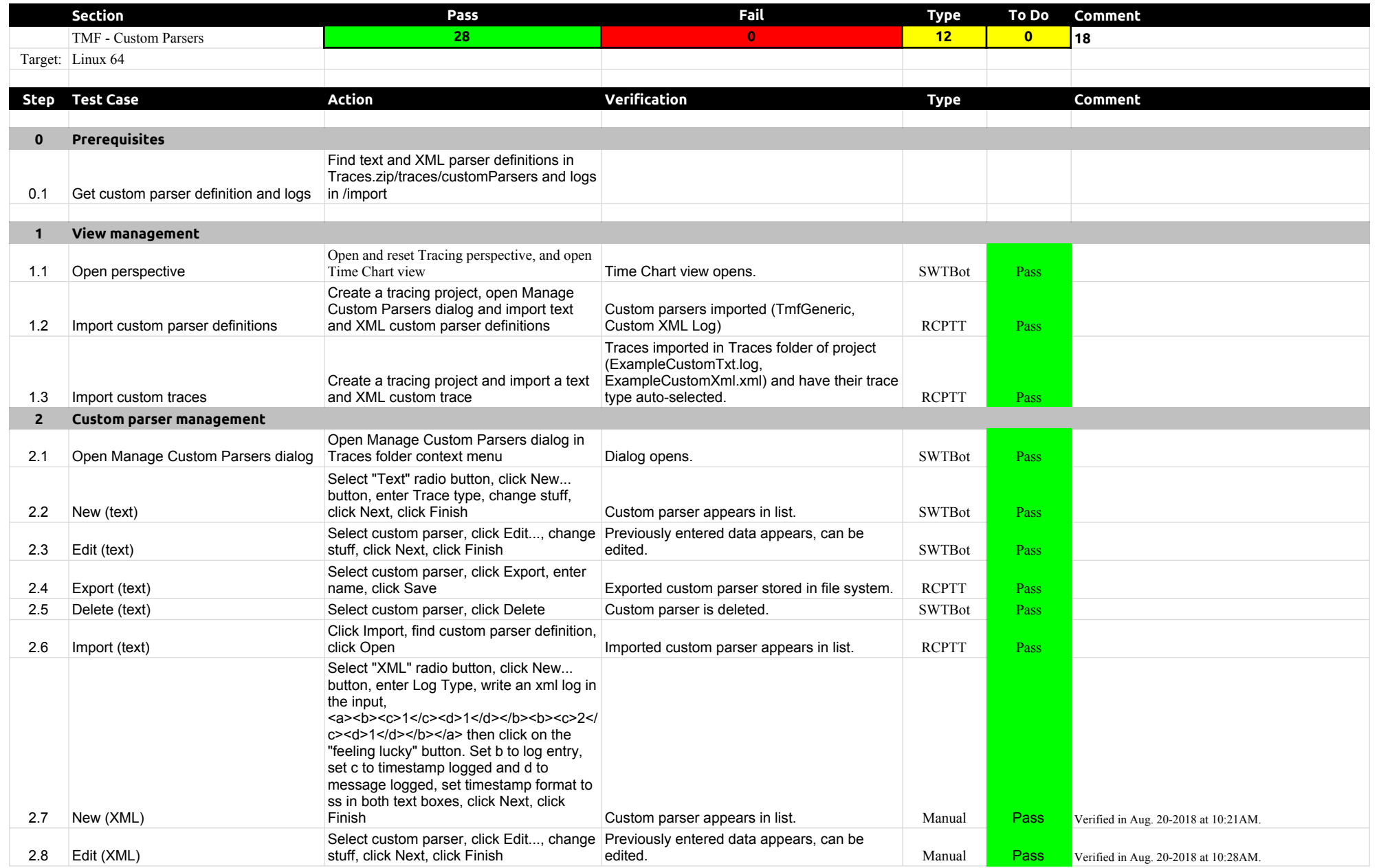

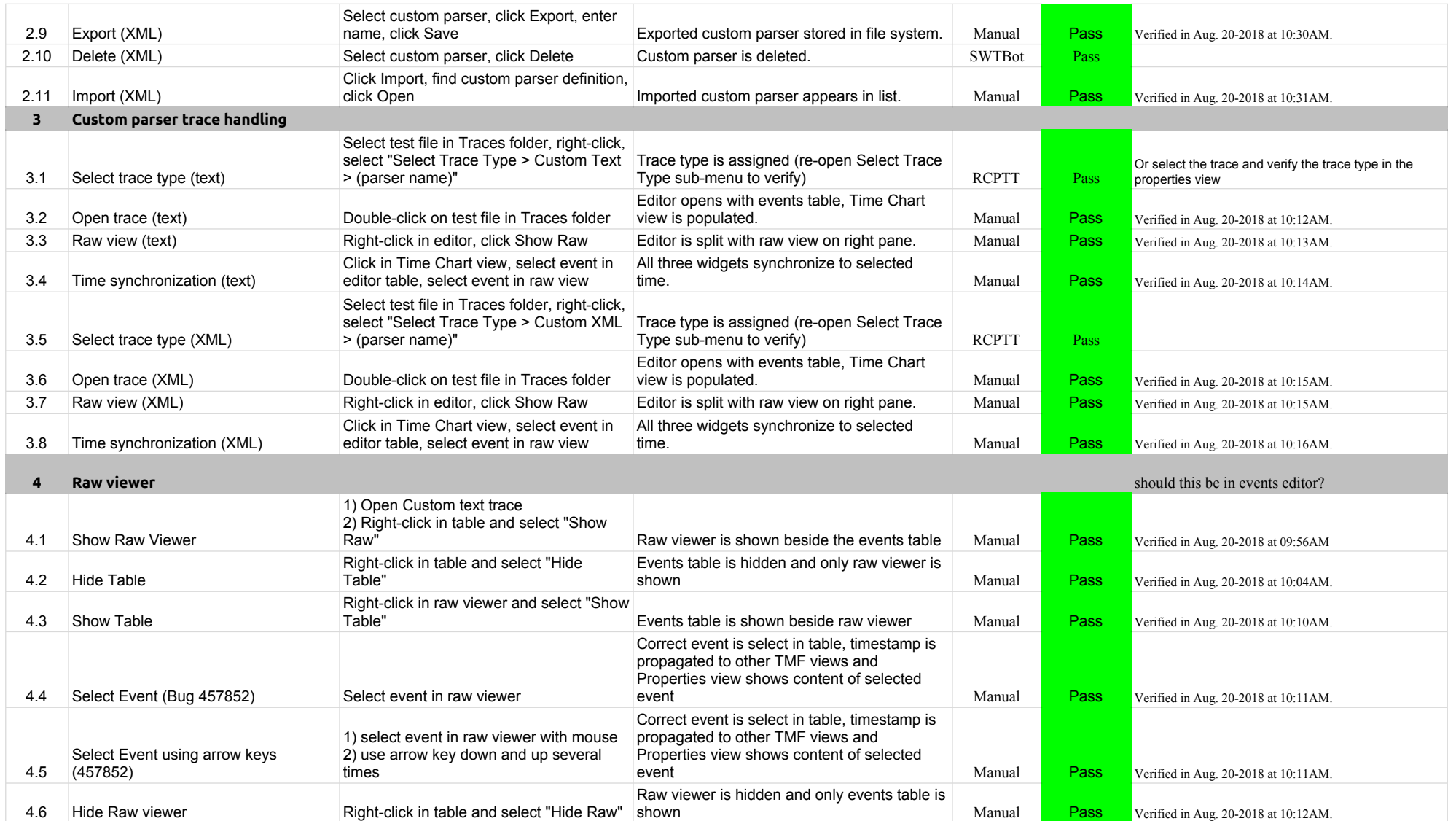

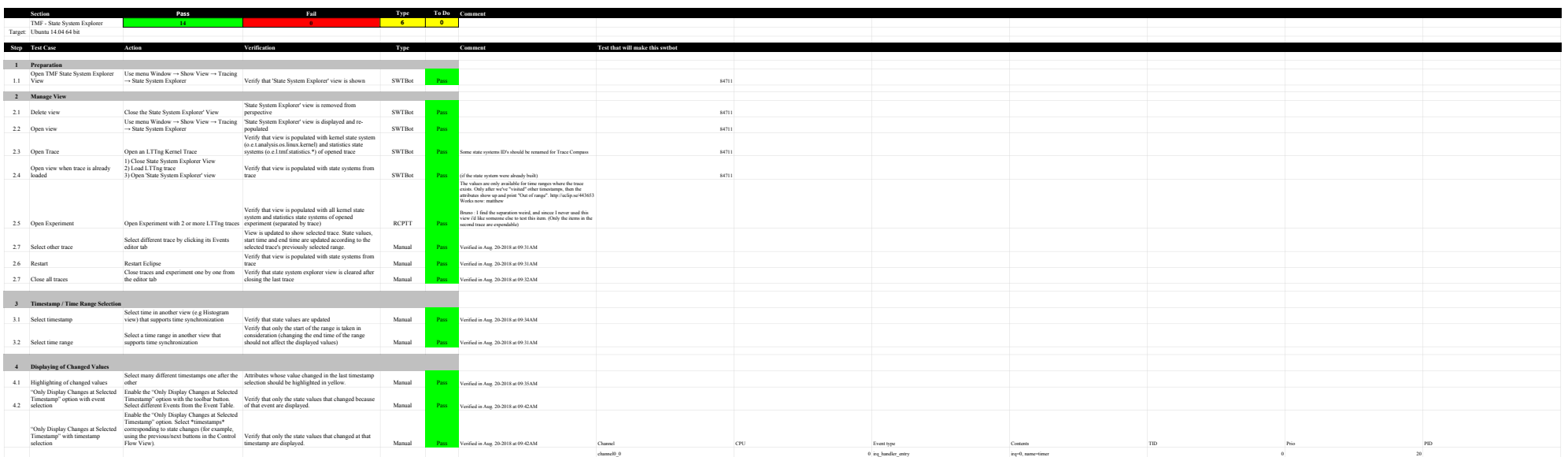

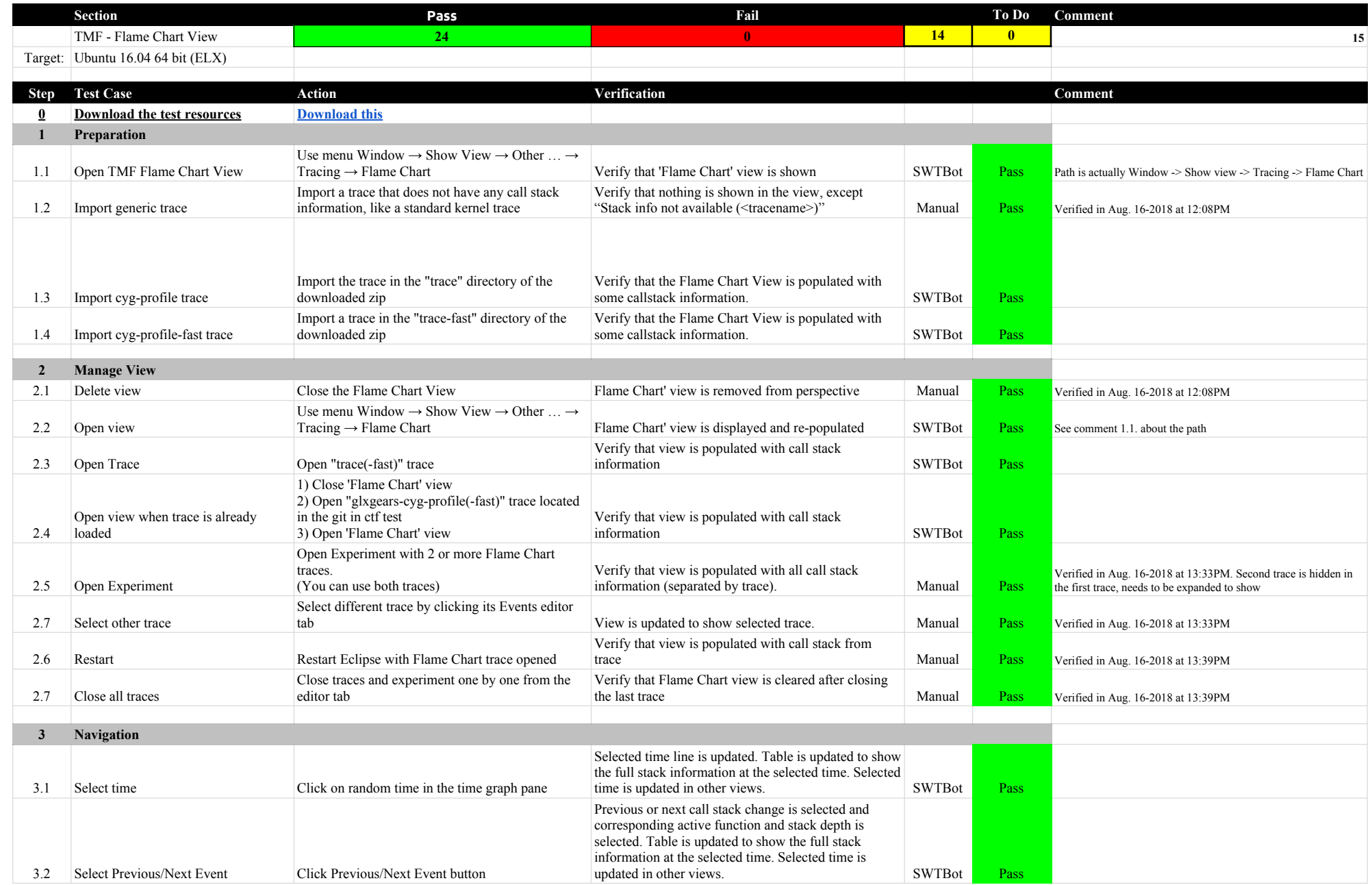
### 4.1.0-TraceCompassTestCases Function of the Chart View Flame Chart View Flame Chart View

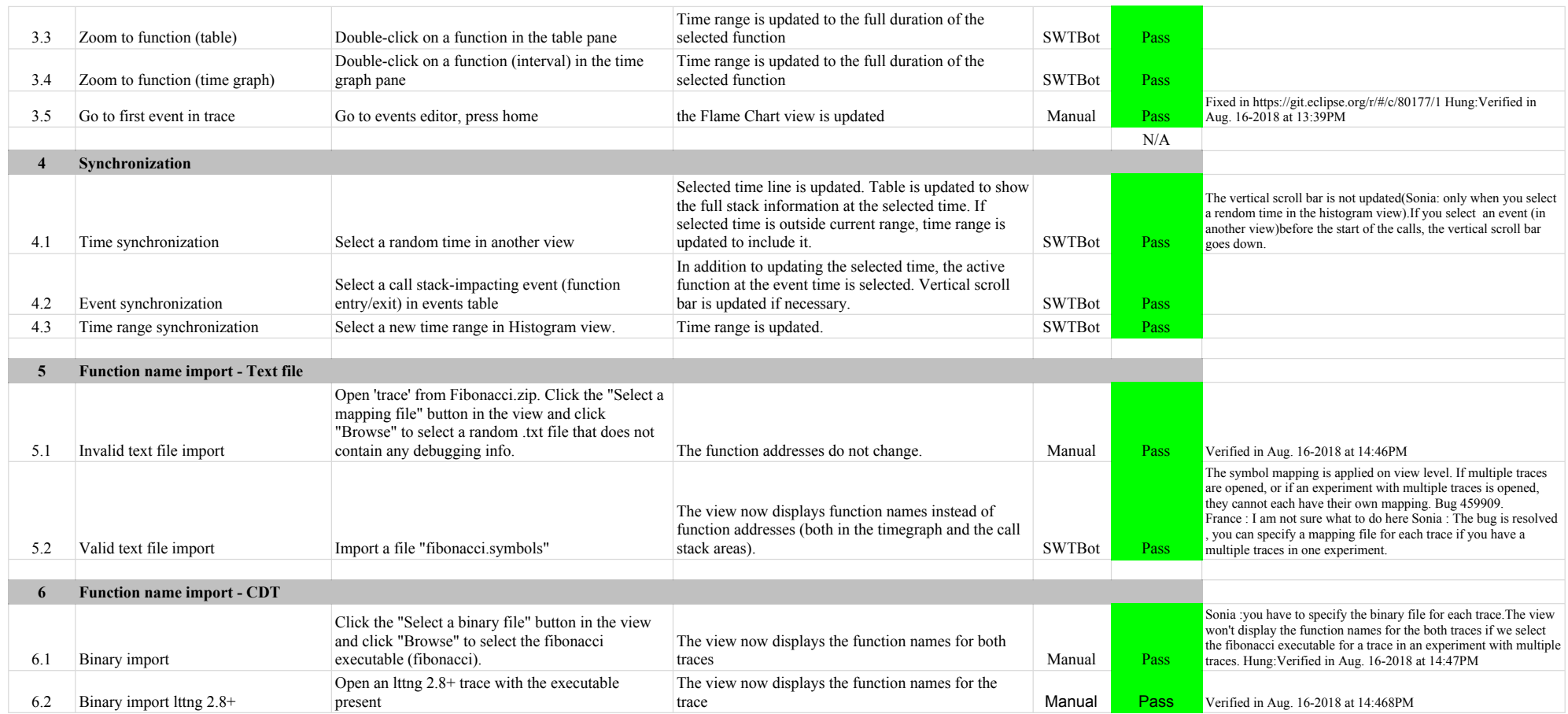

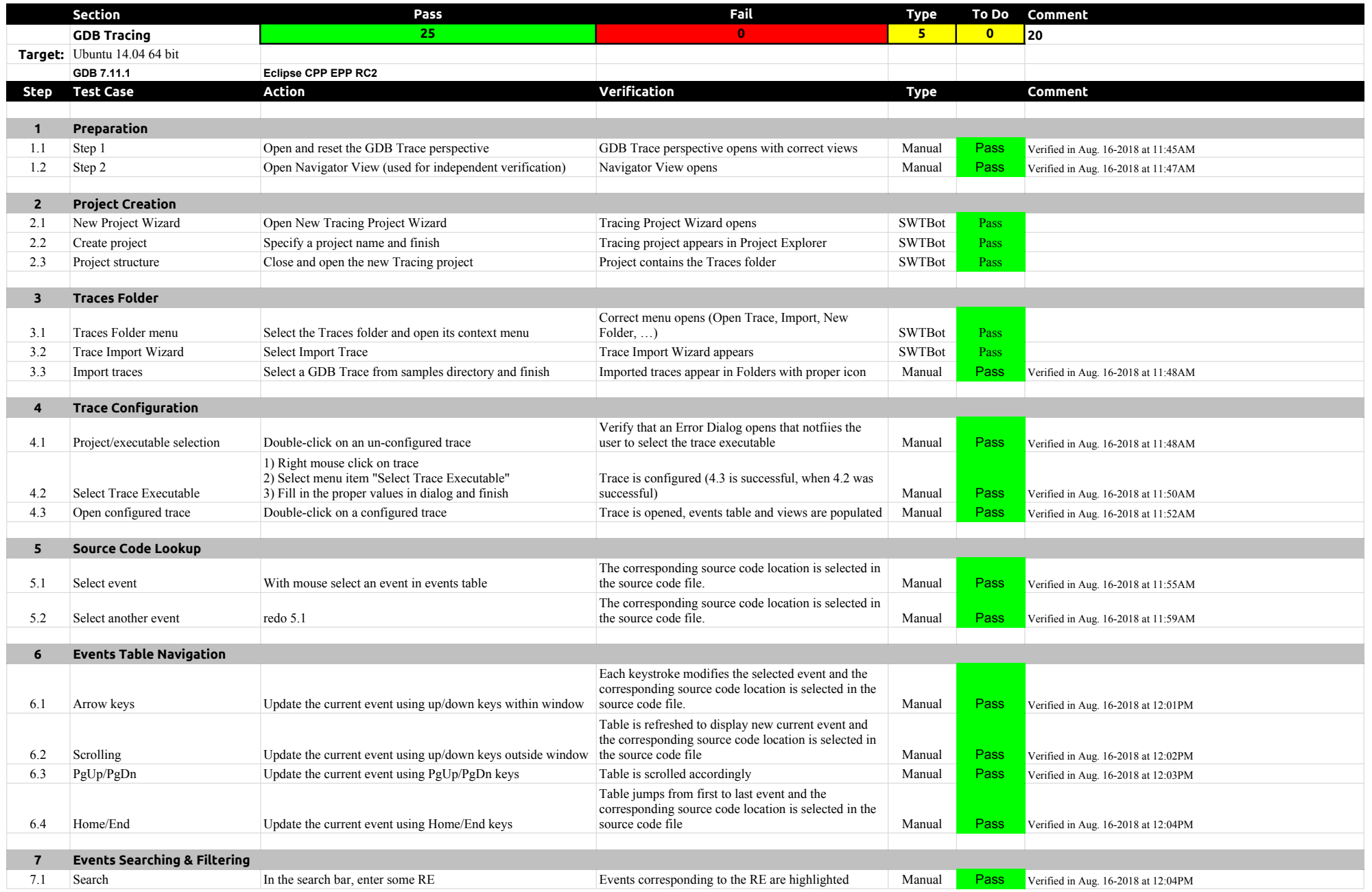

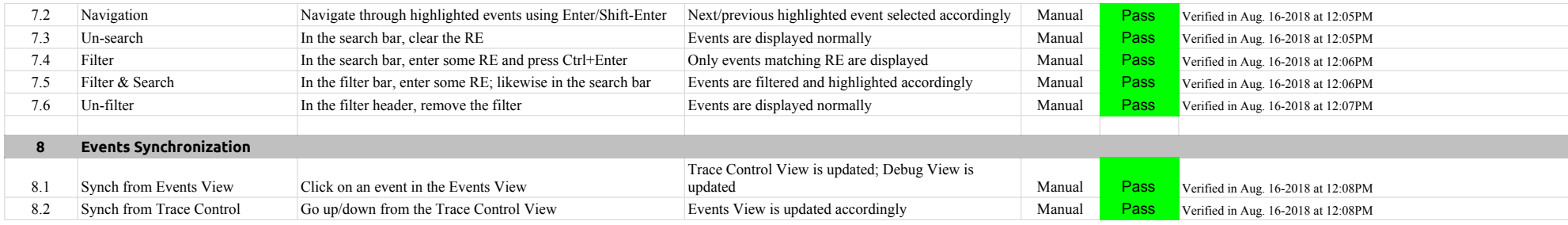

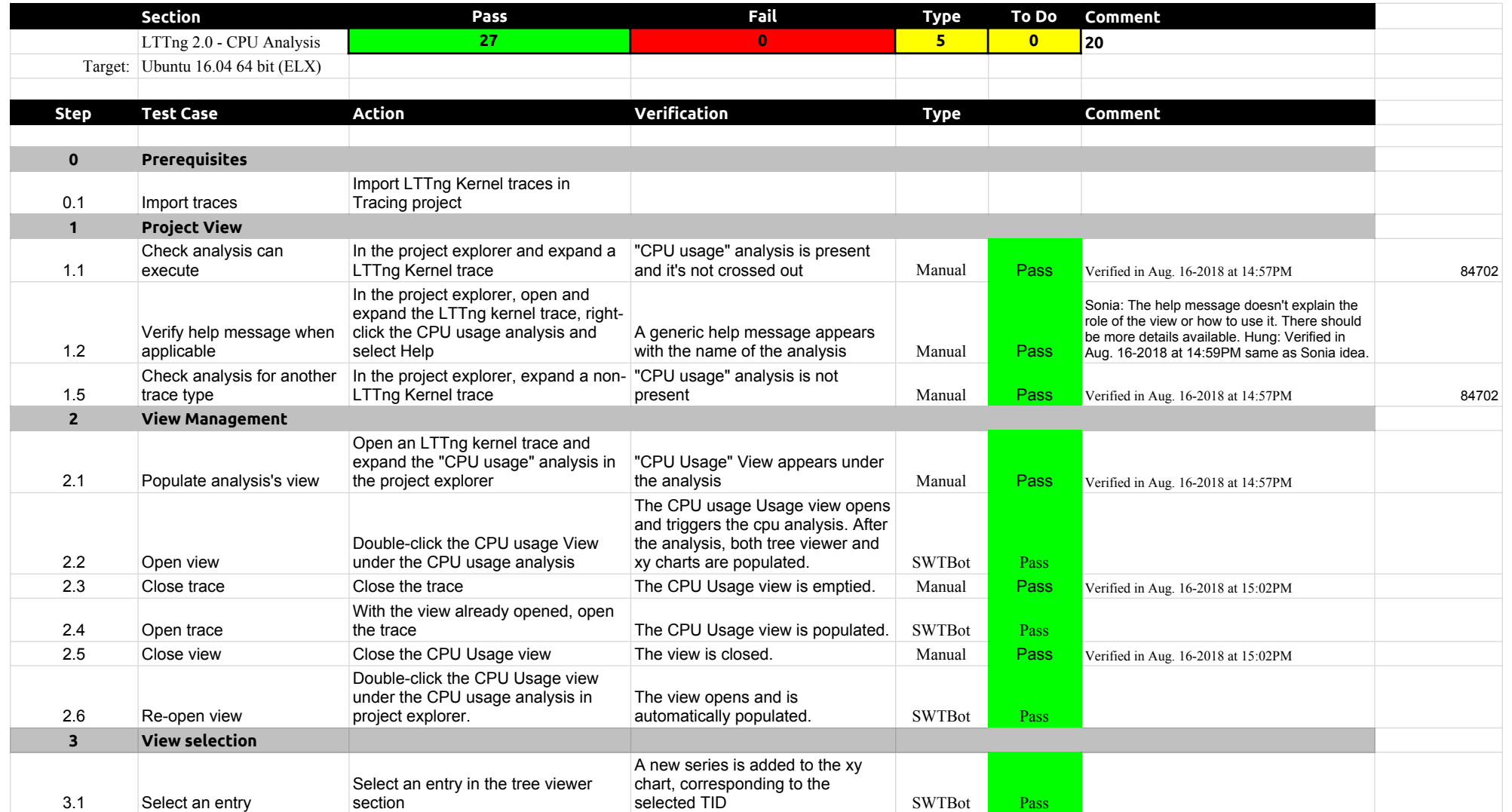

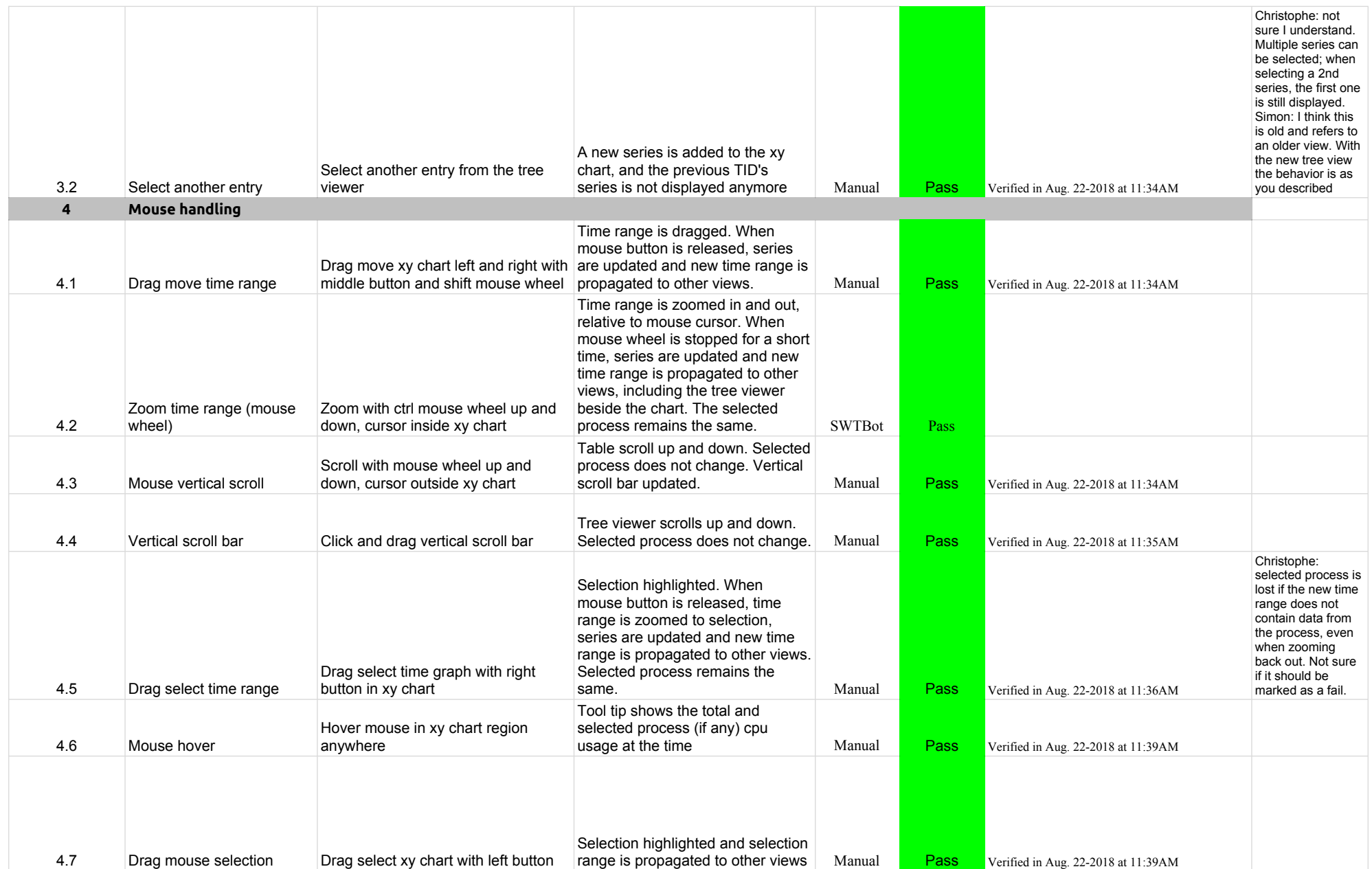

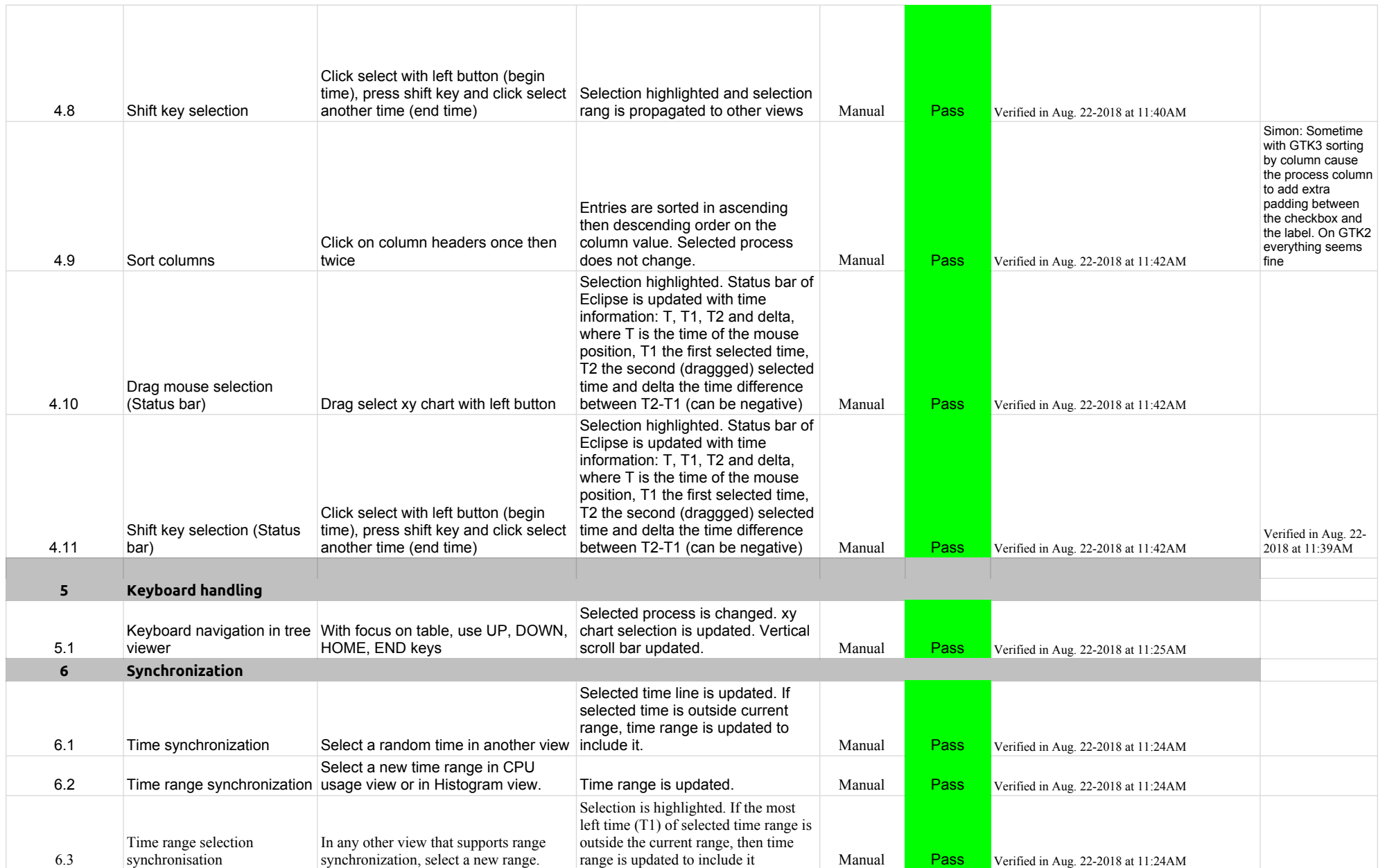

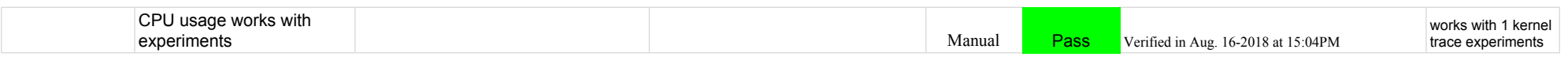

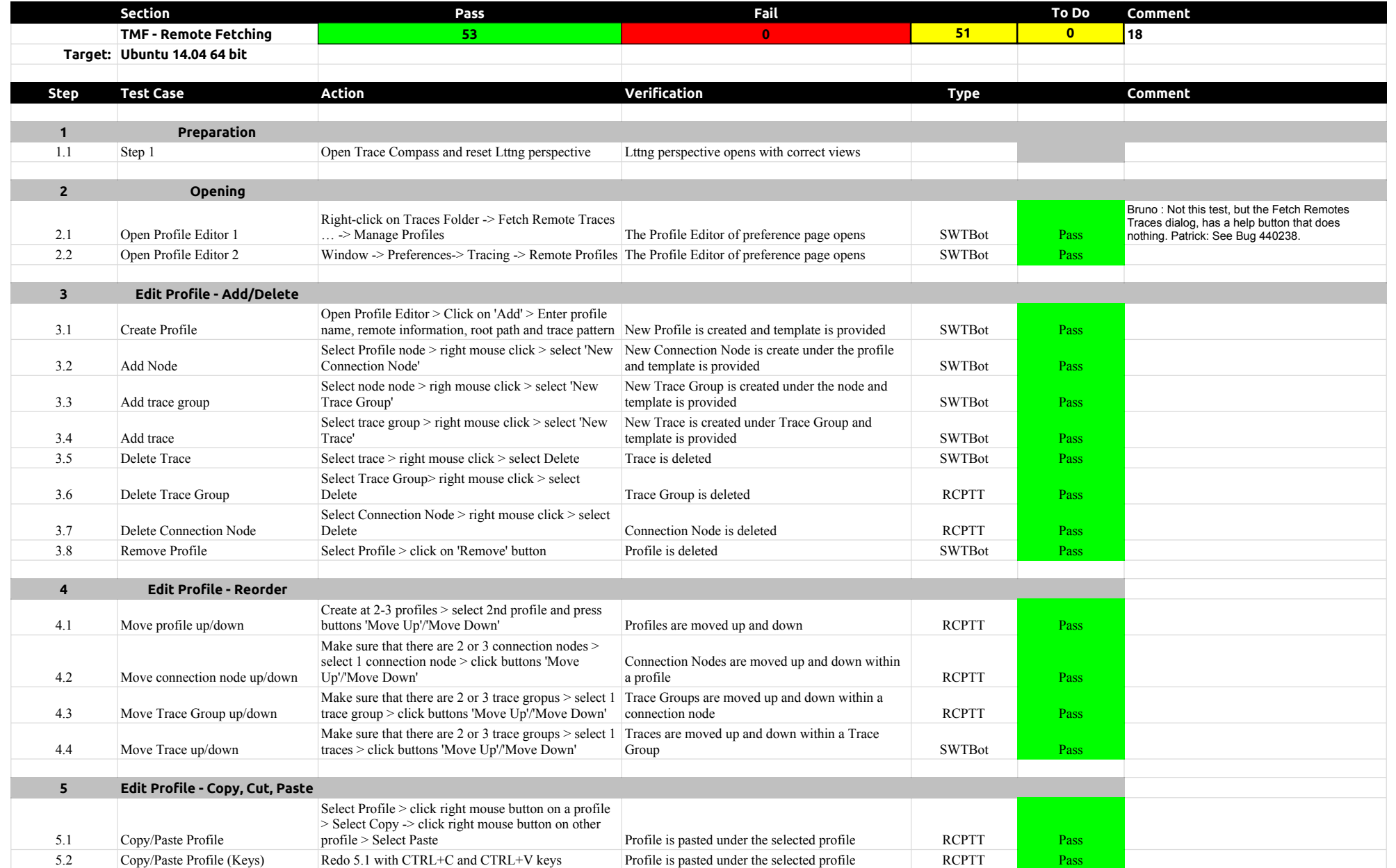

#### 4.1.0-TraceCompassTestCases TMF - Remote Fetching

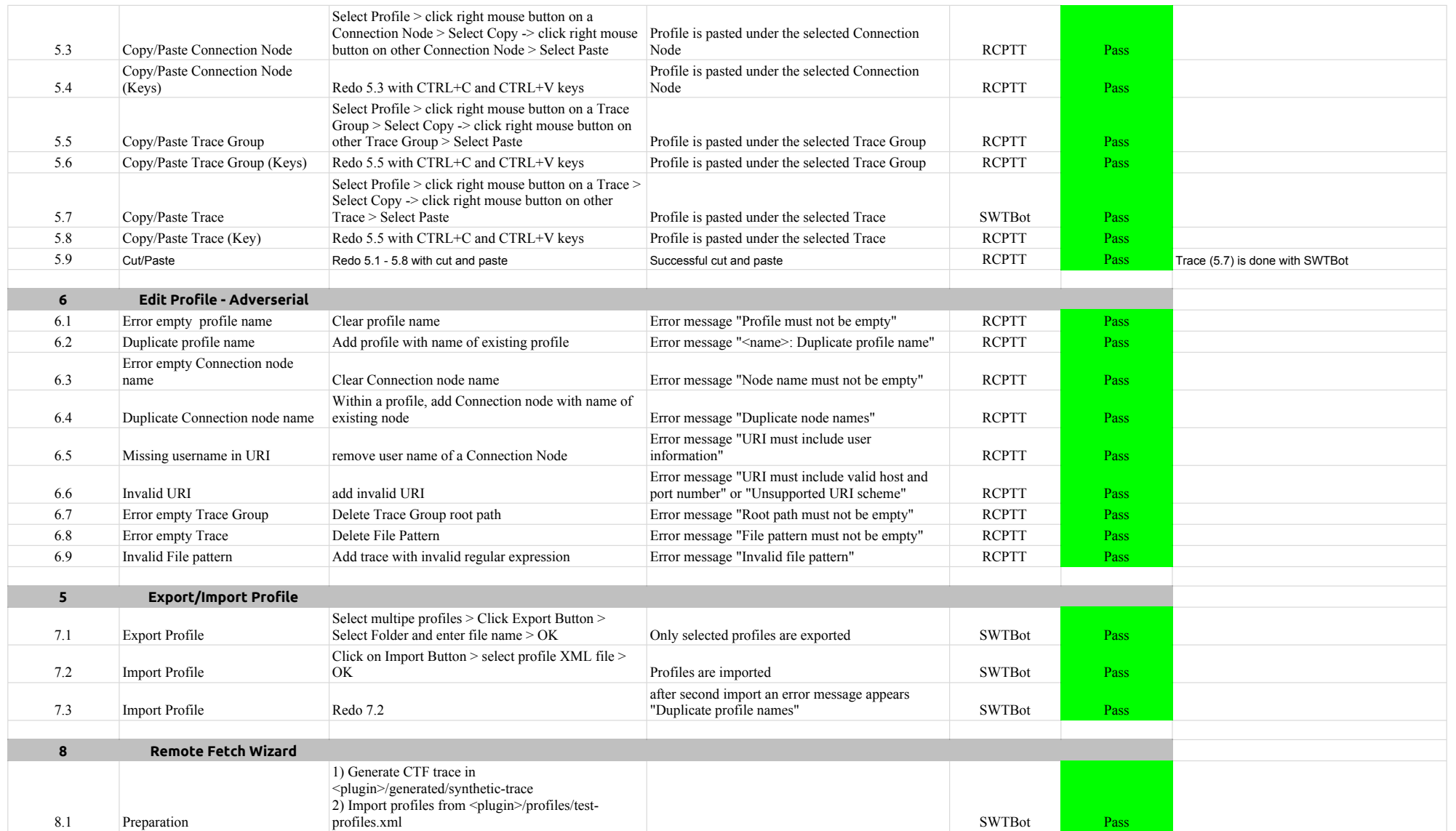

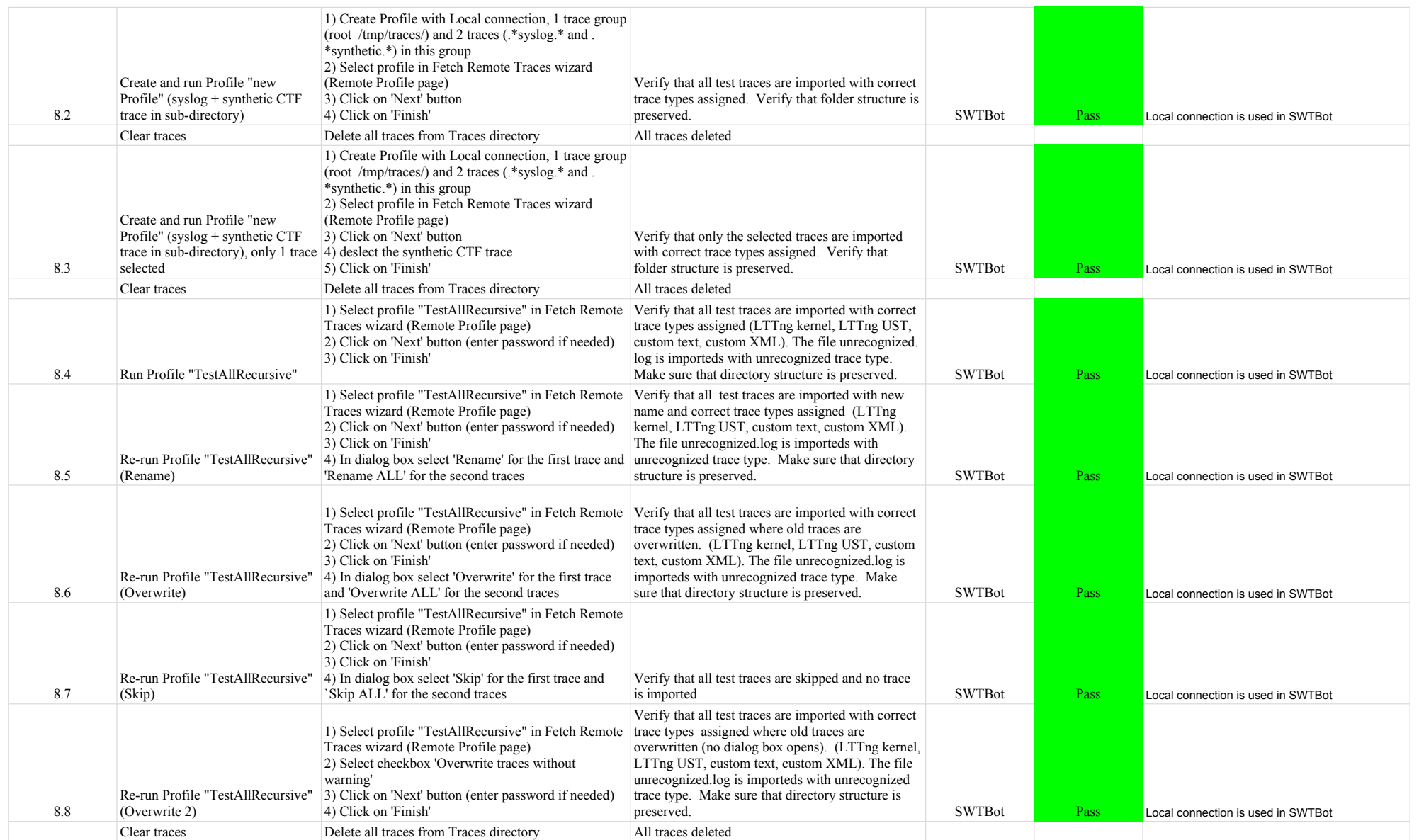

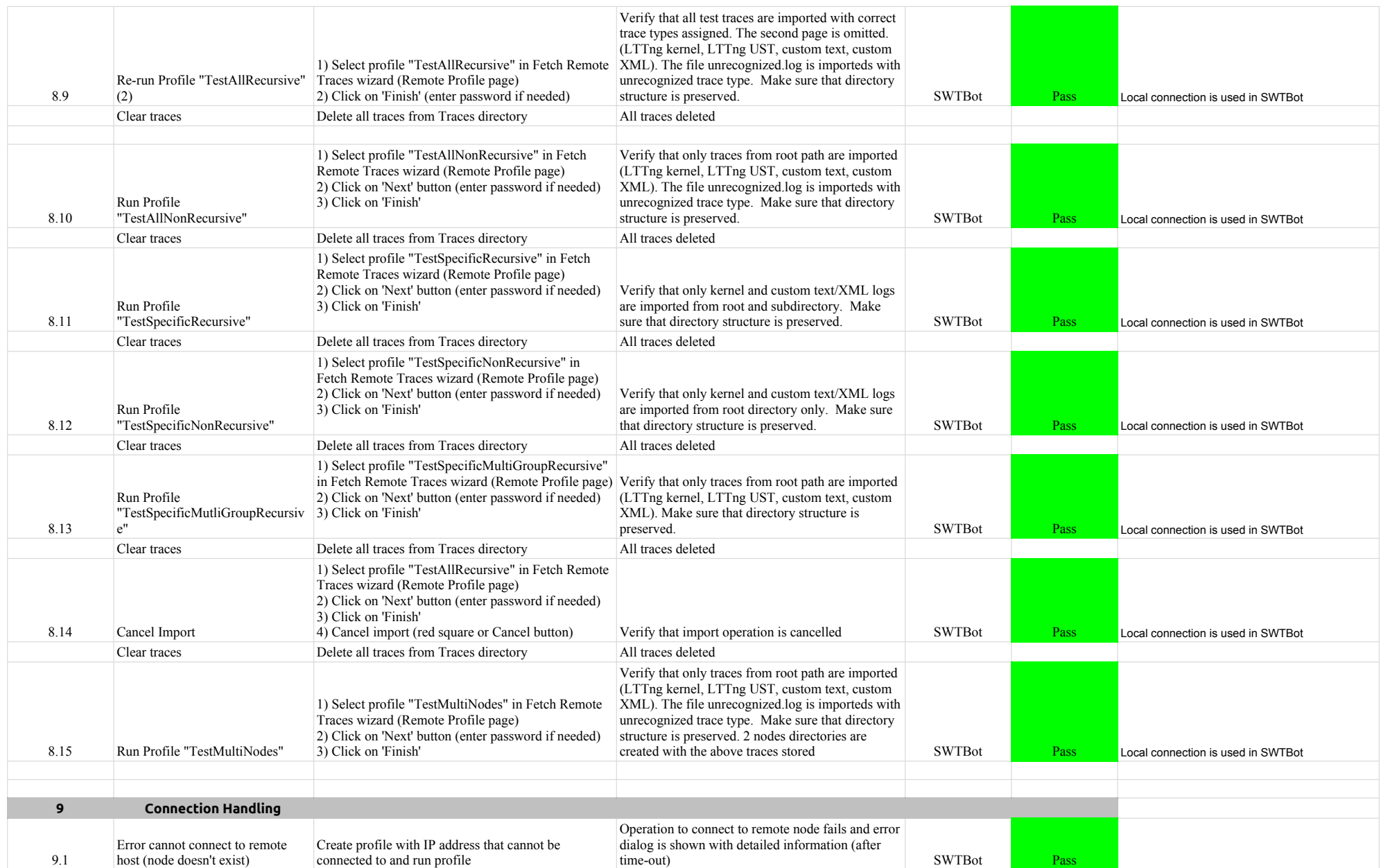

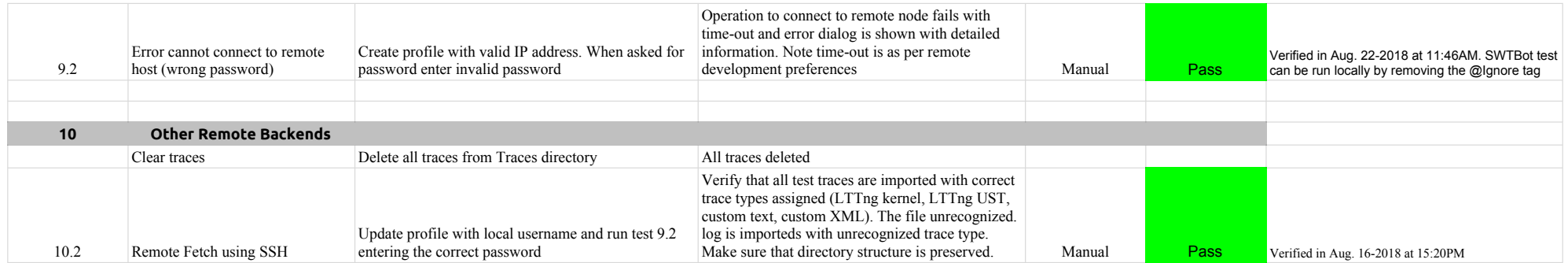

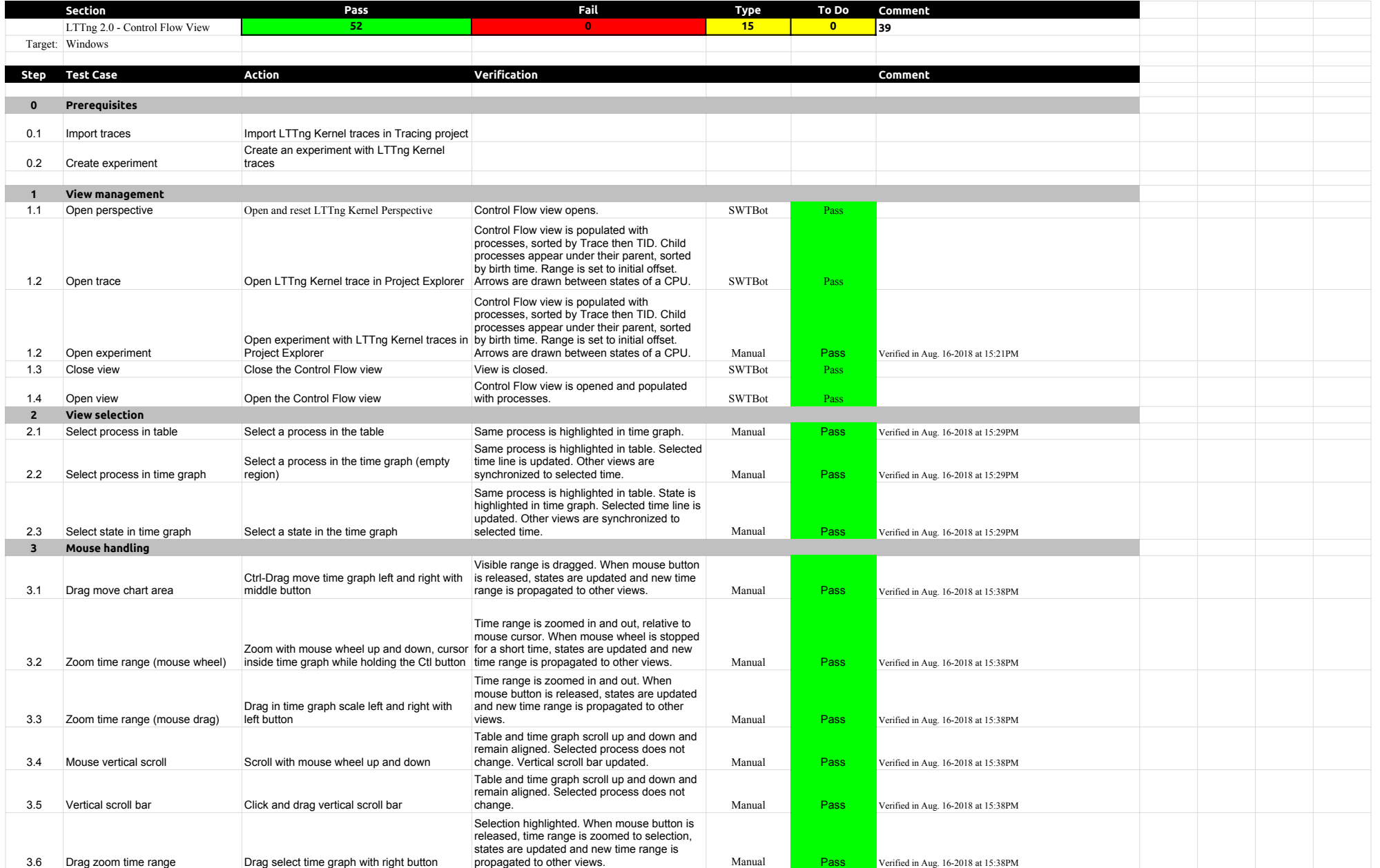

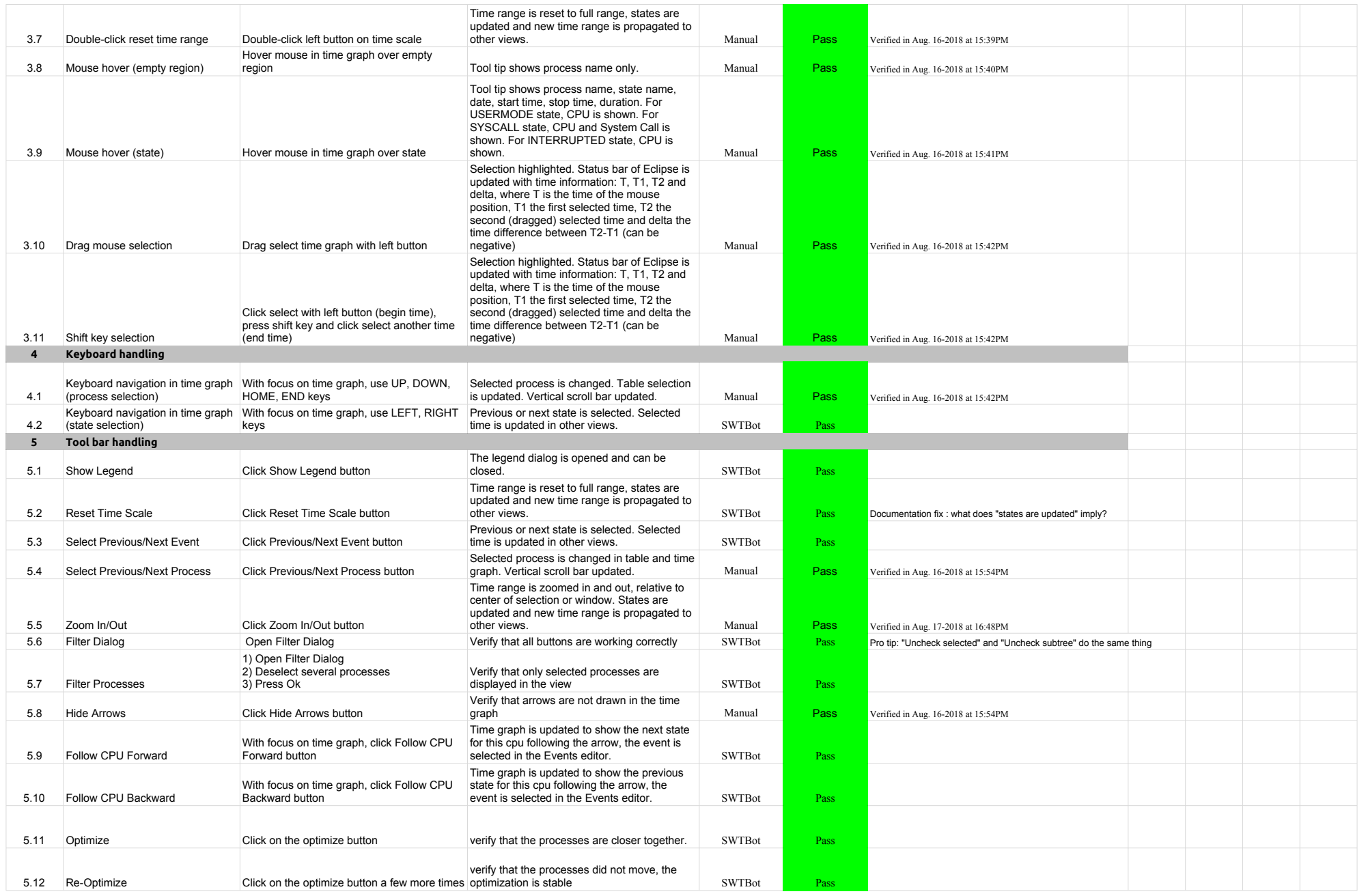

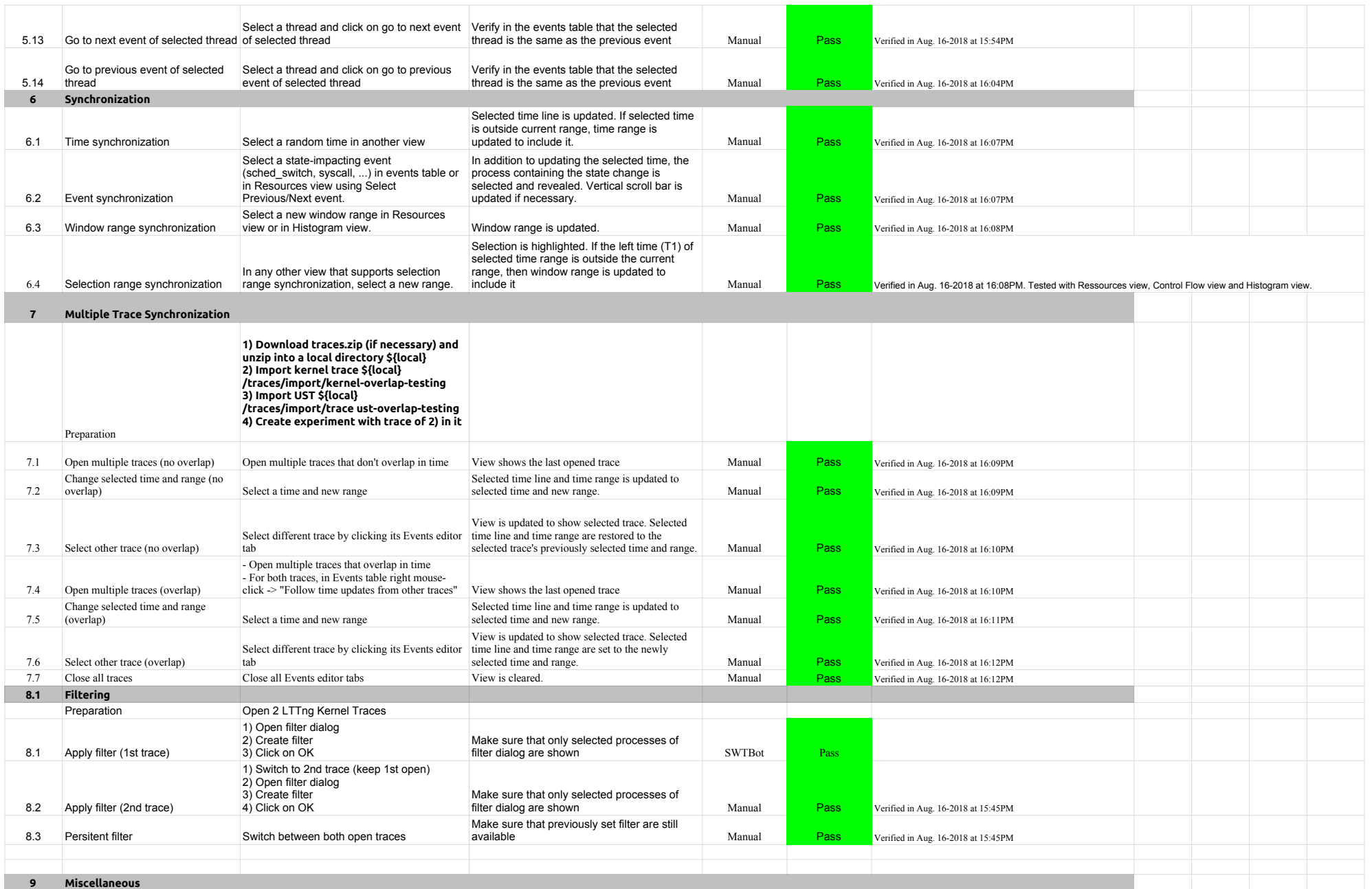

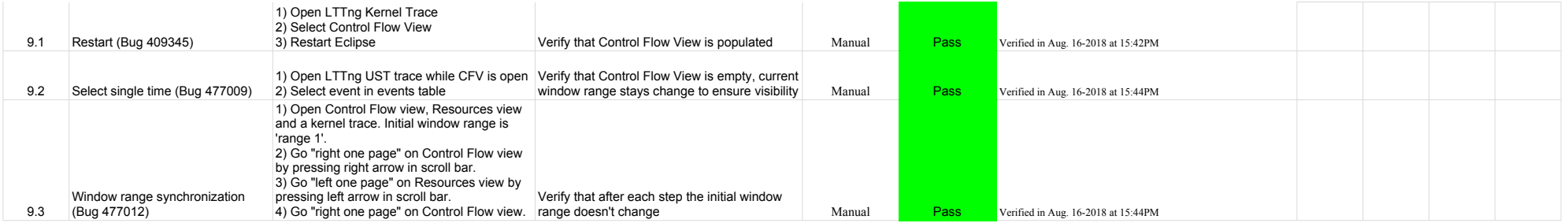

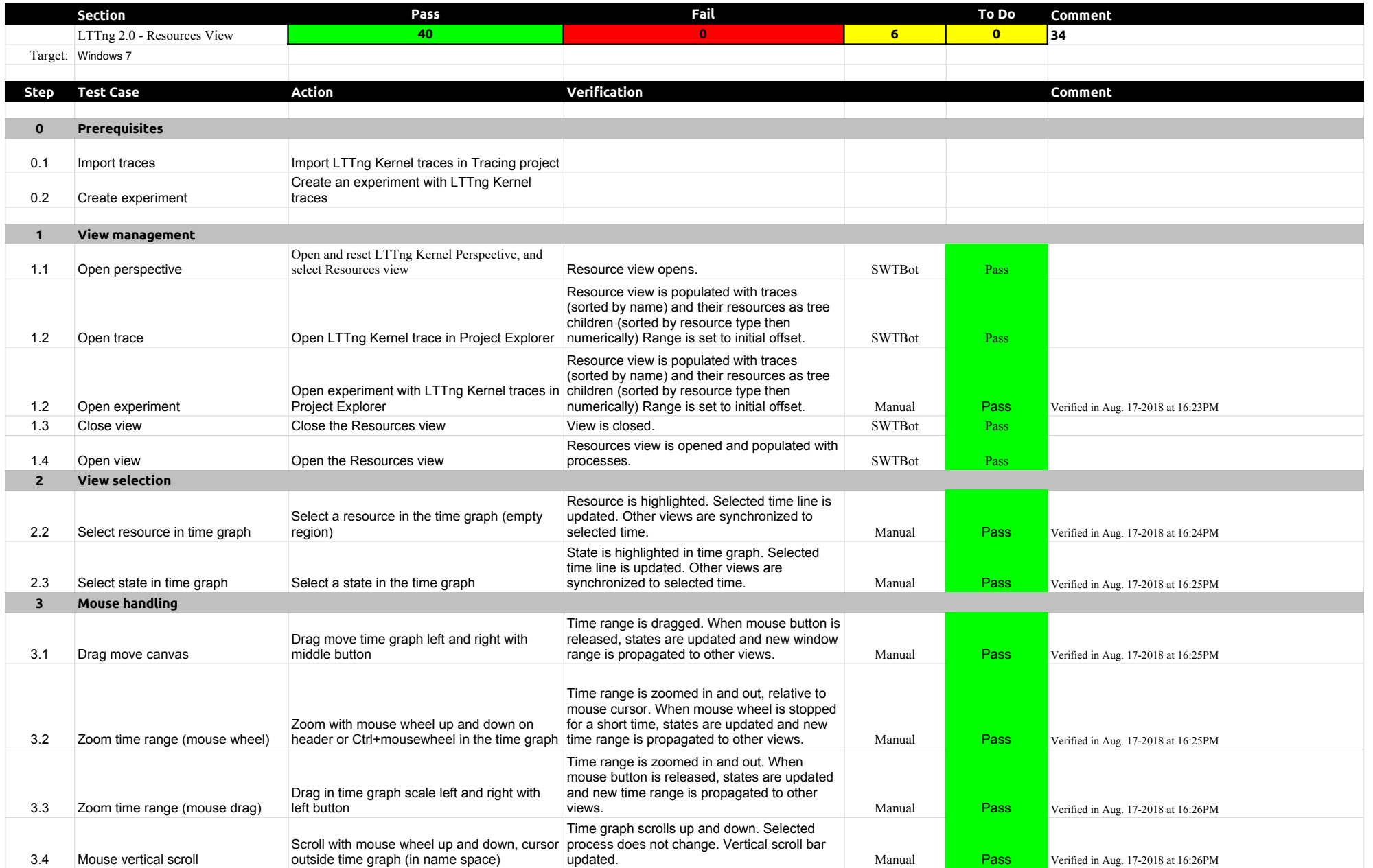

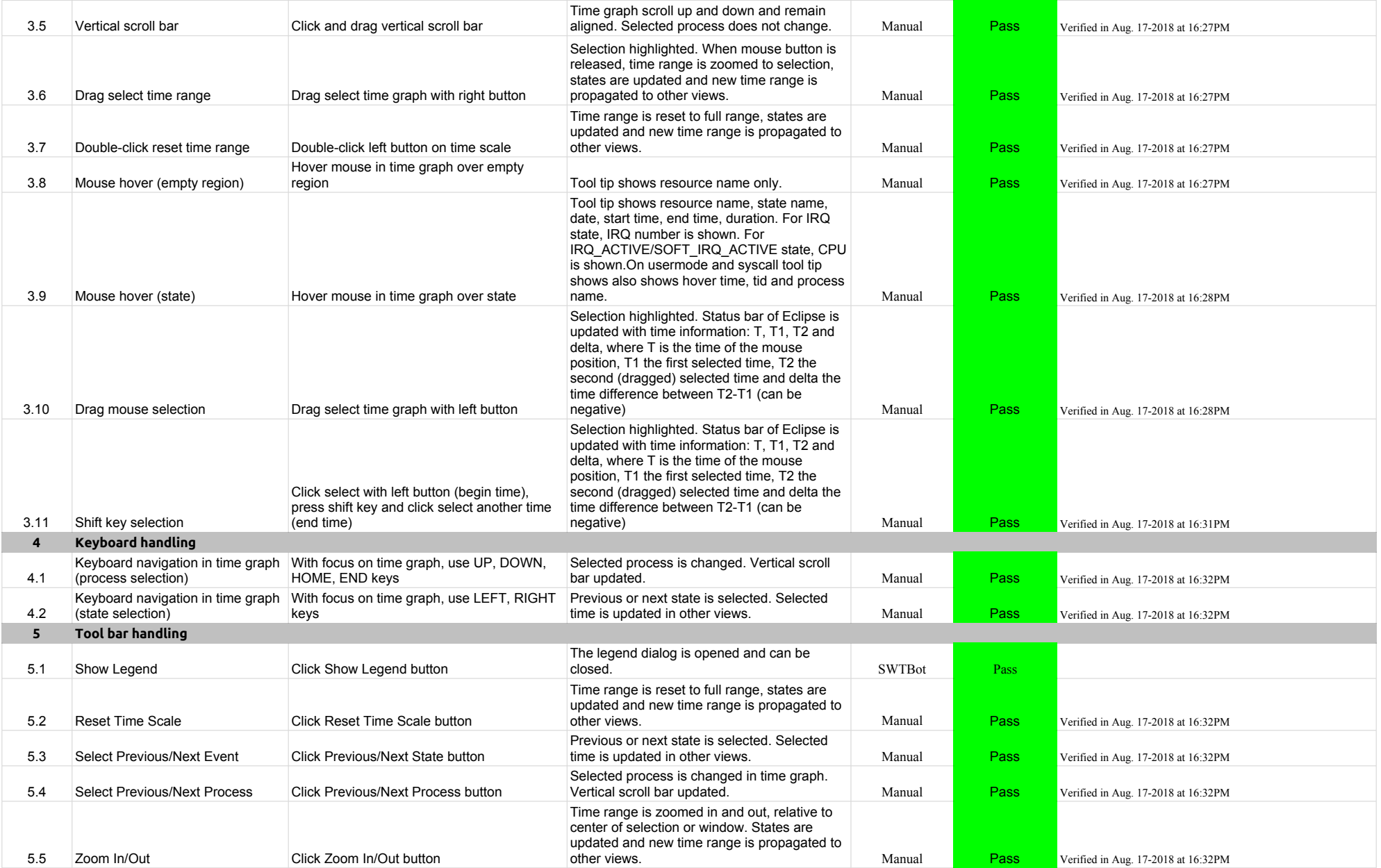

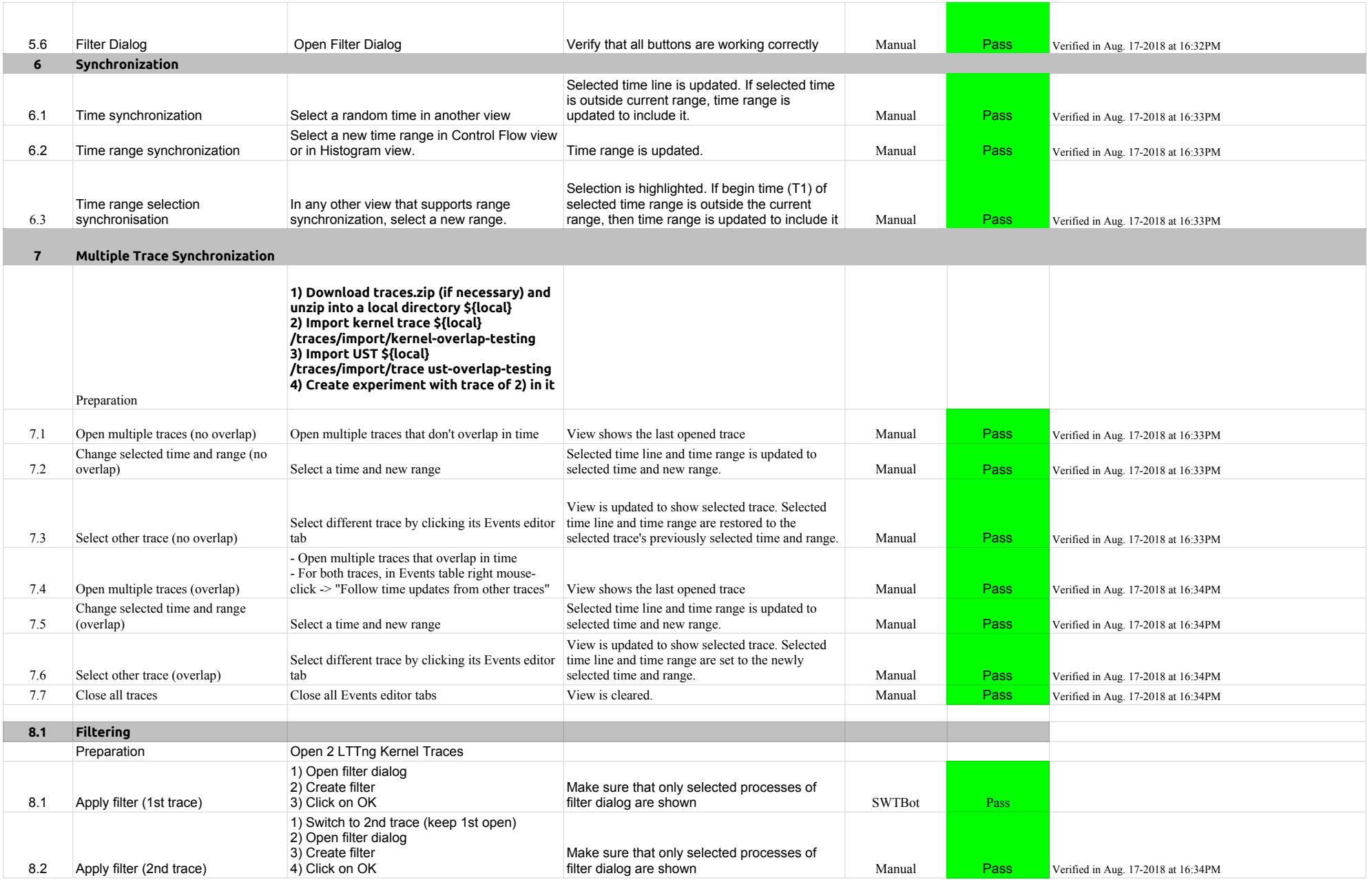

# 4.1.0-TraceCompassTestCases **LTTng 2.0 - ResourcesView**

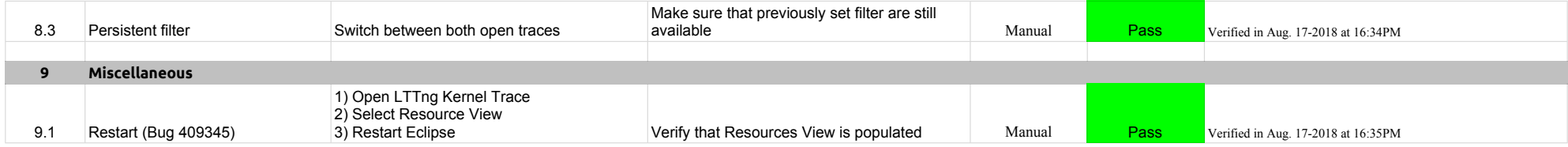

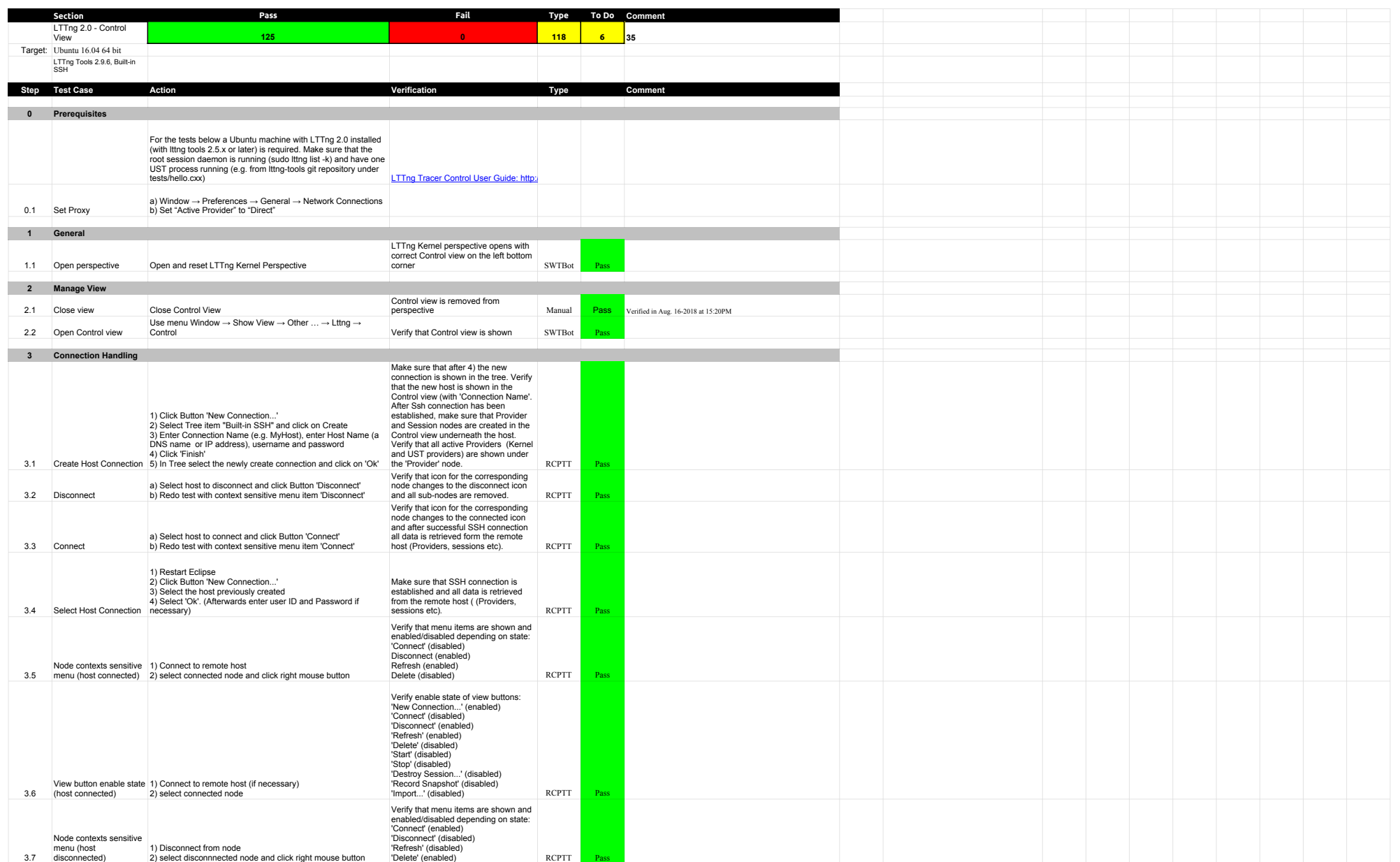

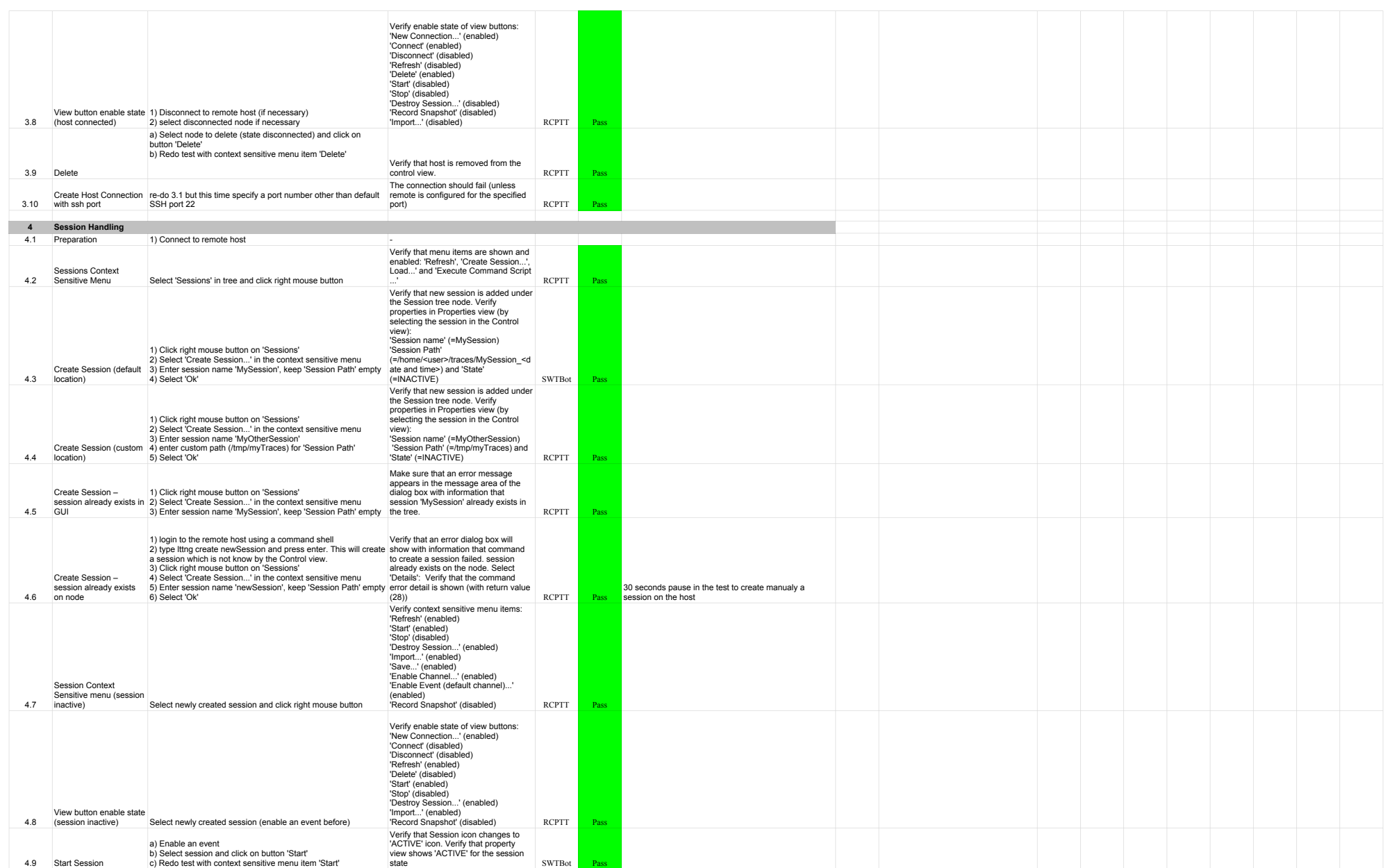

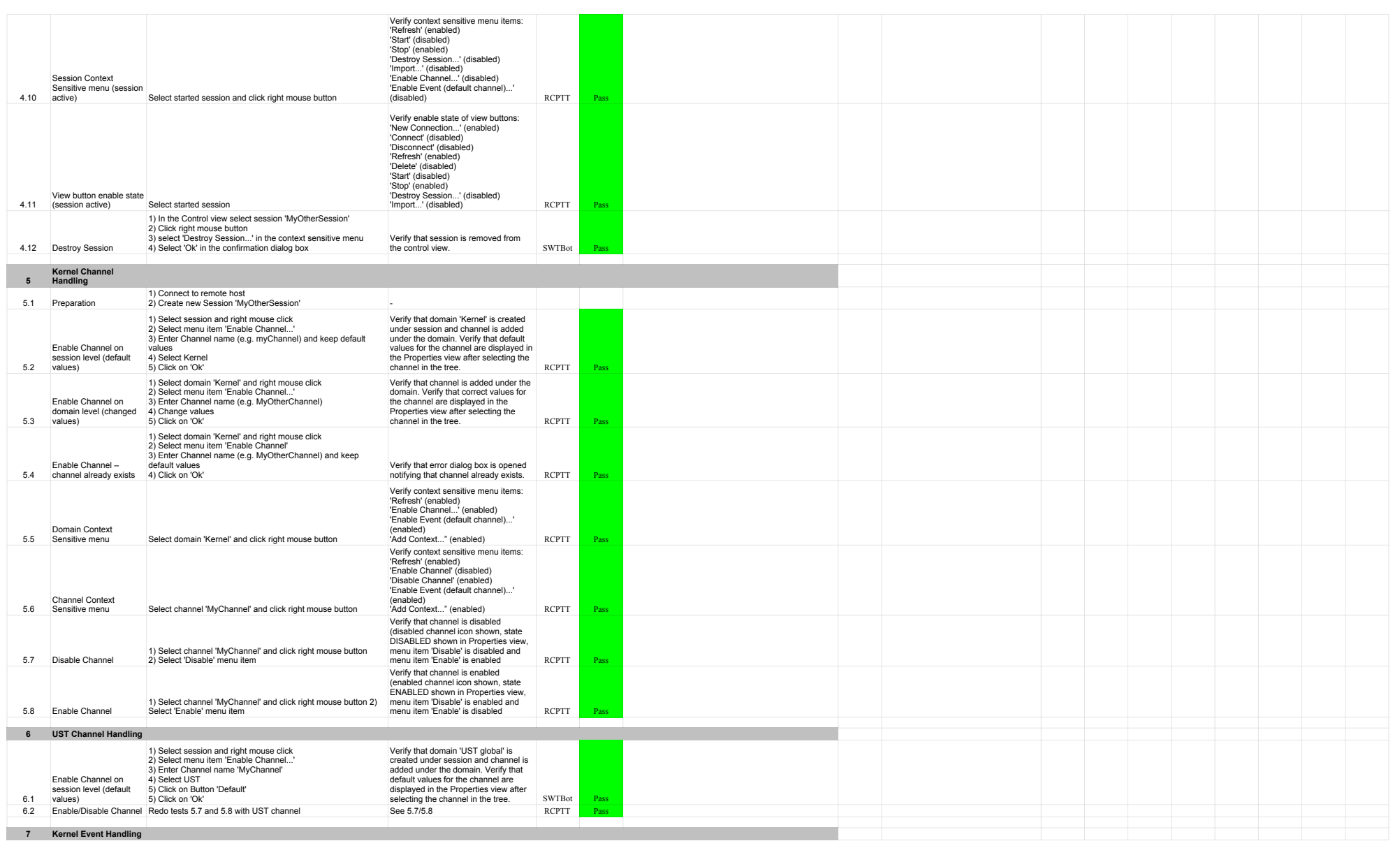

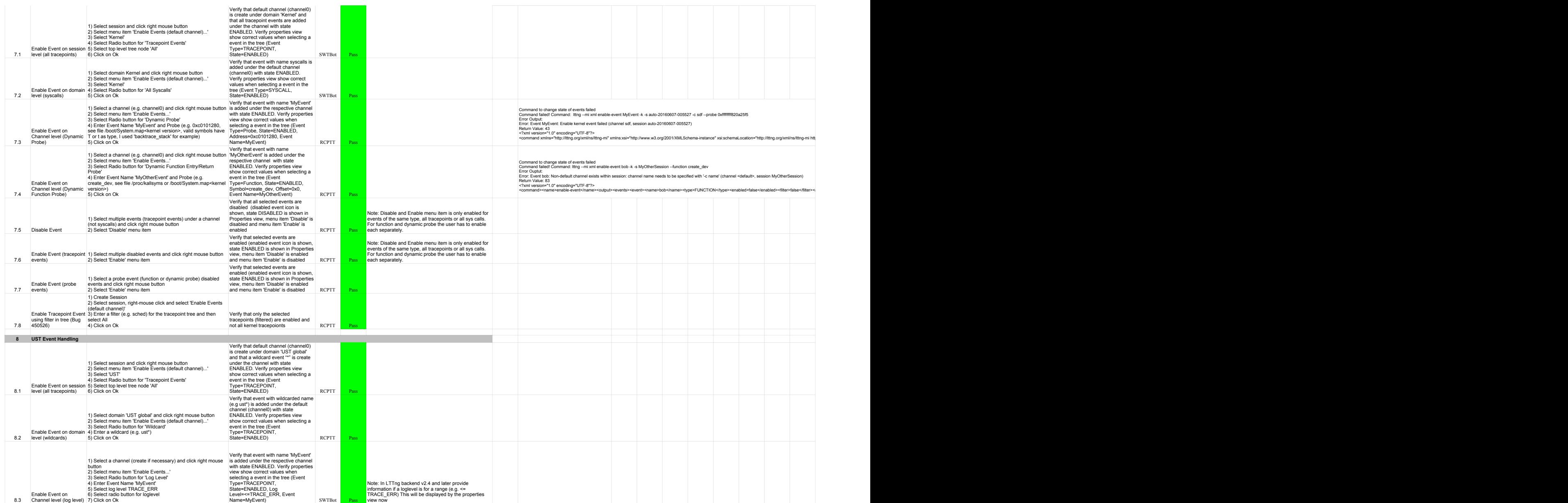

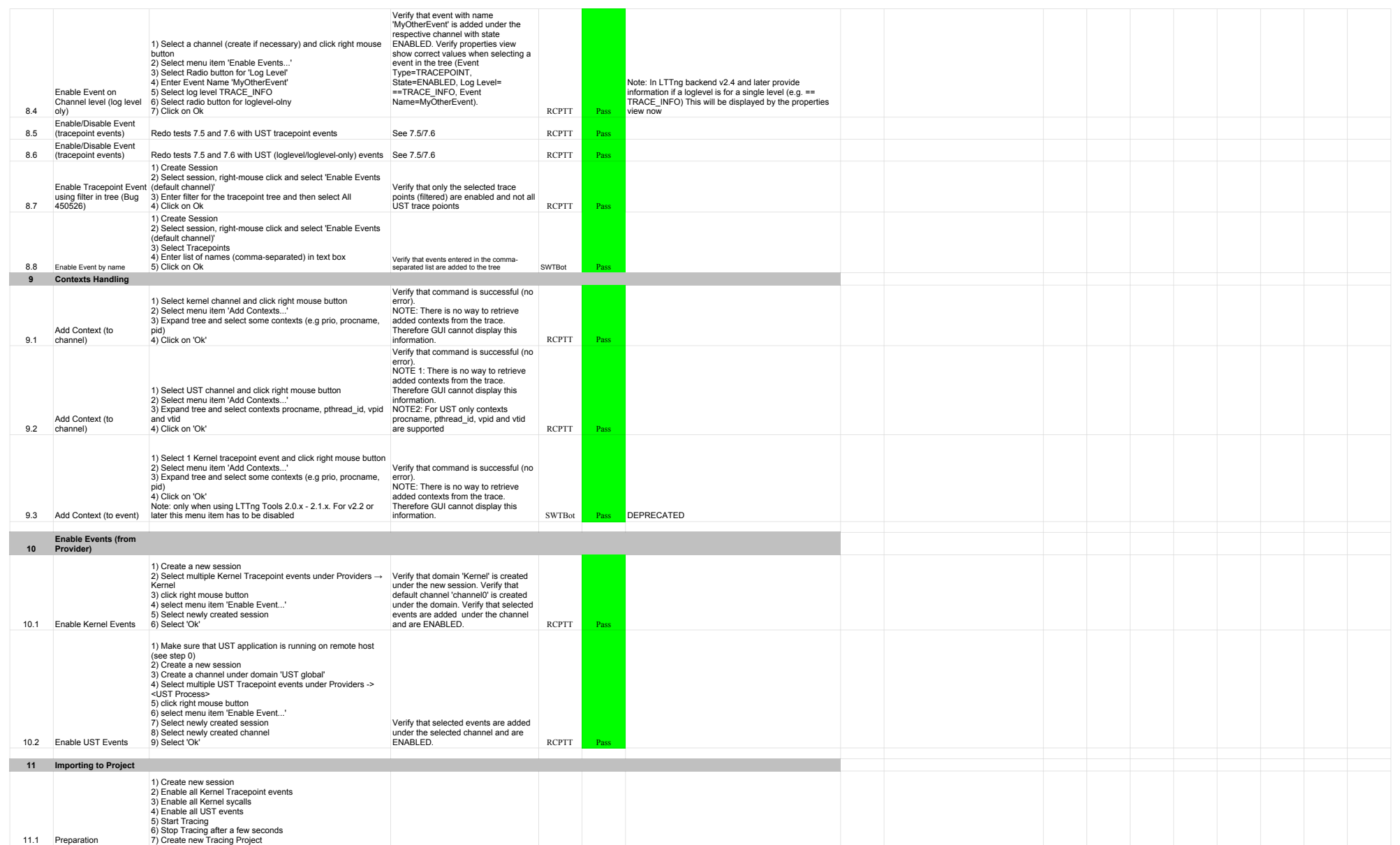

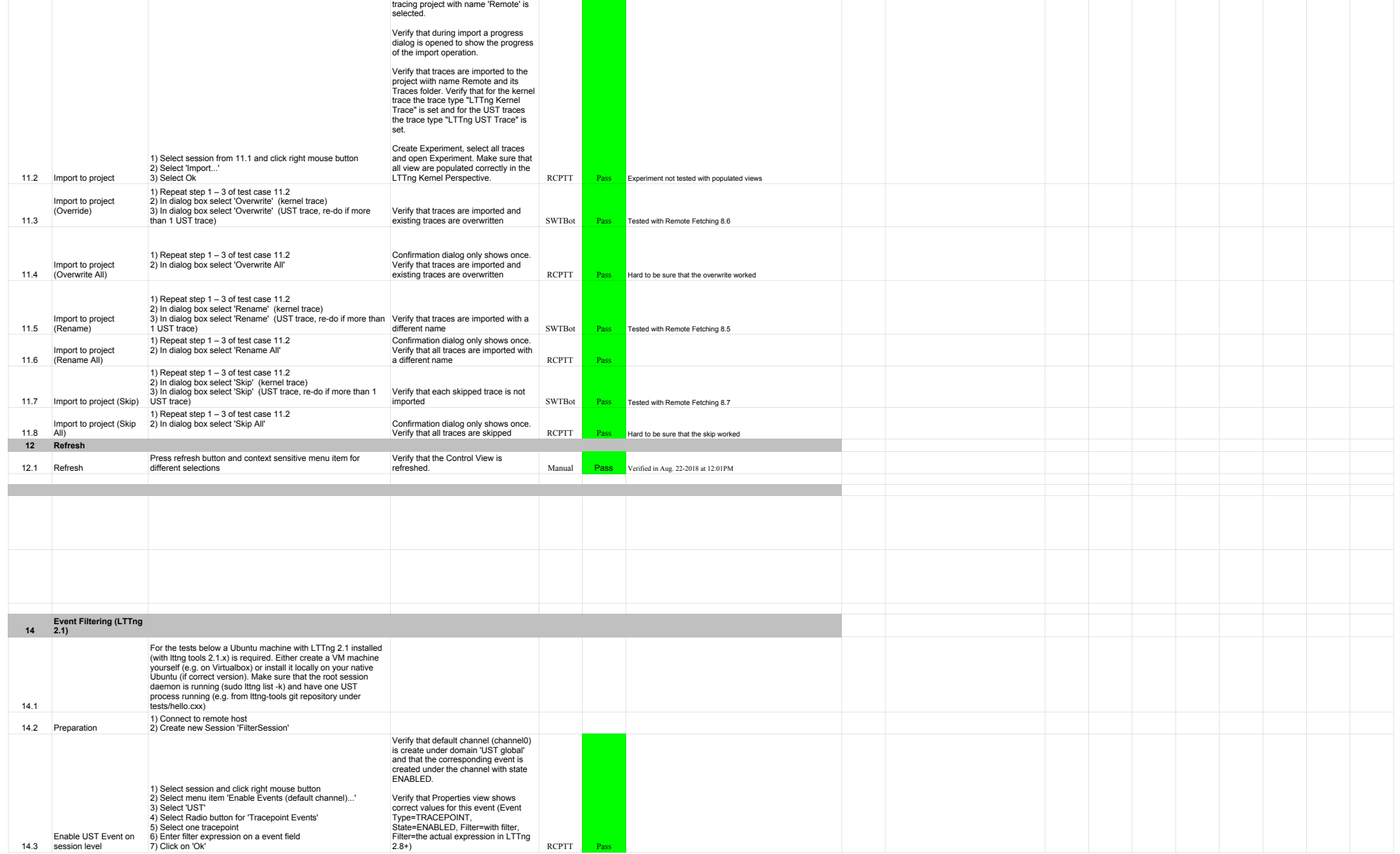

After 2 verify that all traces are<br>selected by default and also that the

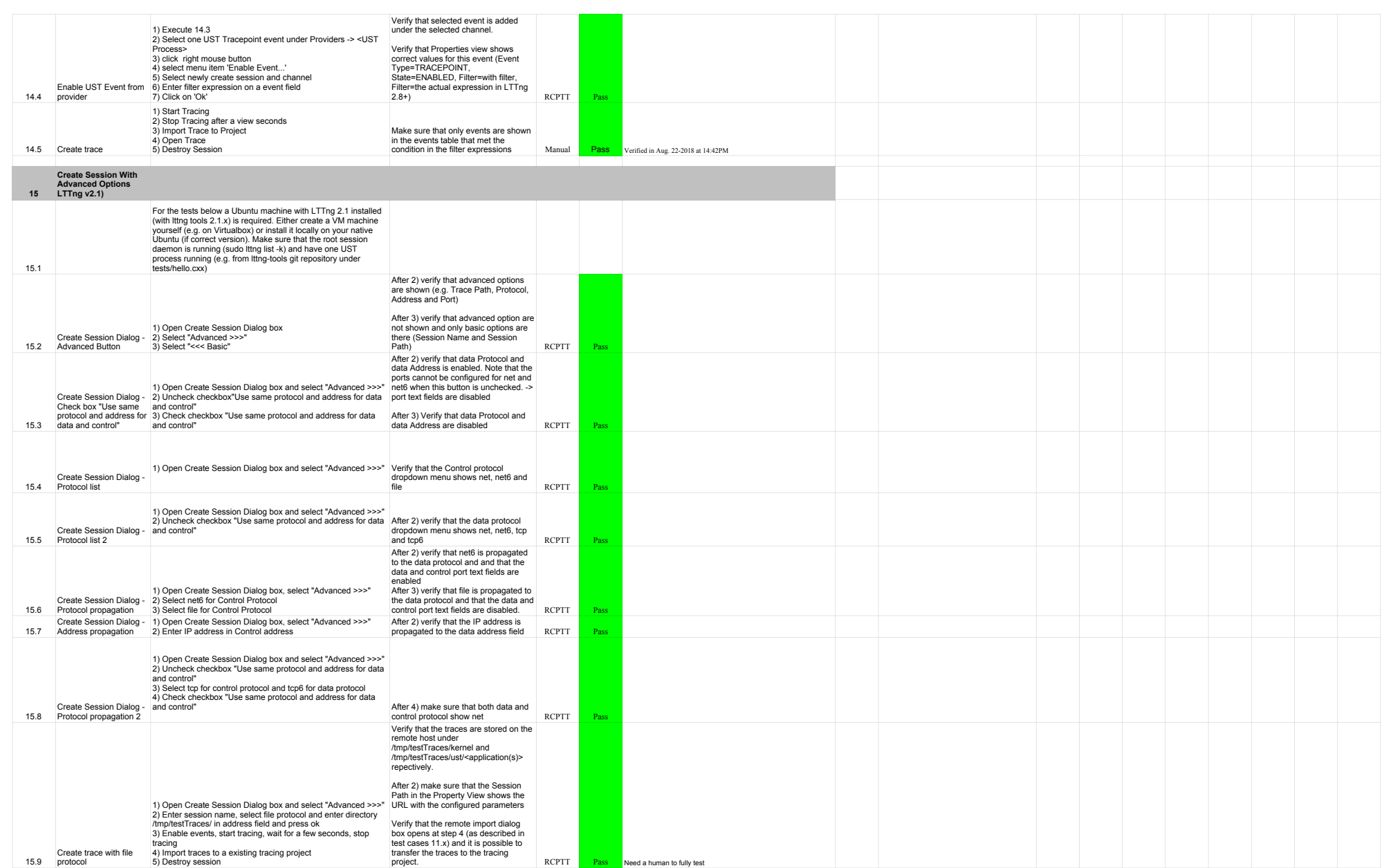

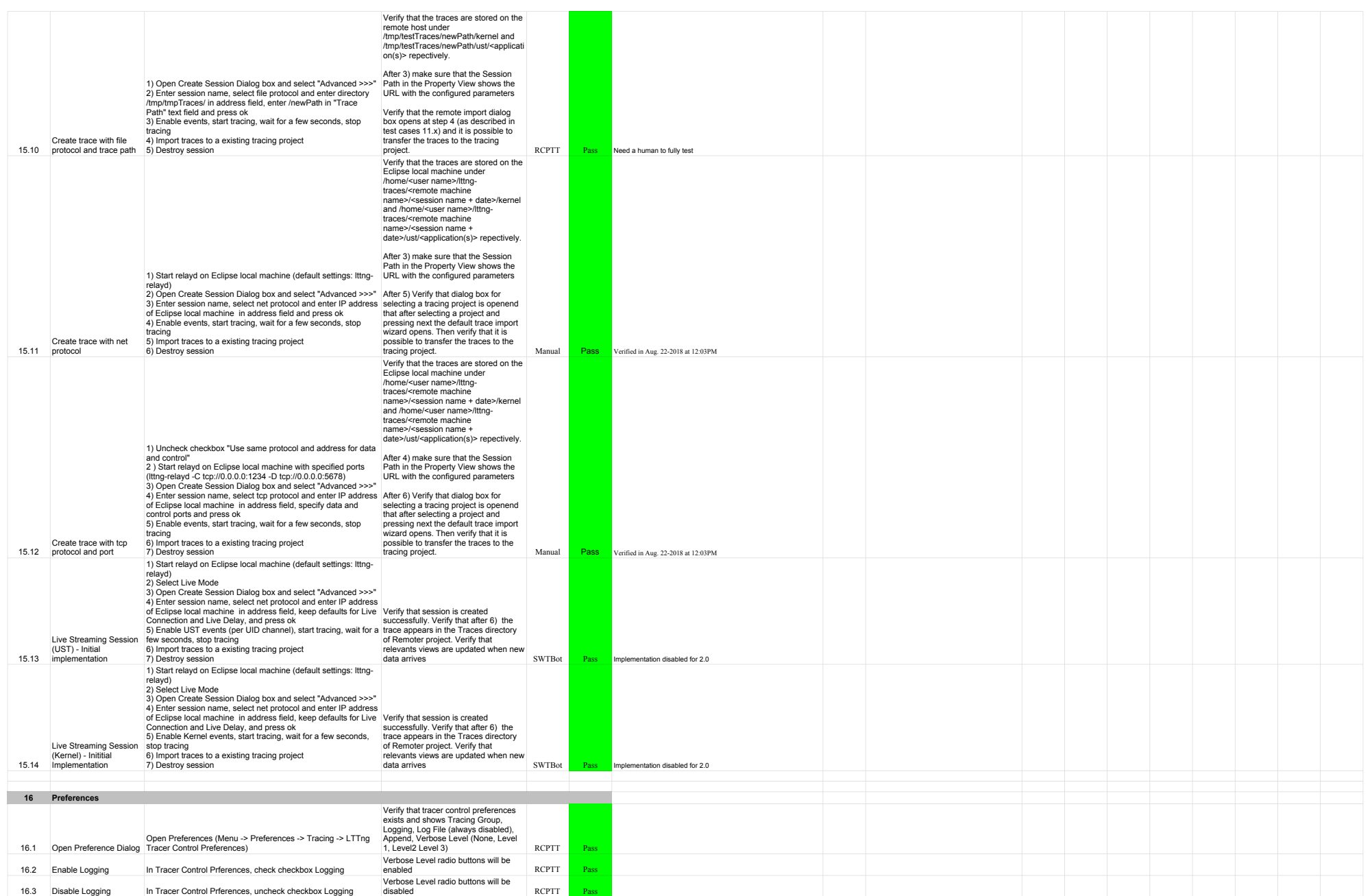

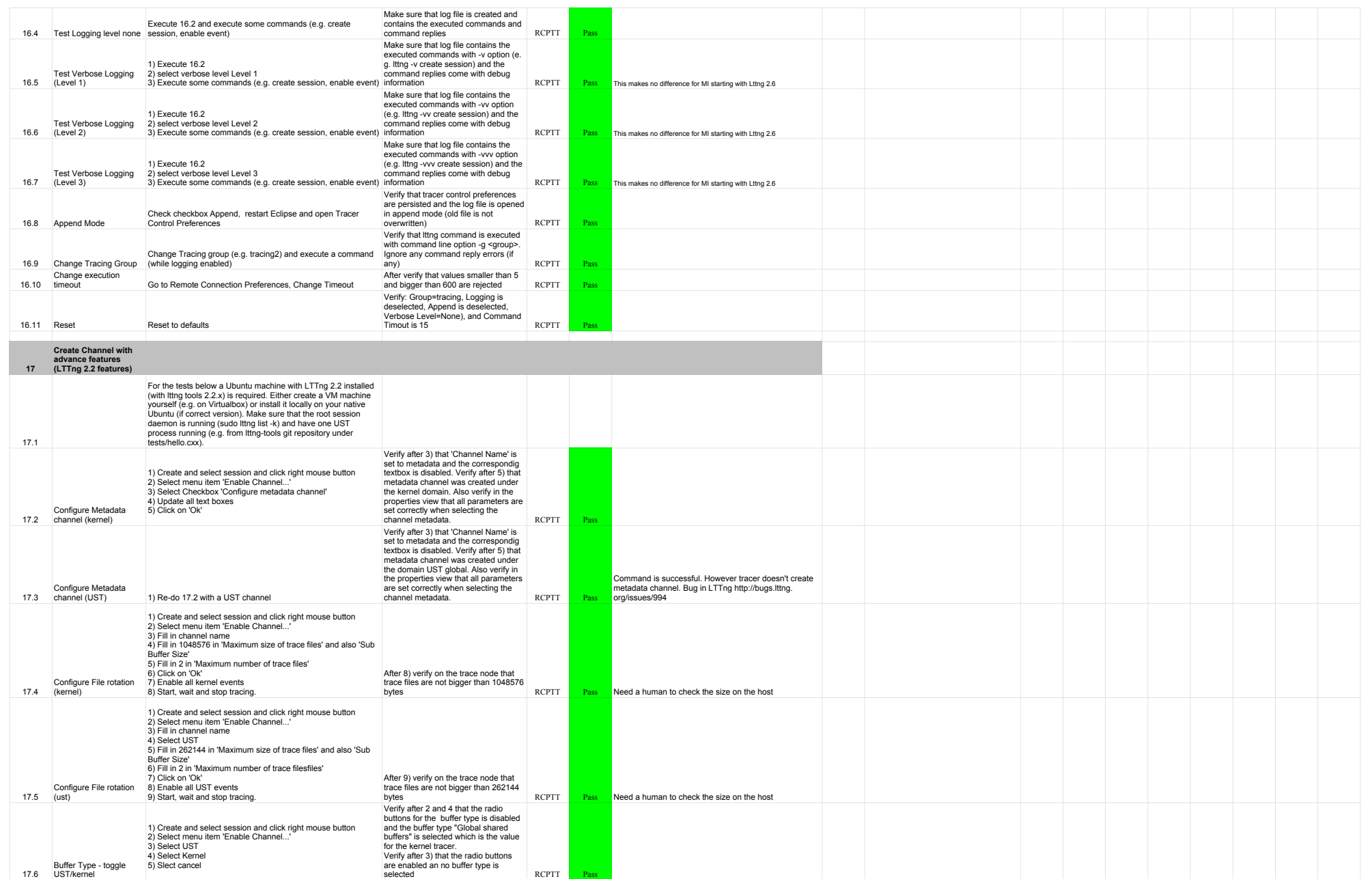

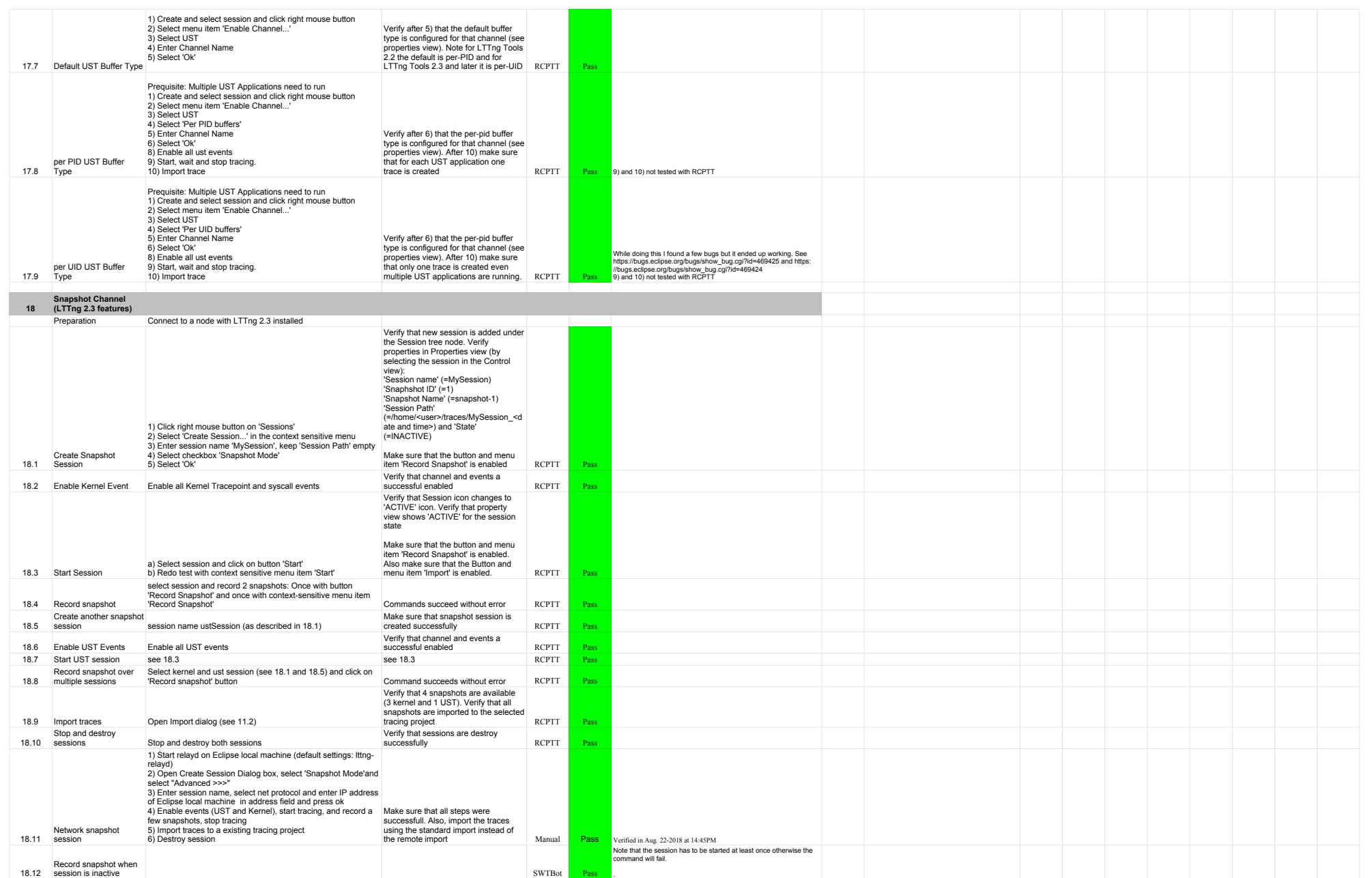

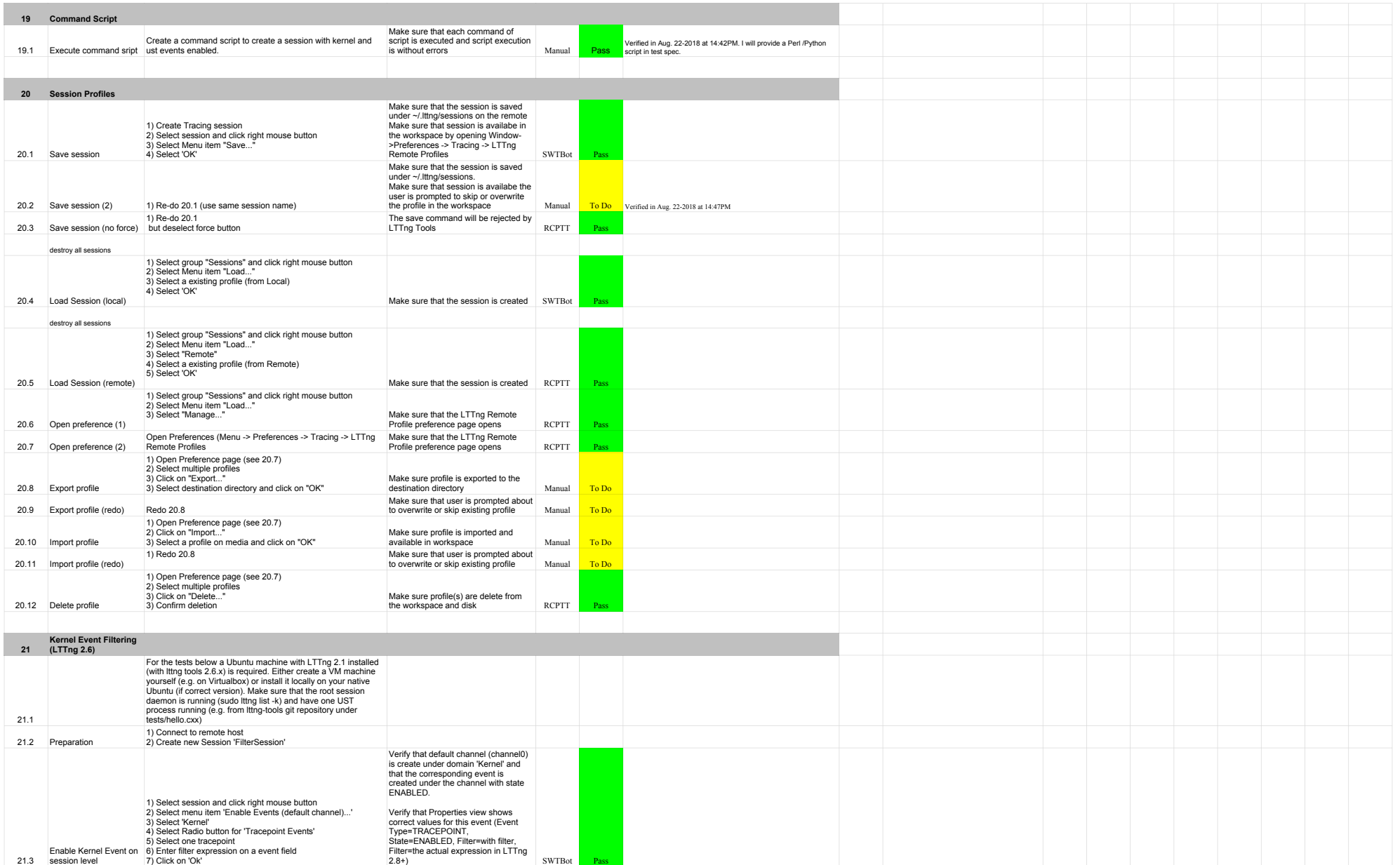

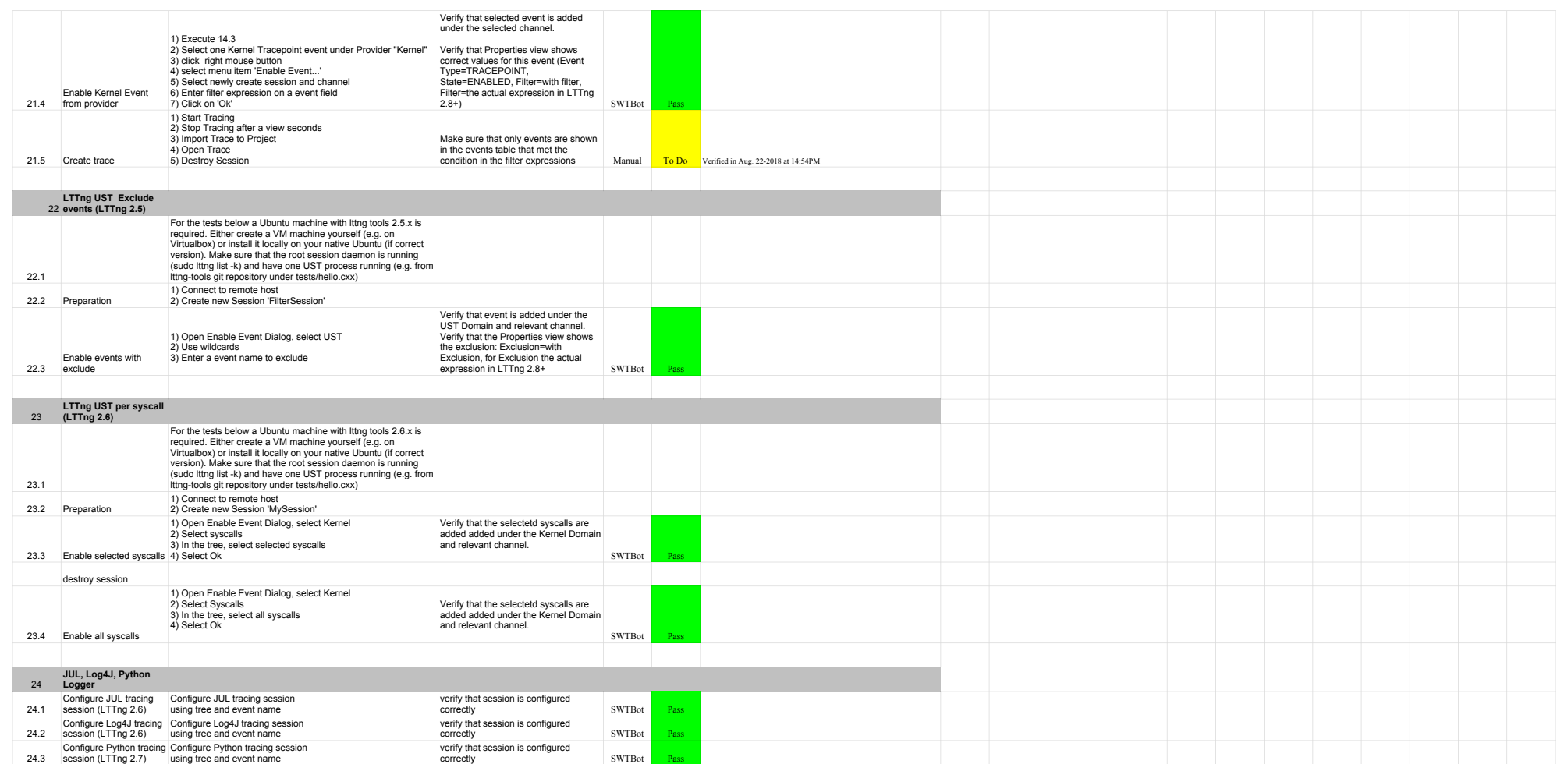

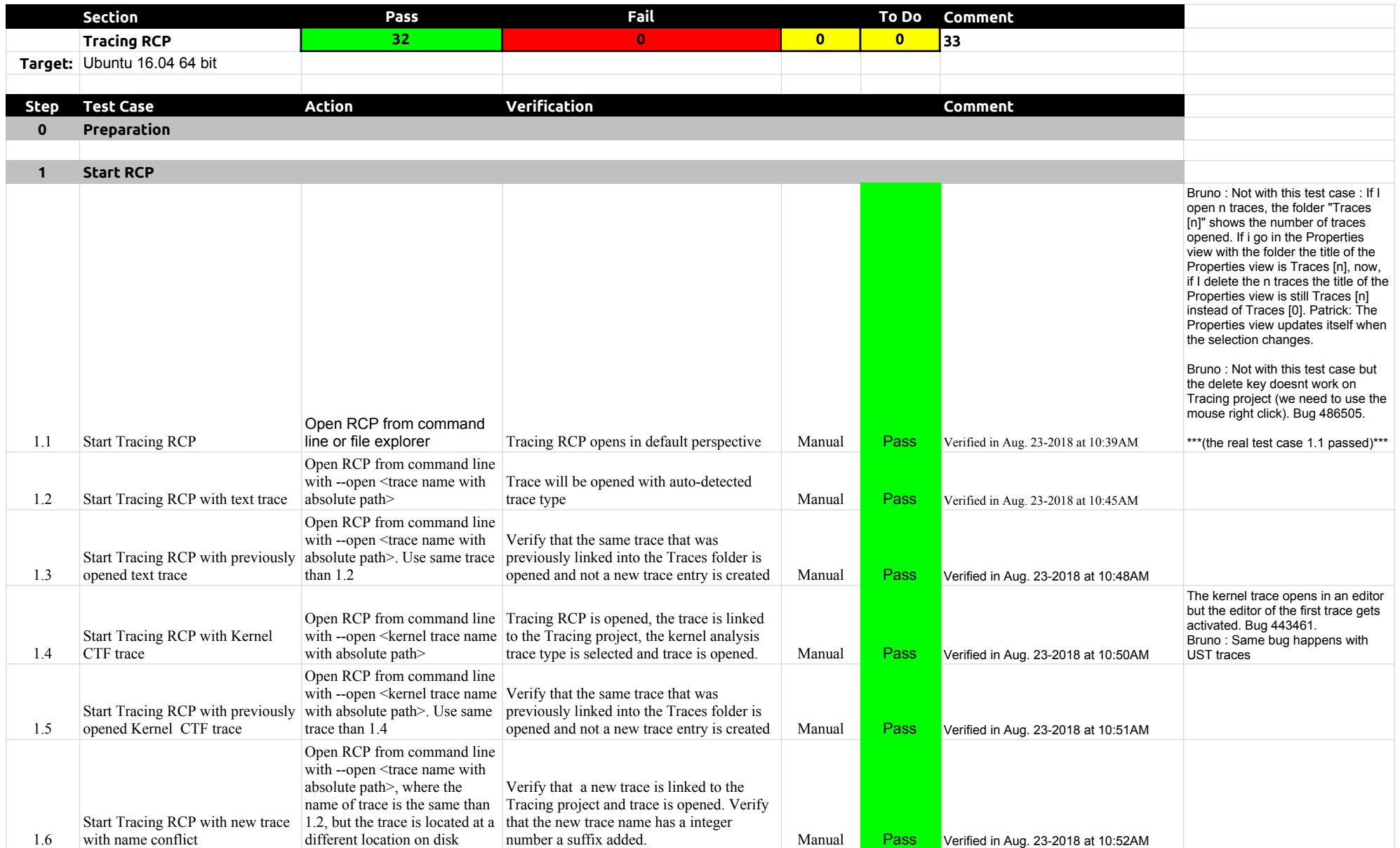

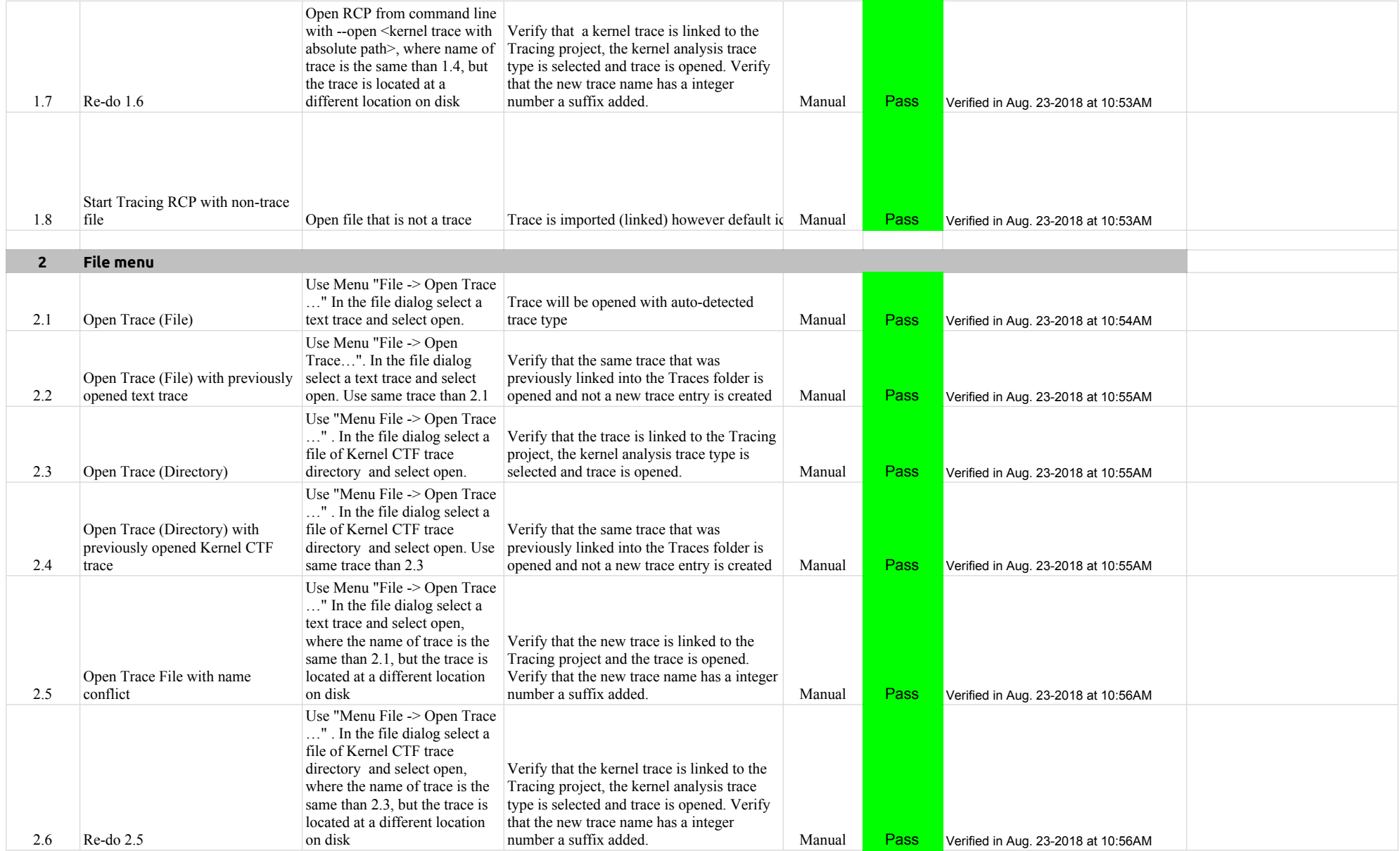

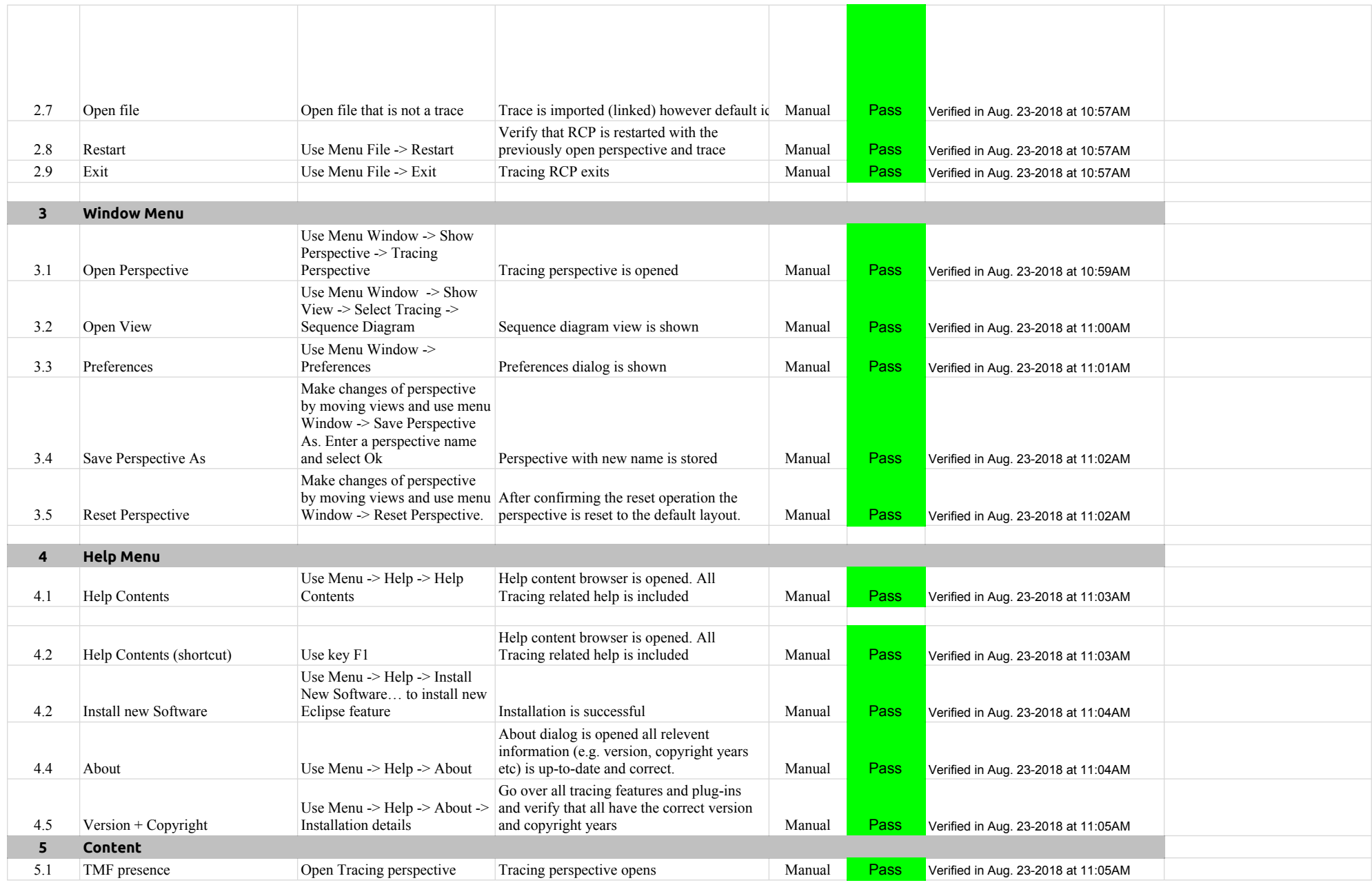

#### A.1.0-TraceCompassTestCases RCP

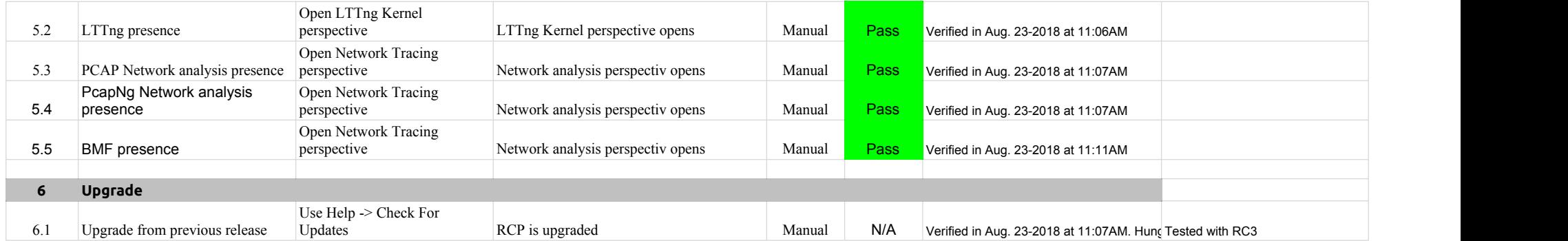
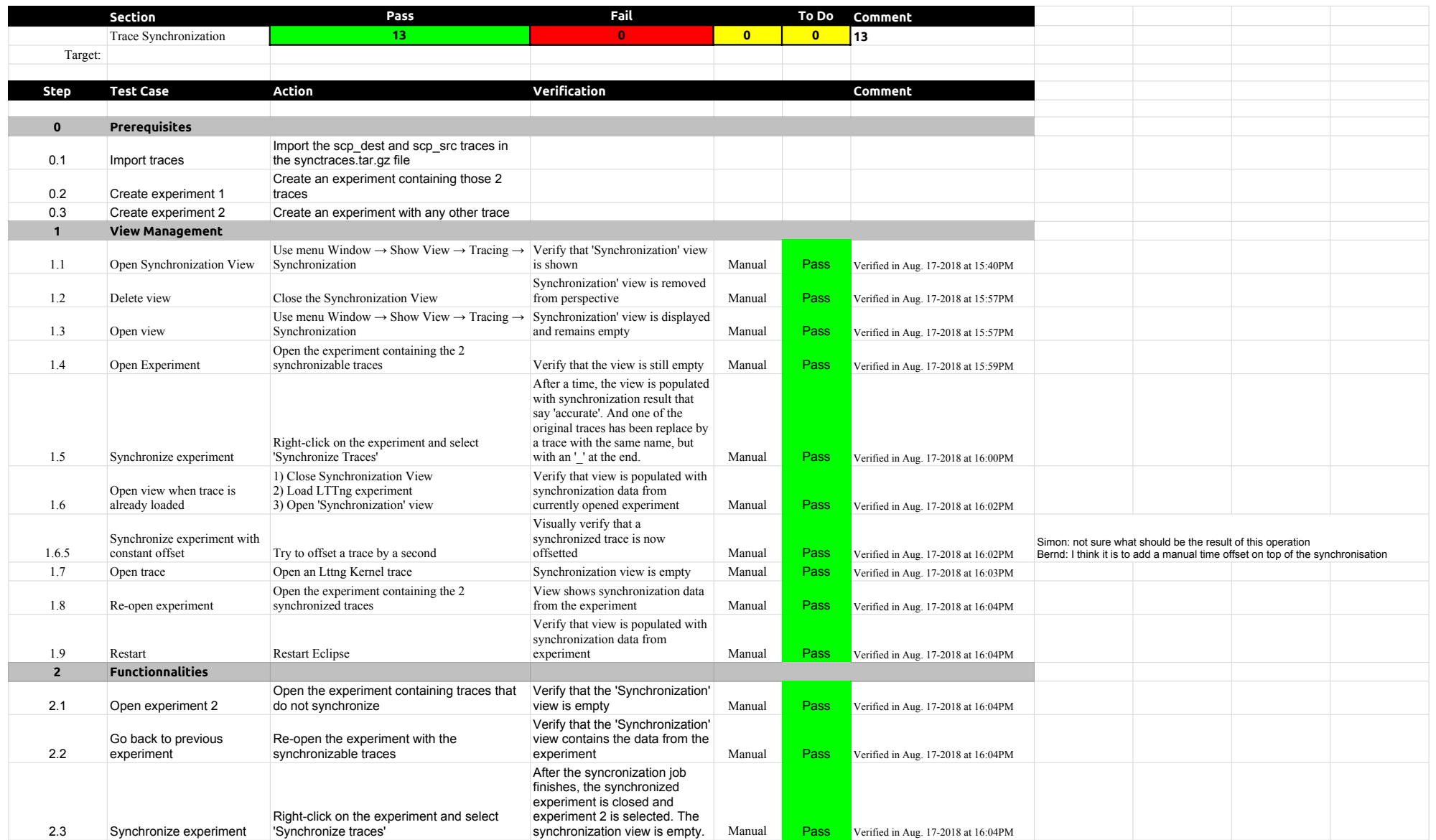

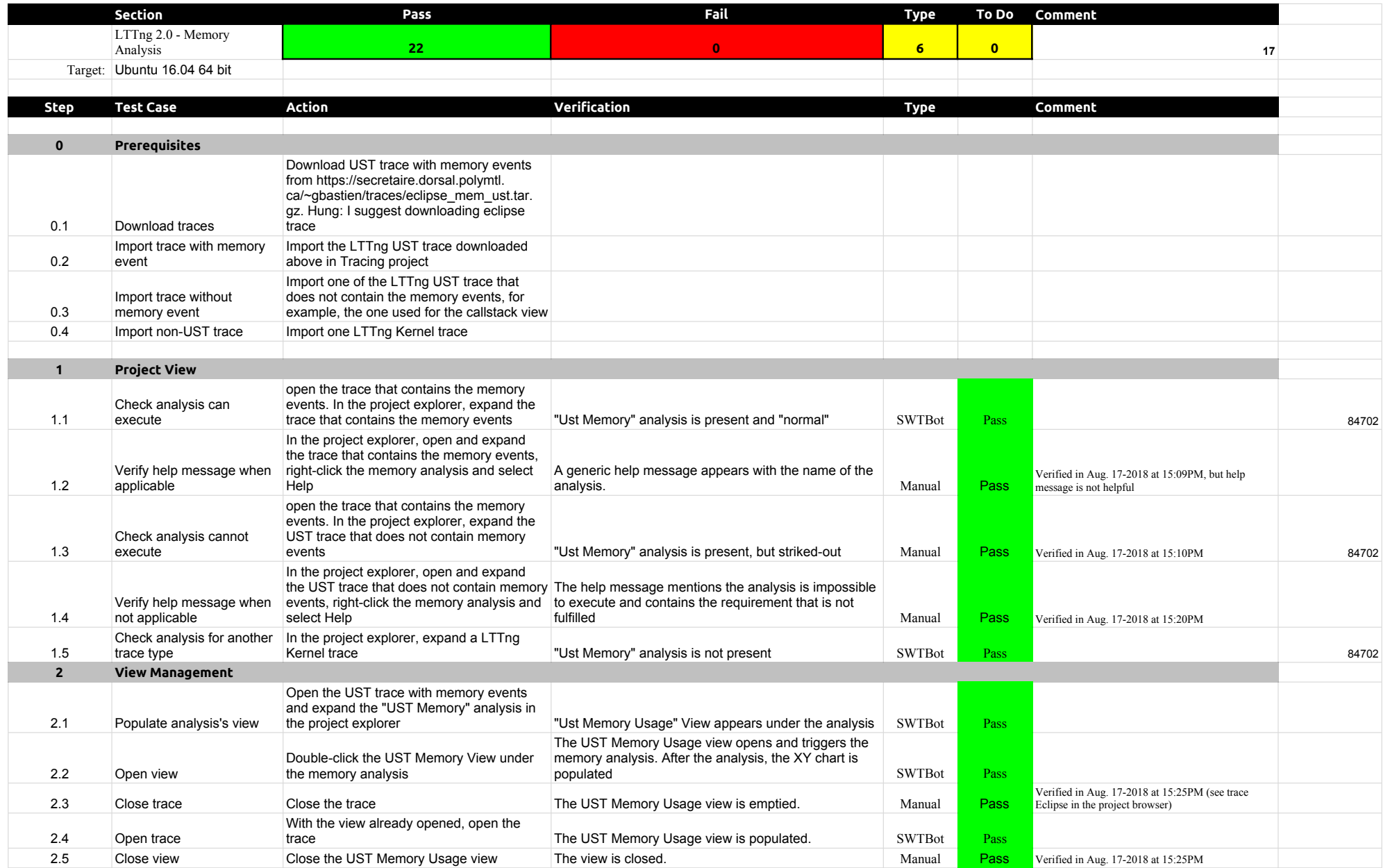

## 4.1.0-TraceCompassTestCases LTTng 2.0 - Memory analysis

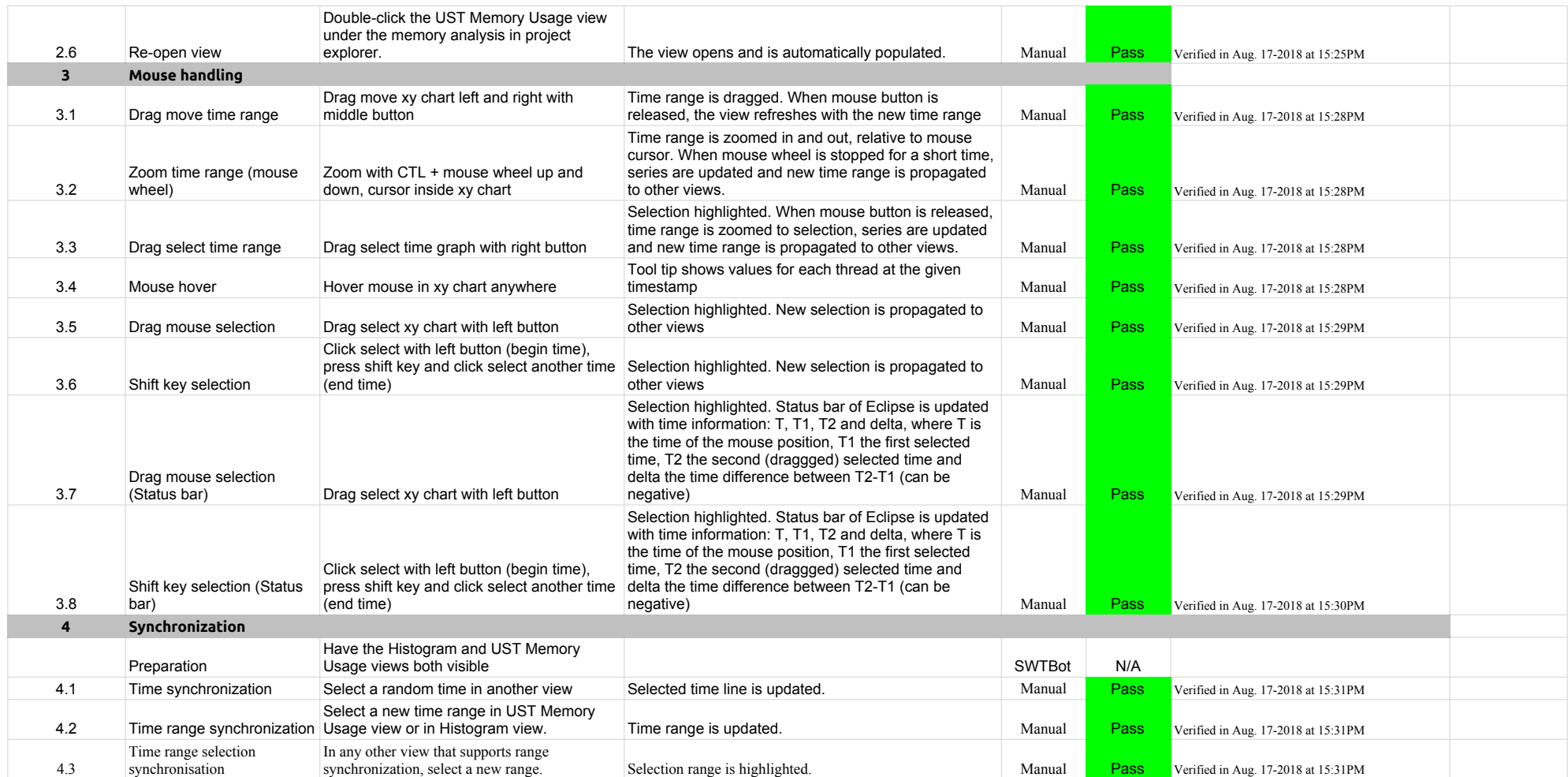

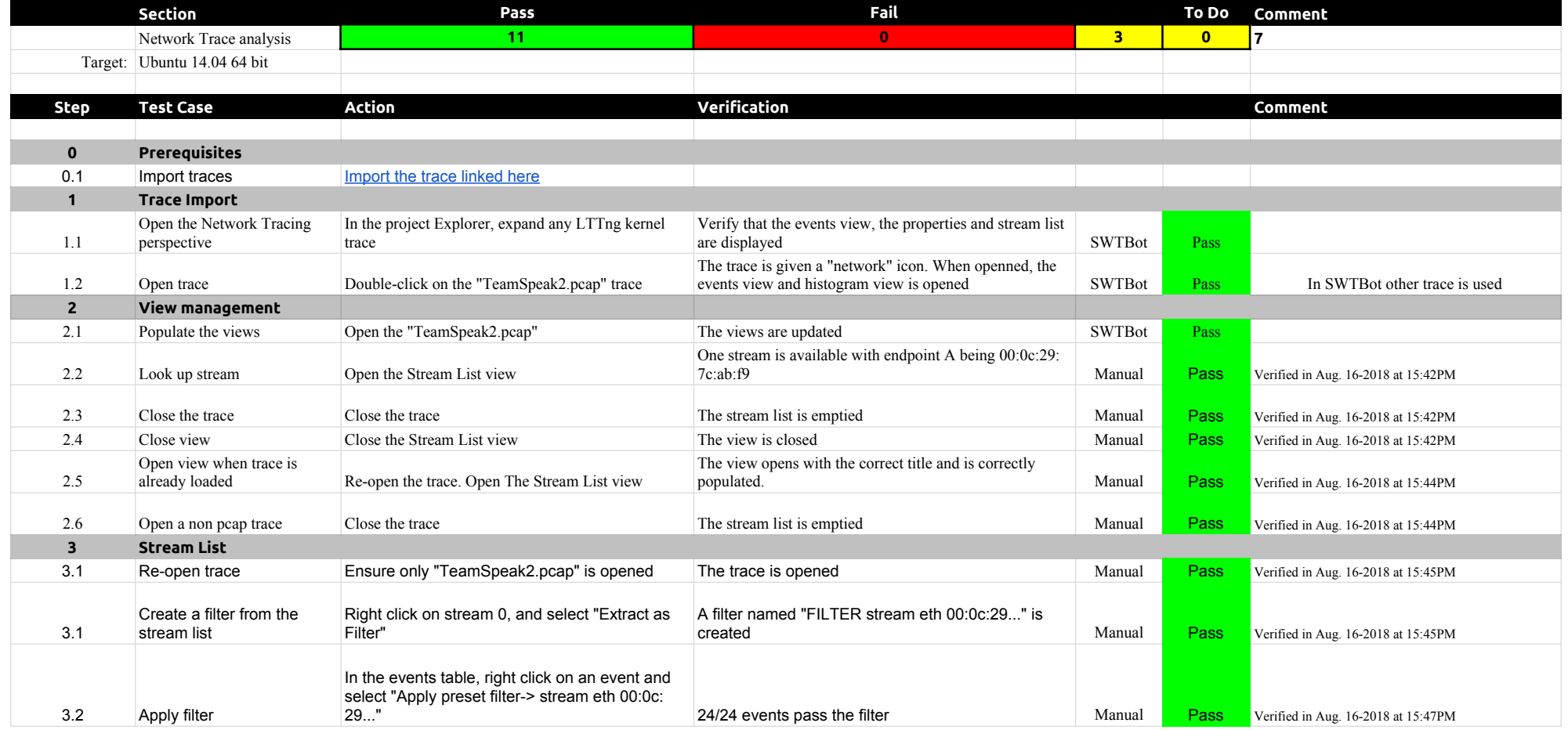

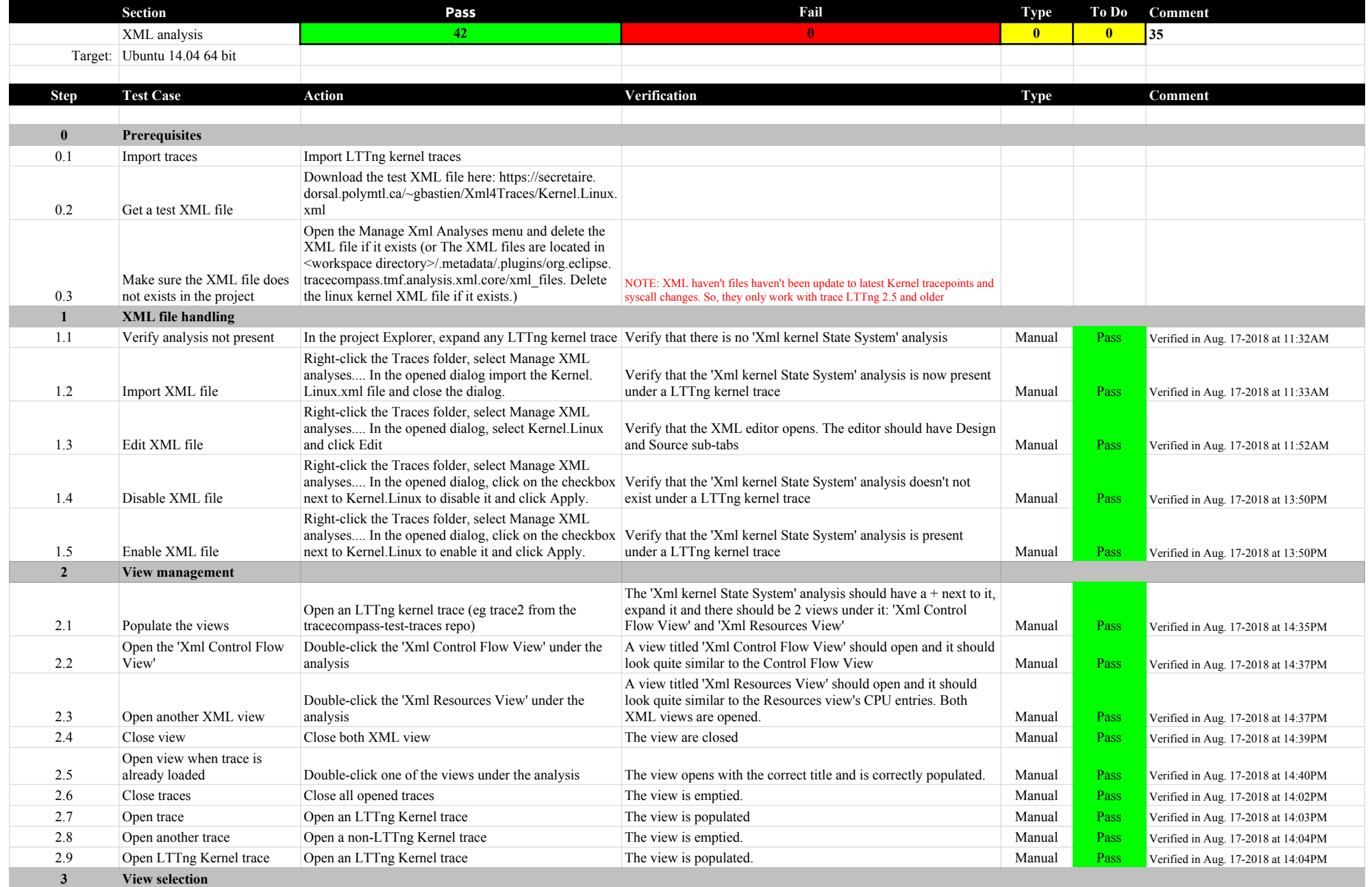

## 4.1.0-TraceCompassTestCases XMLanalysis

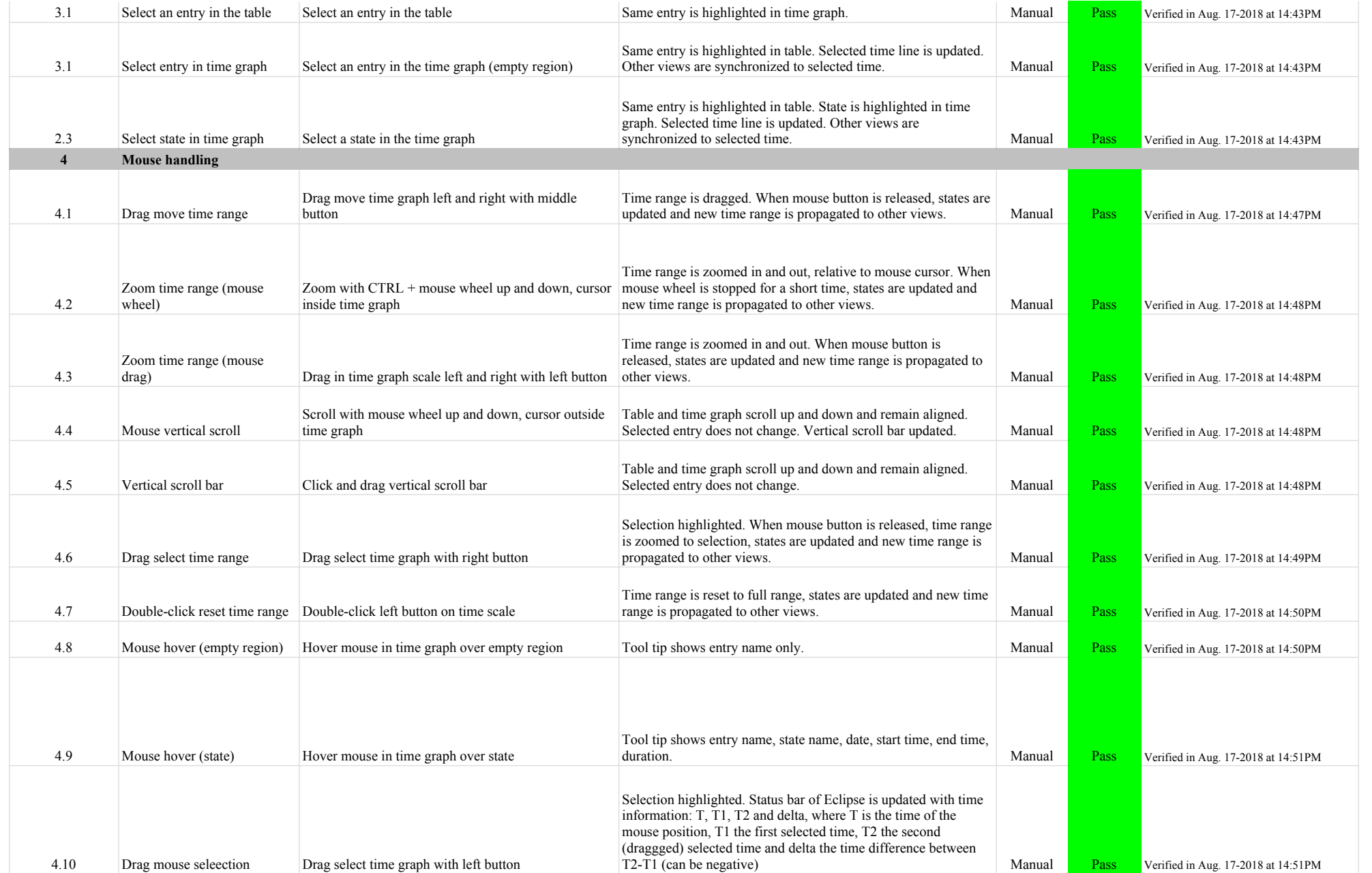

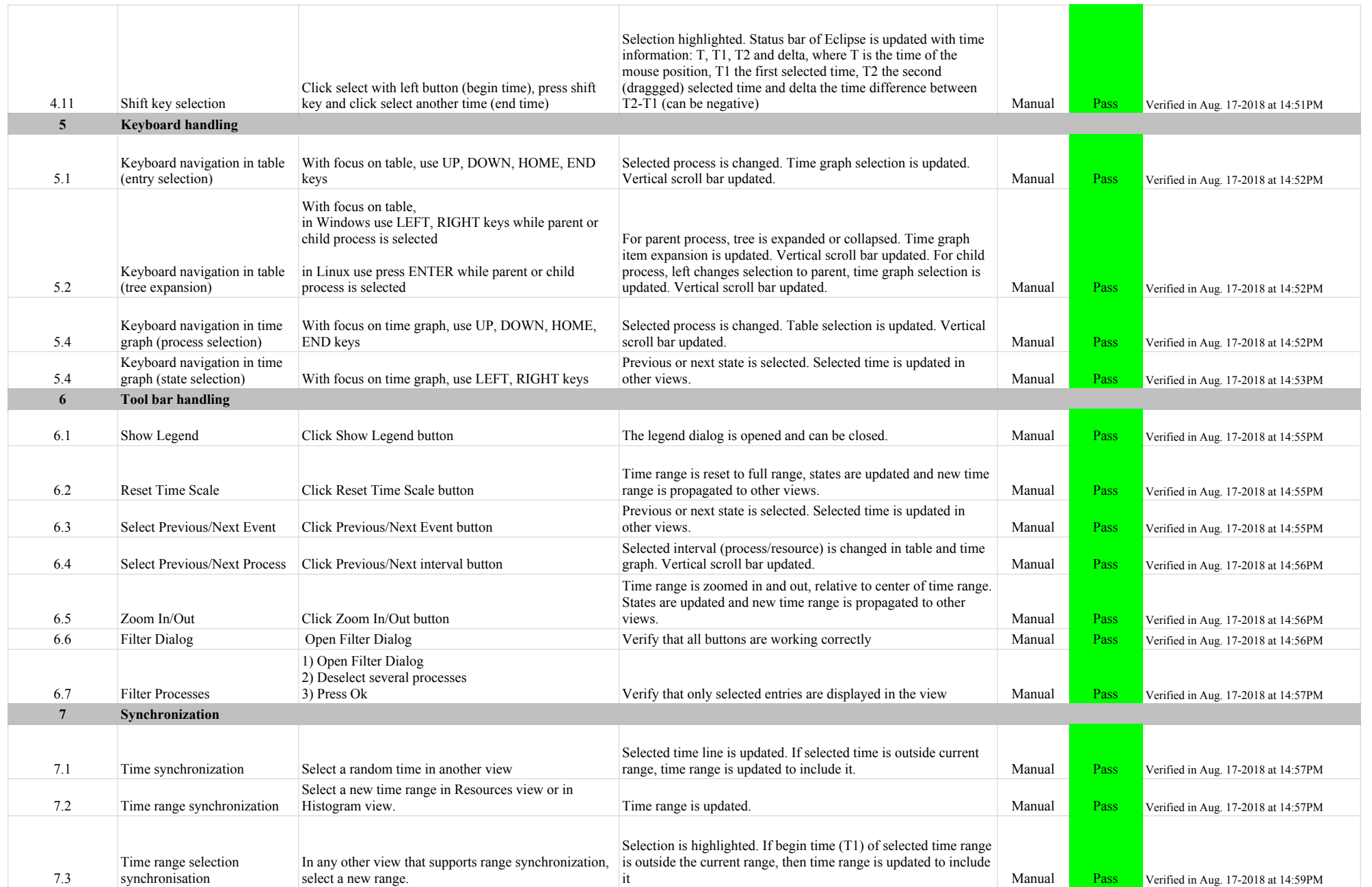

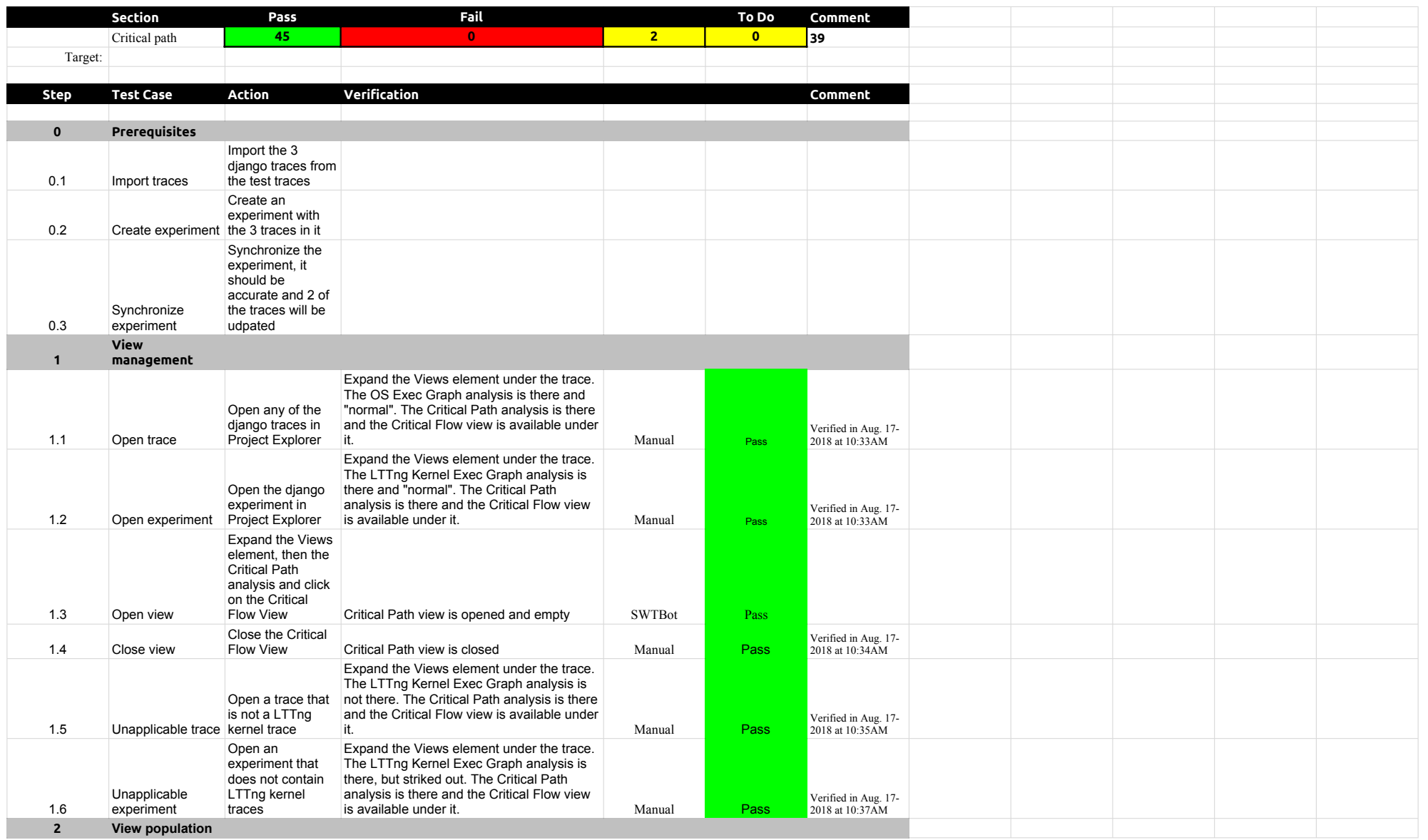

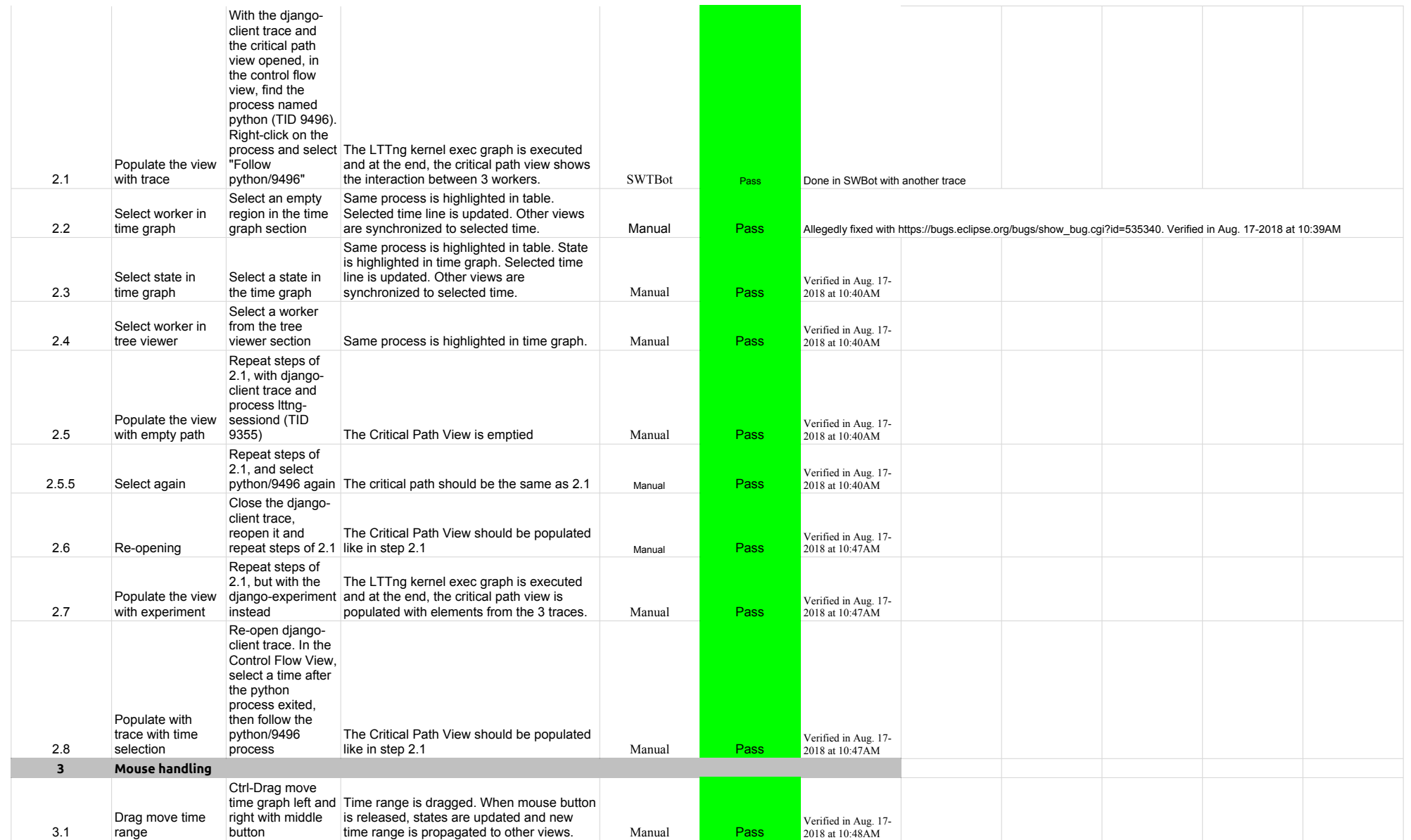

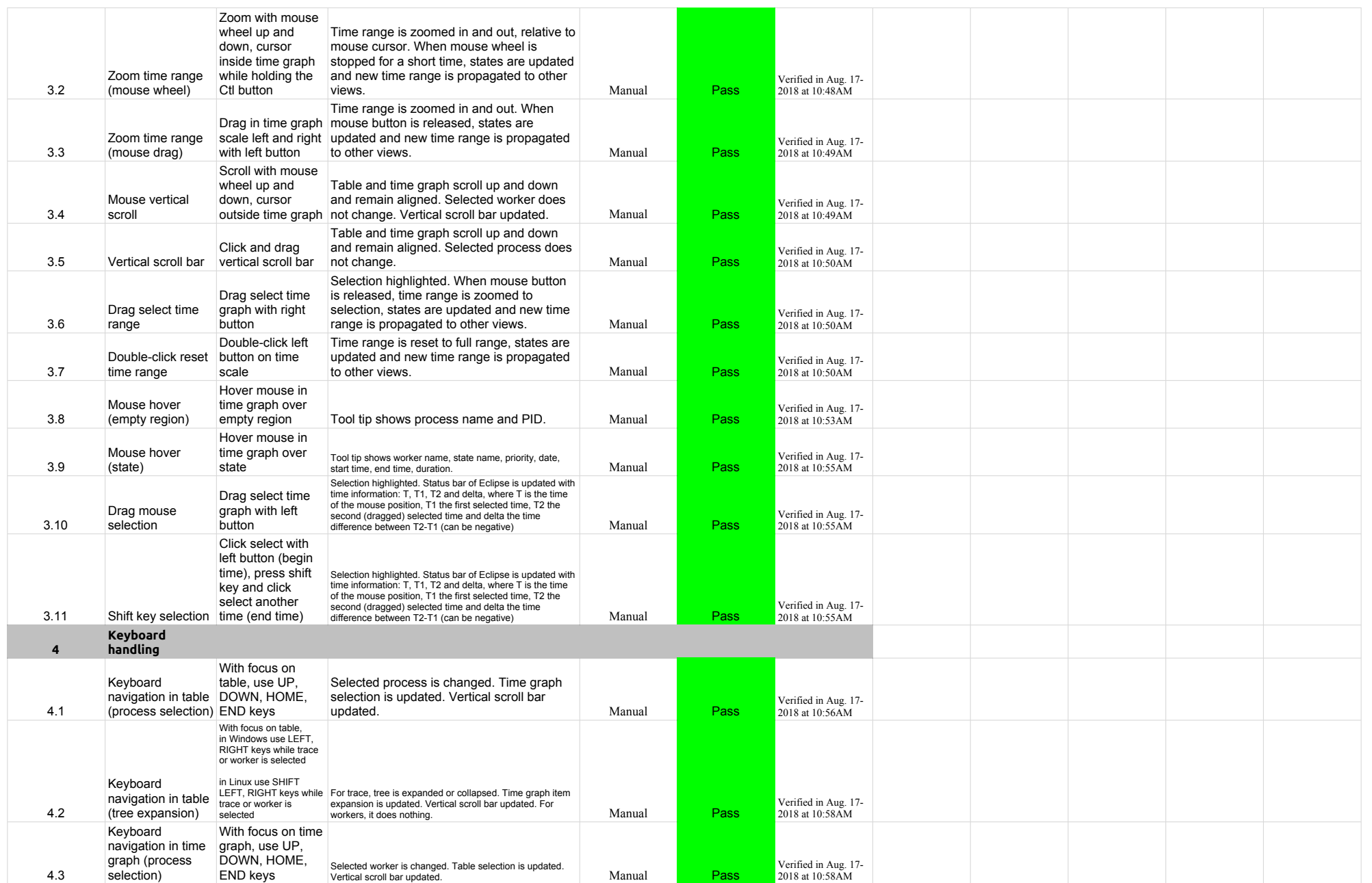

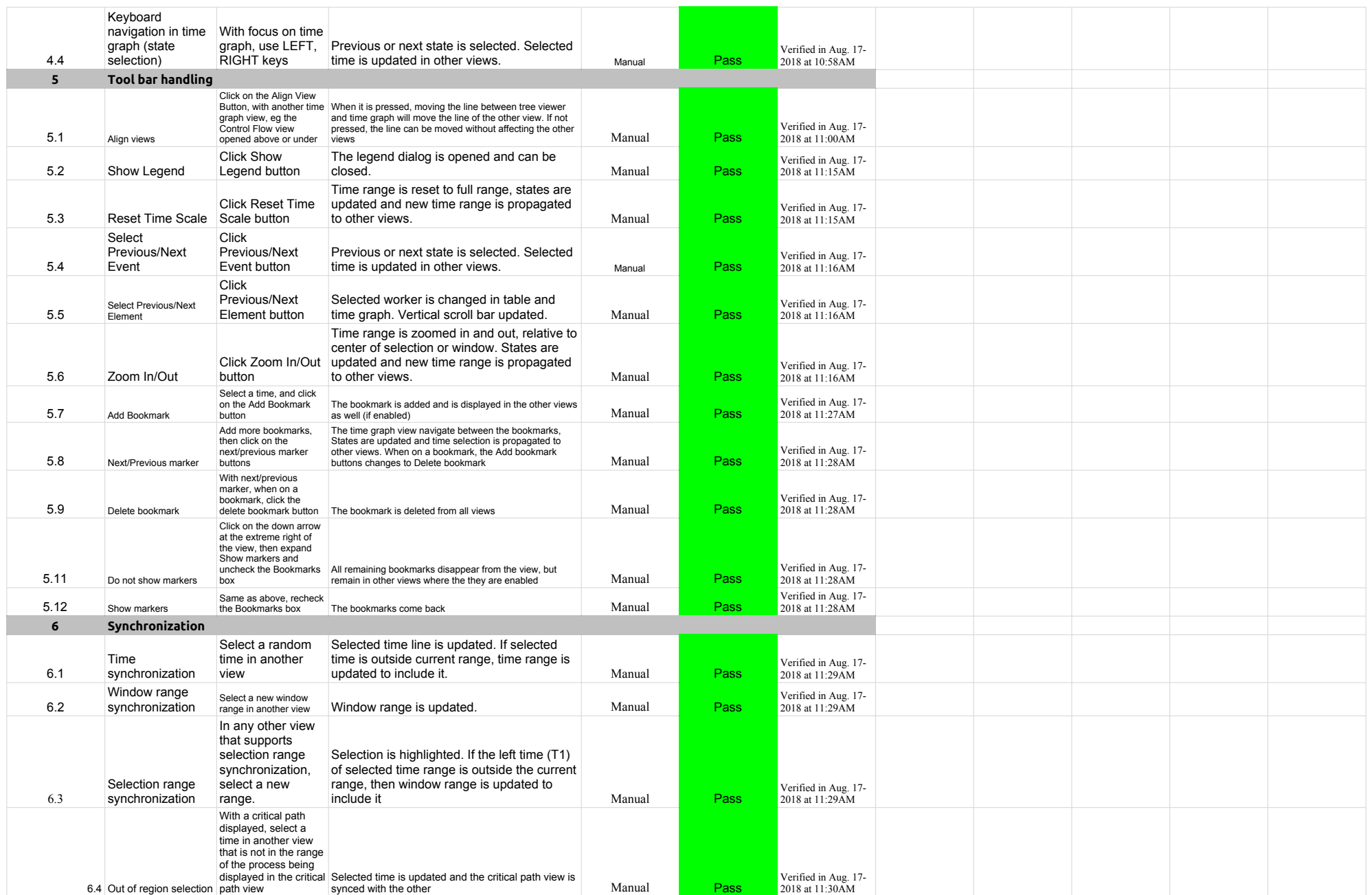

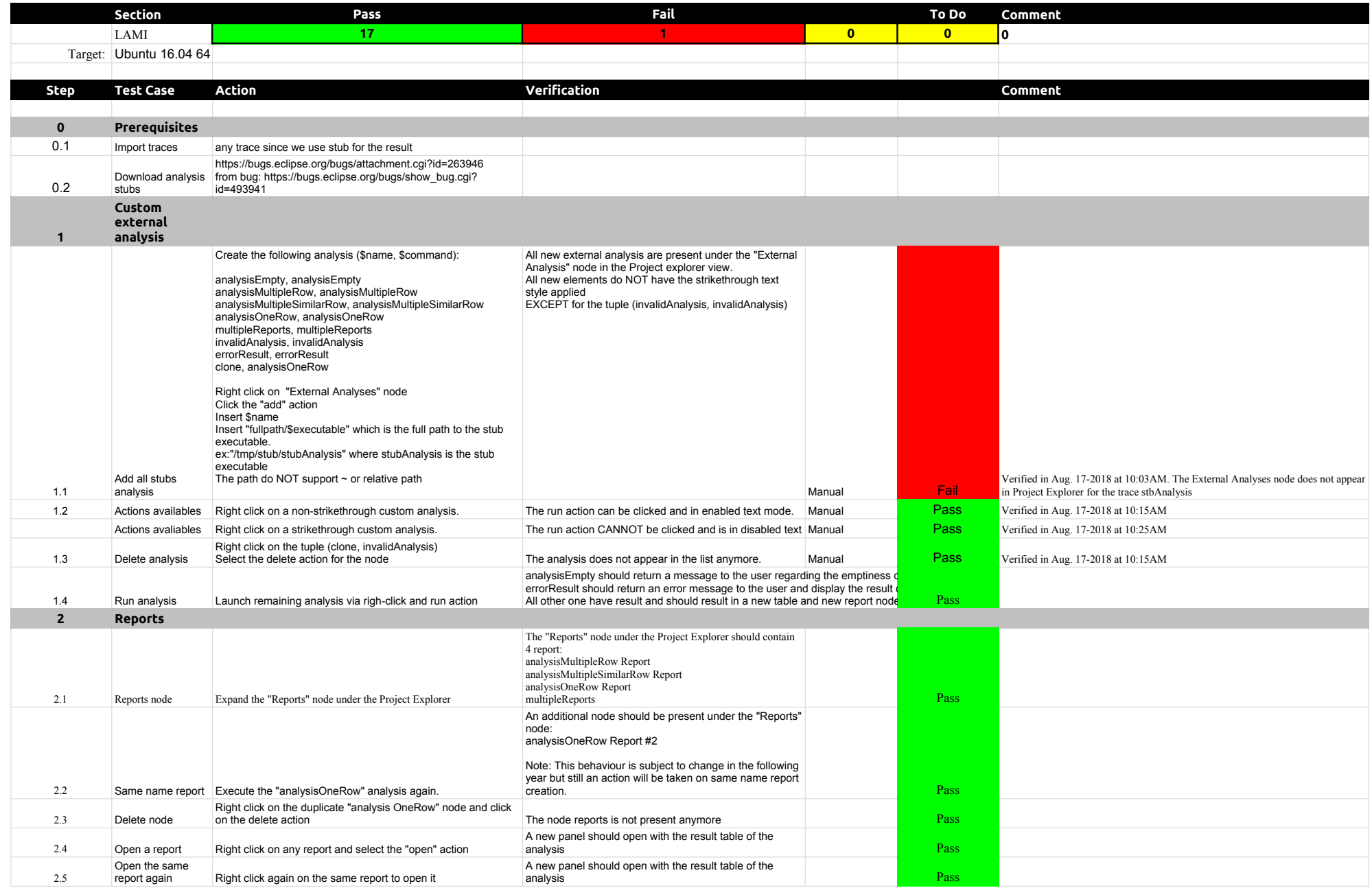

## 4.1.0-TraceCompassTestCases Lami

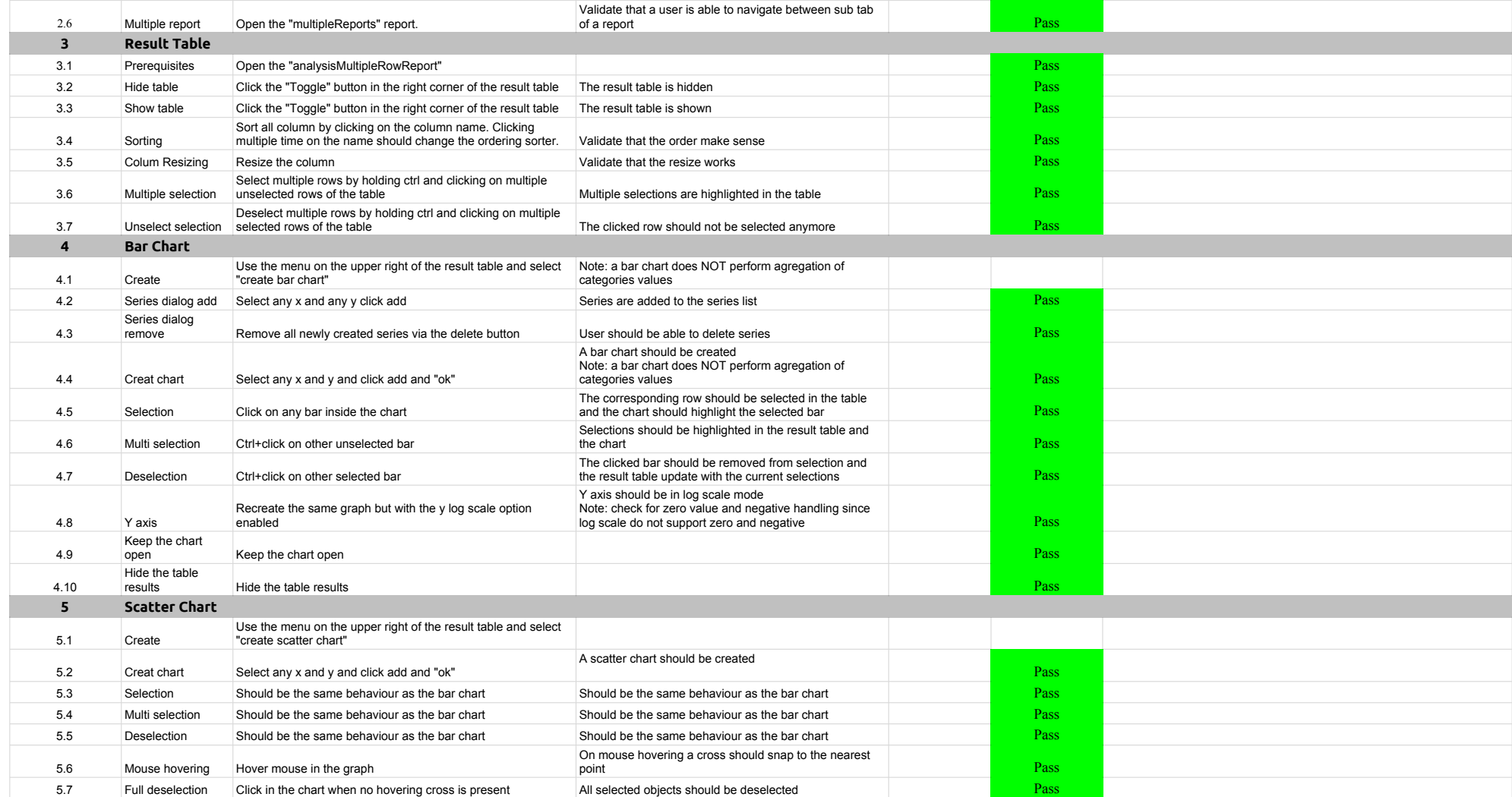

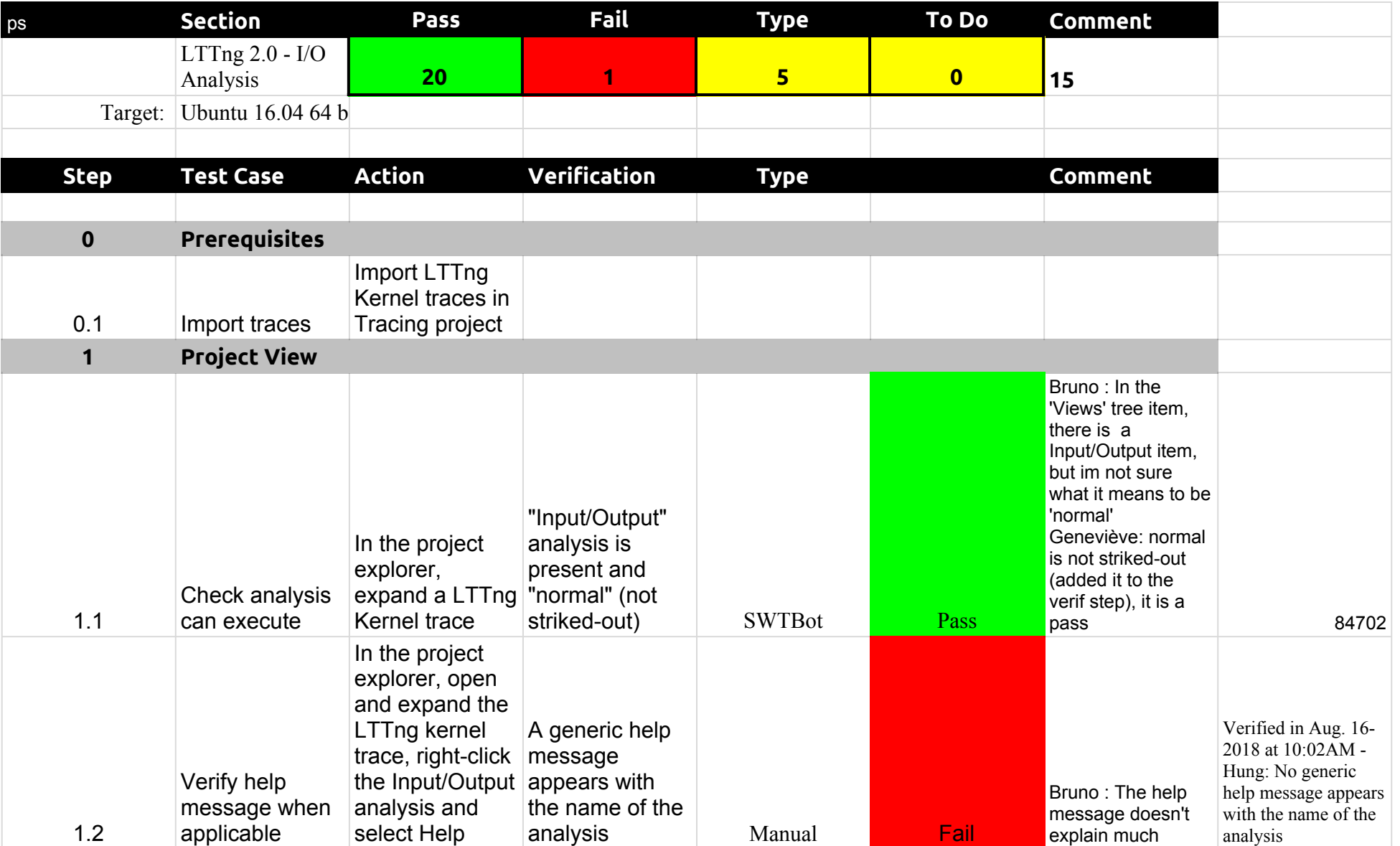

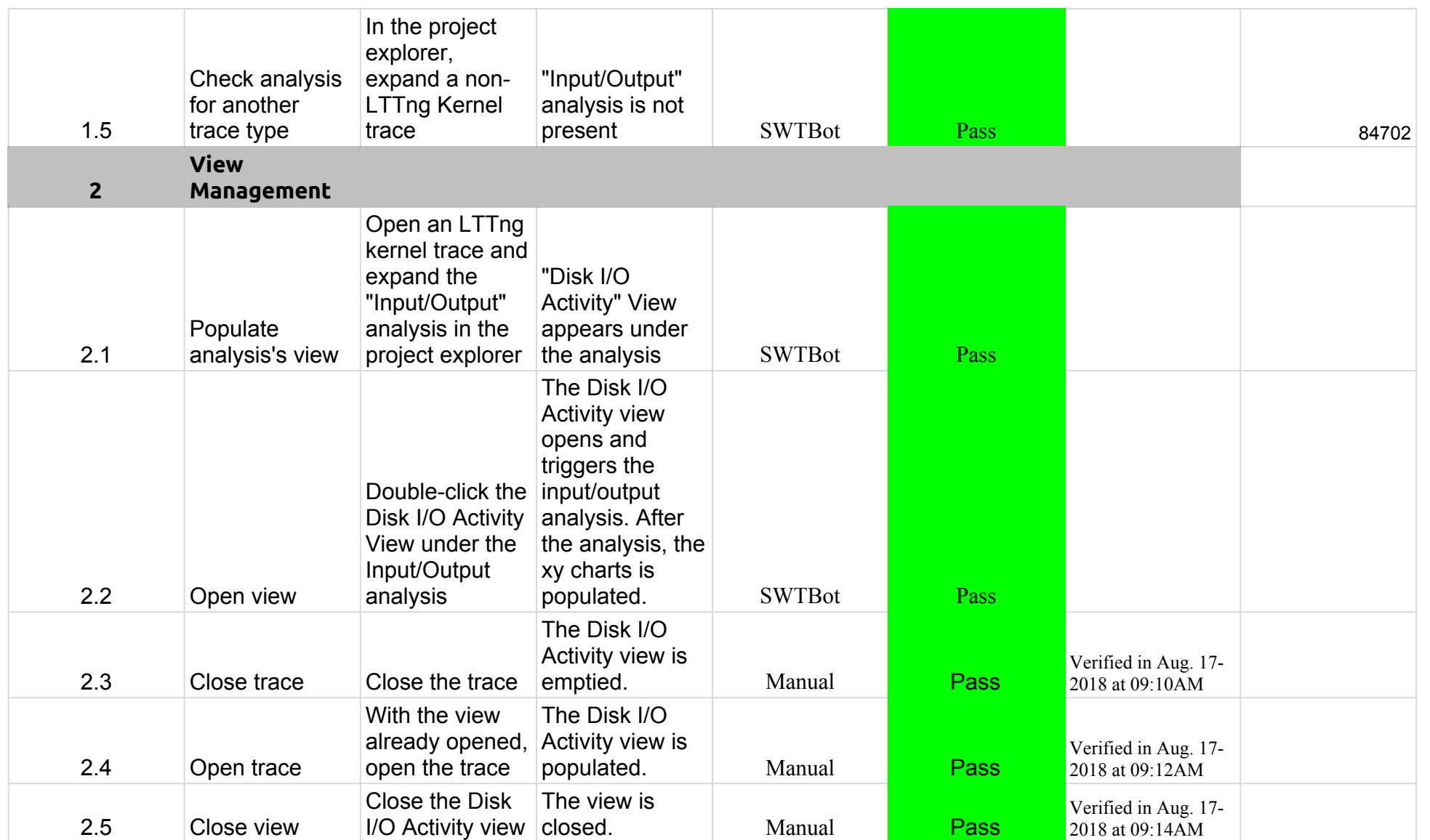

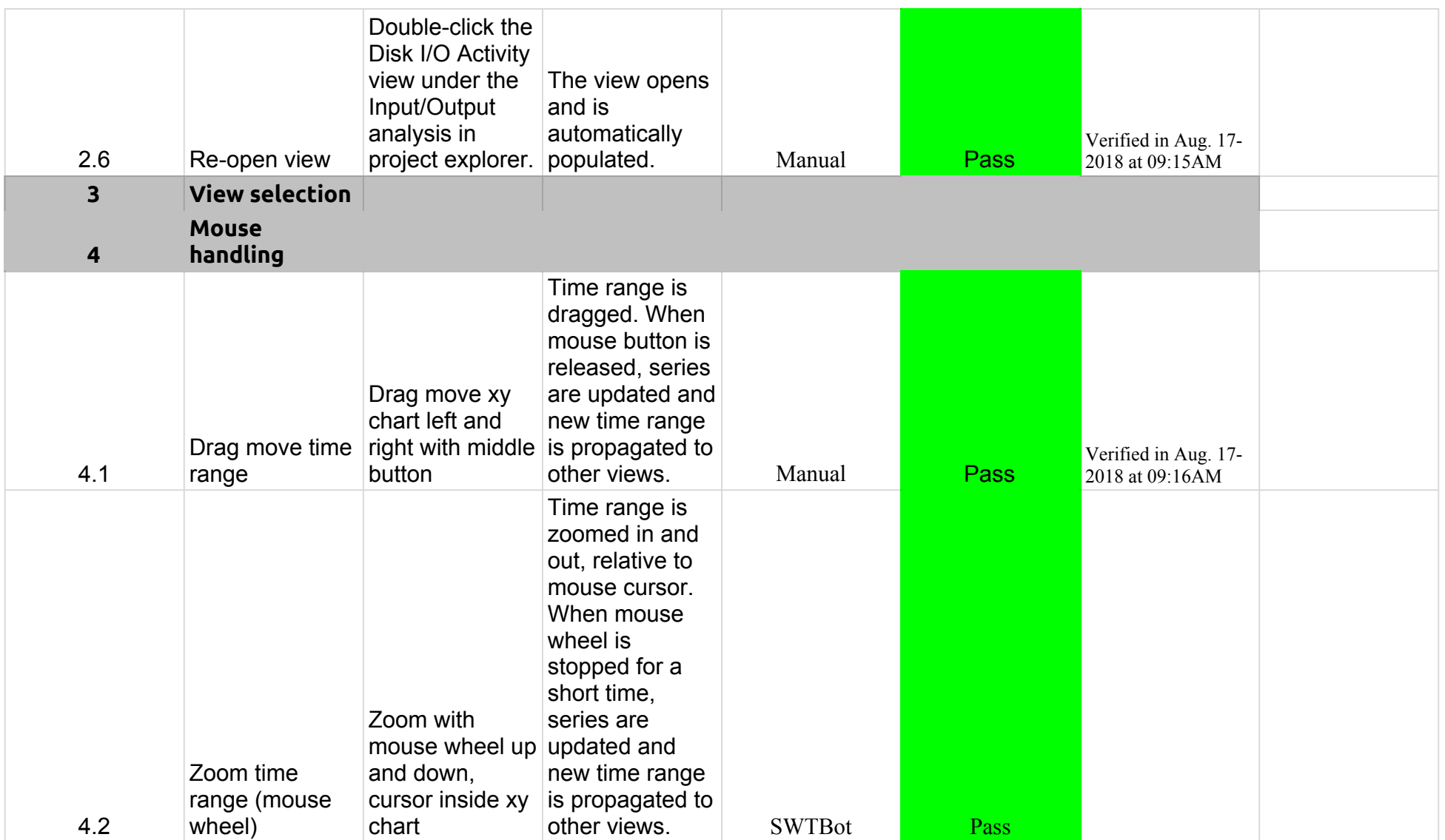

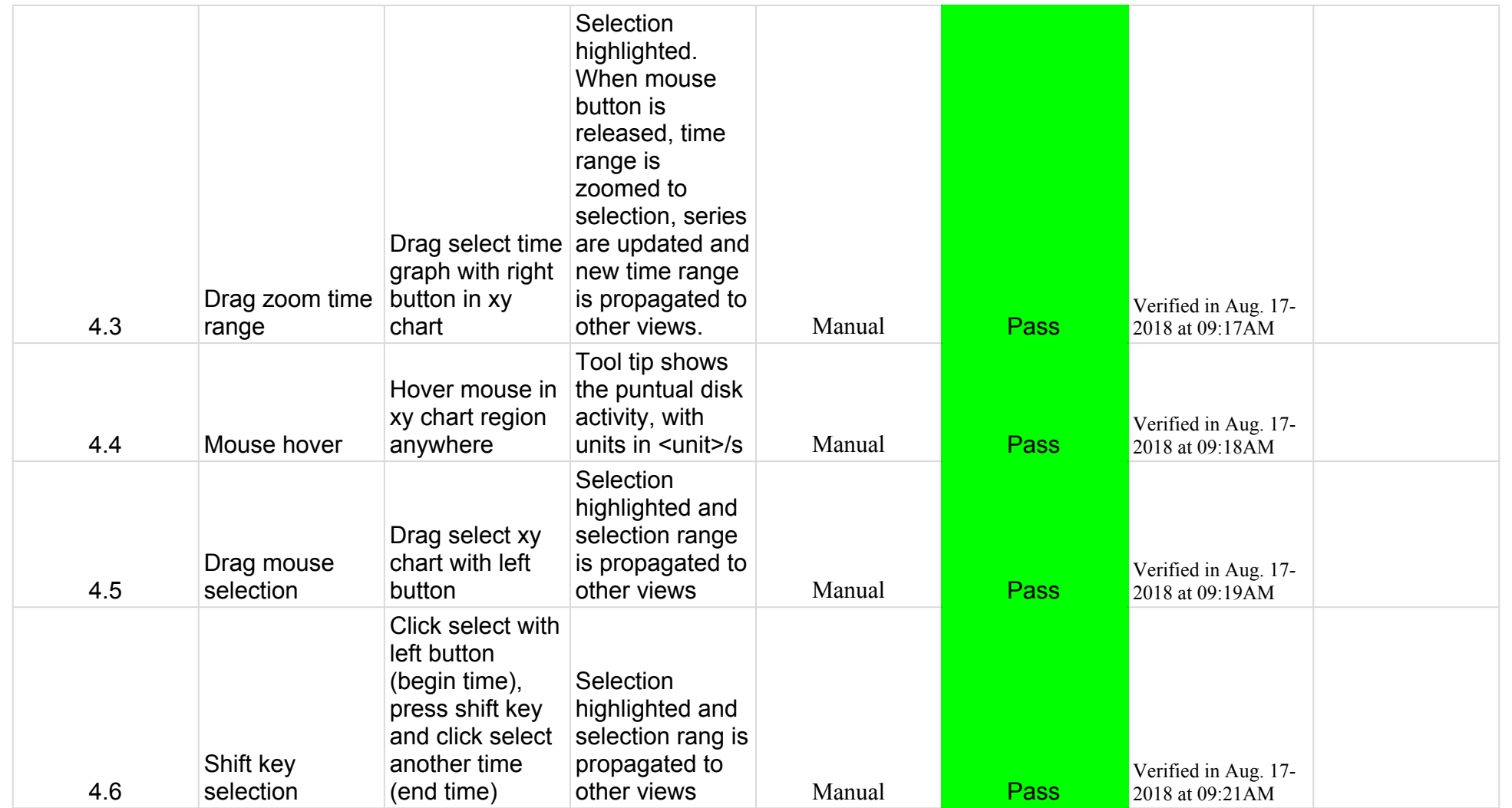

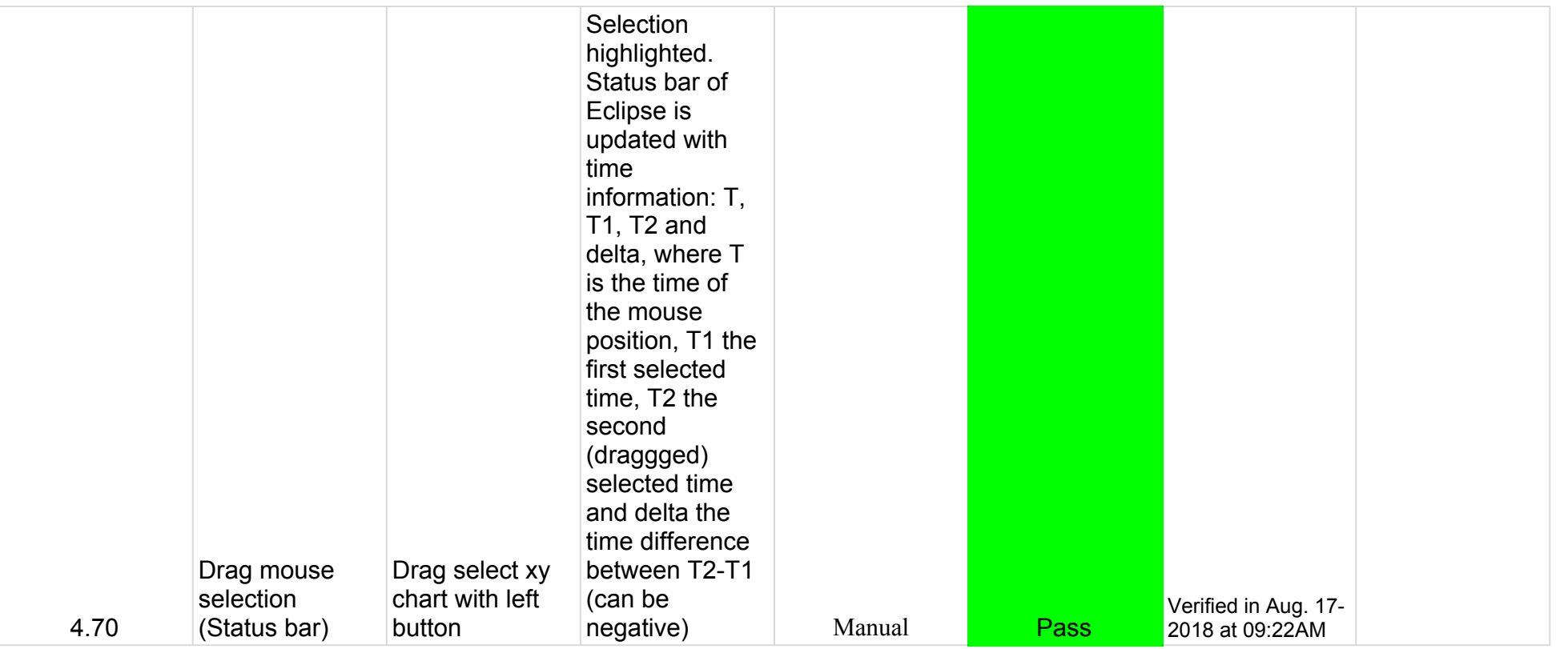

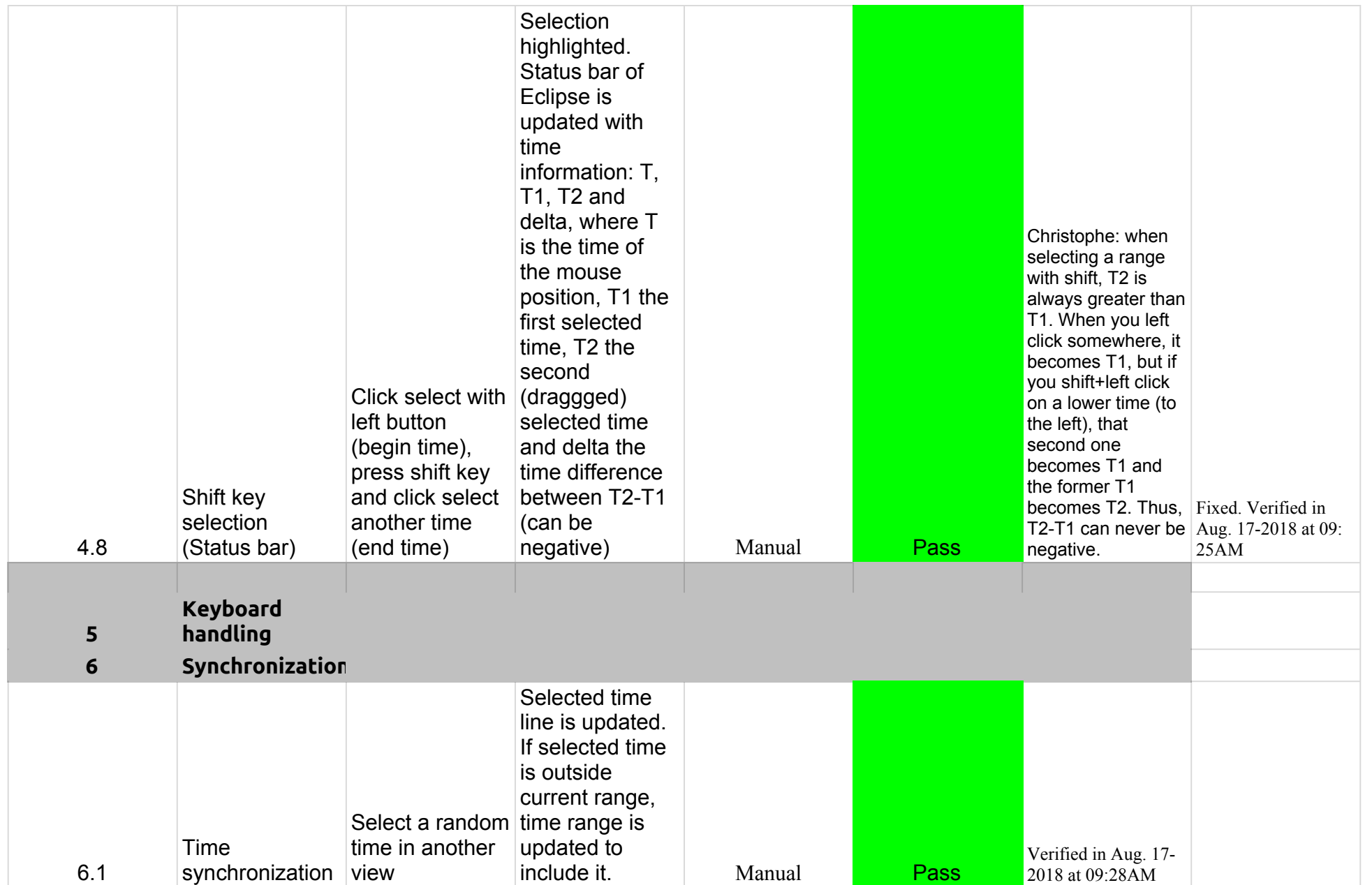

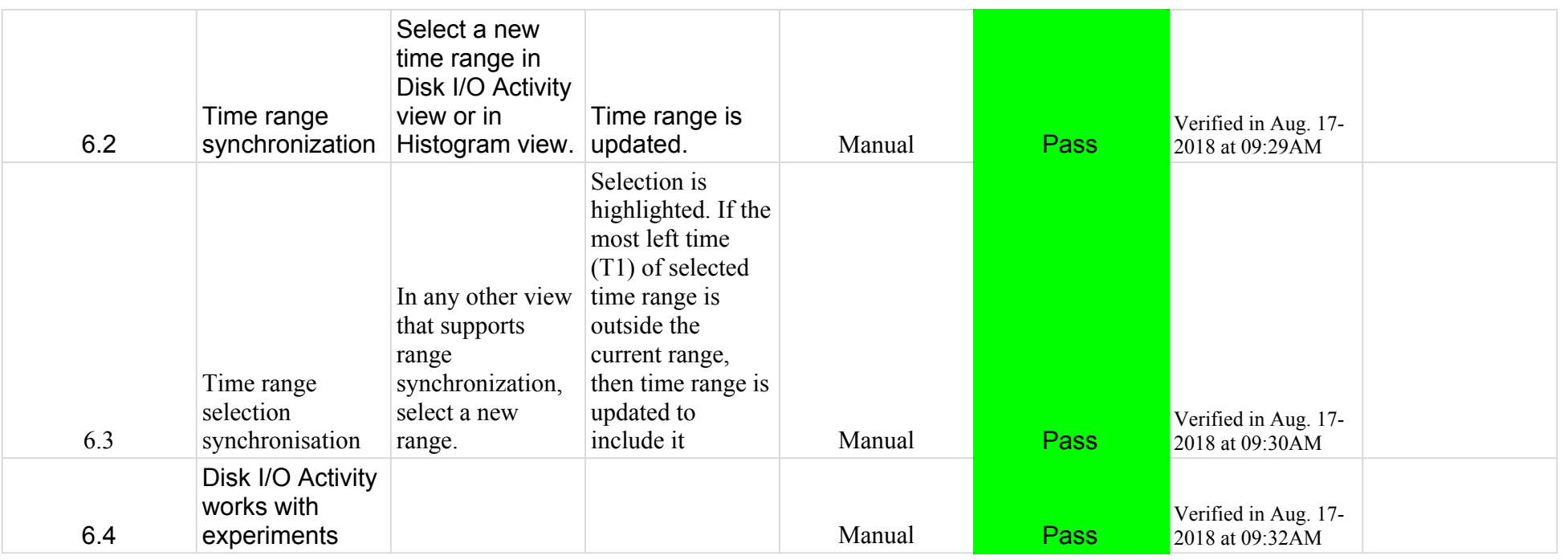

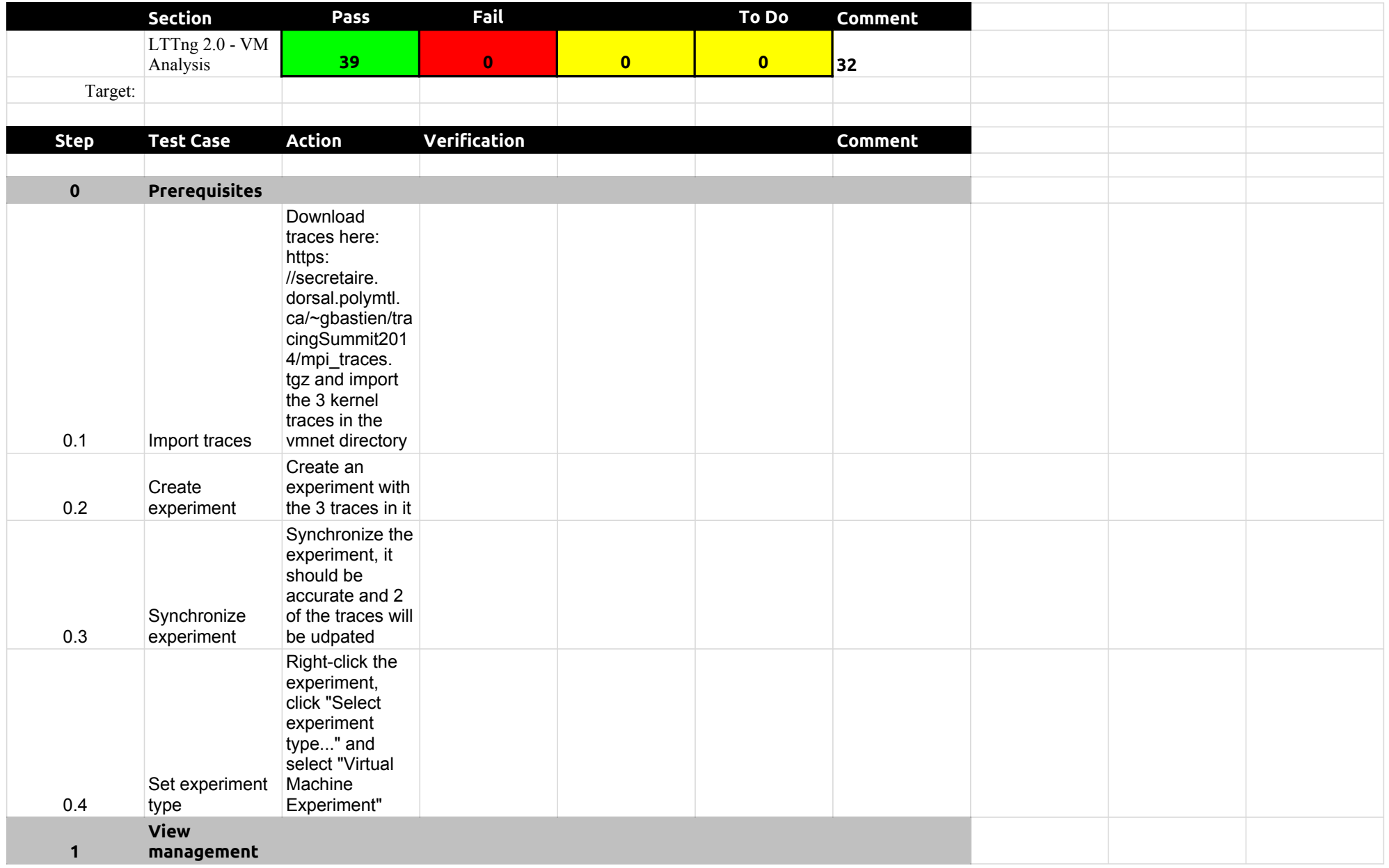

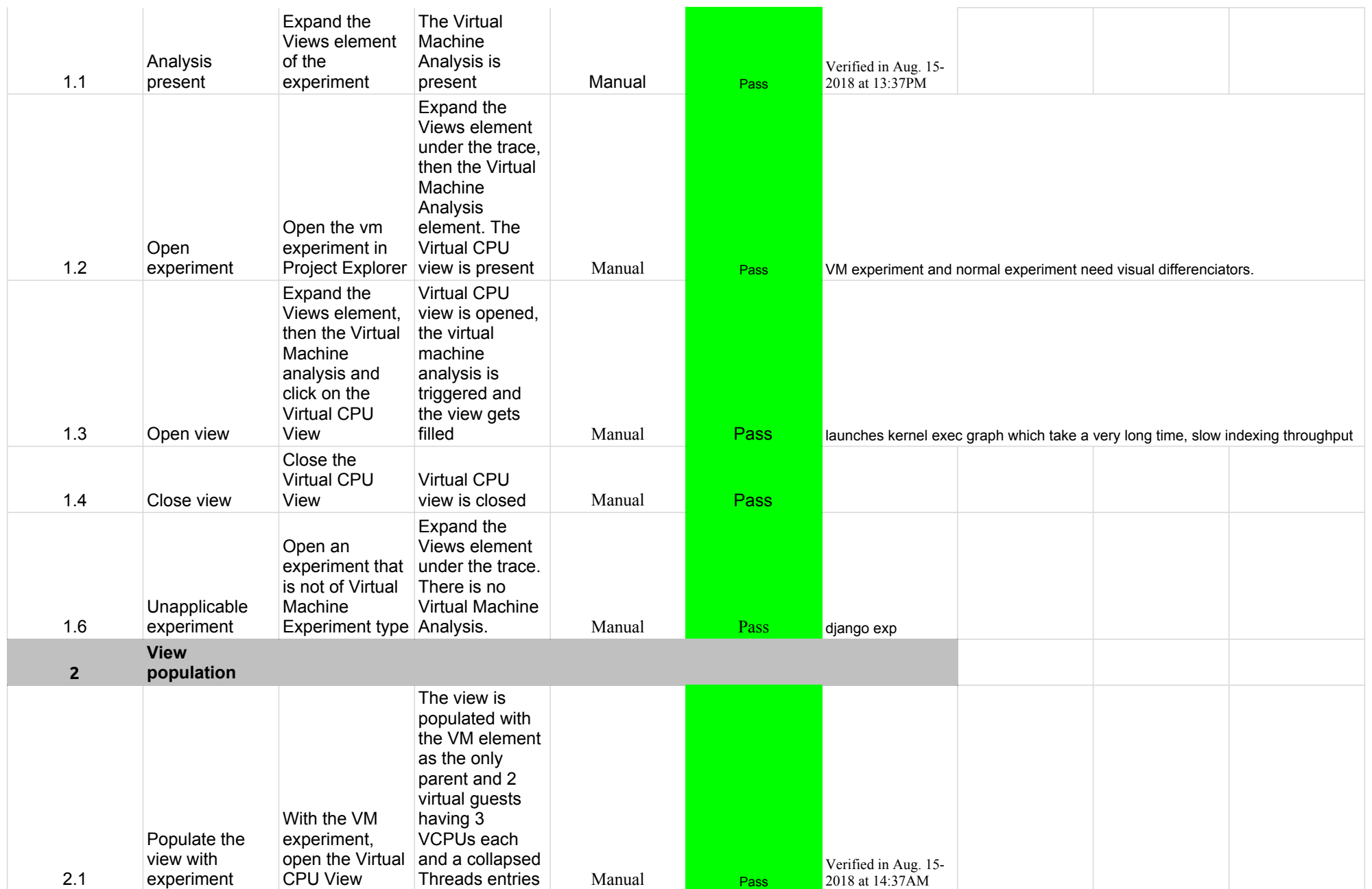

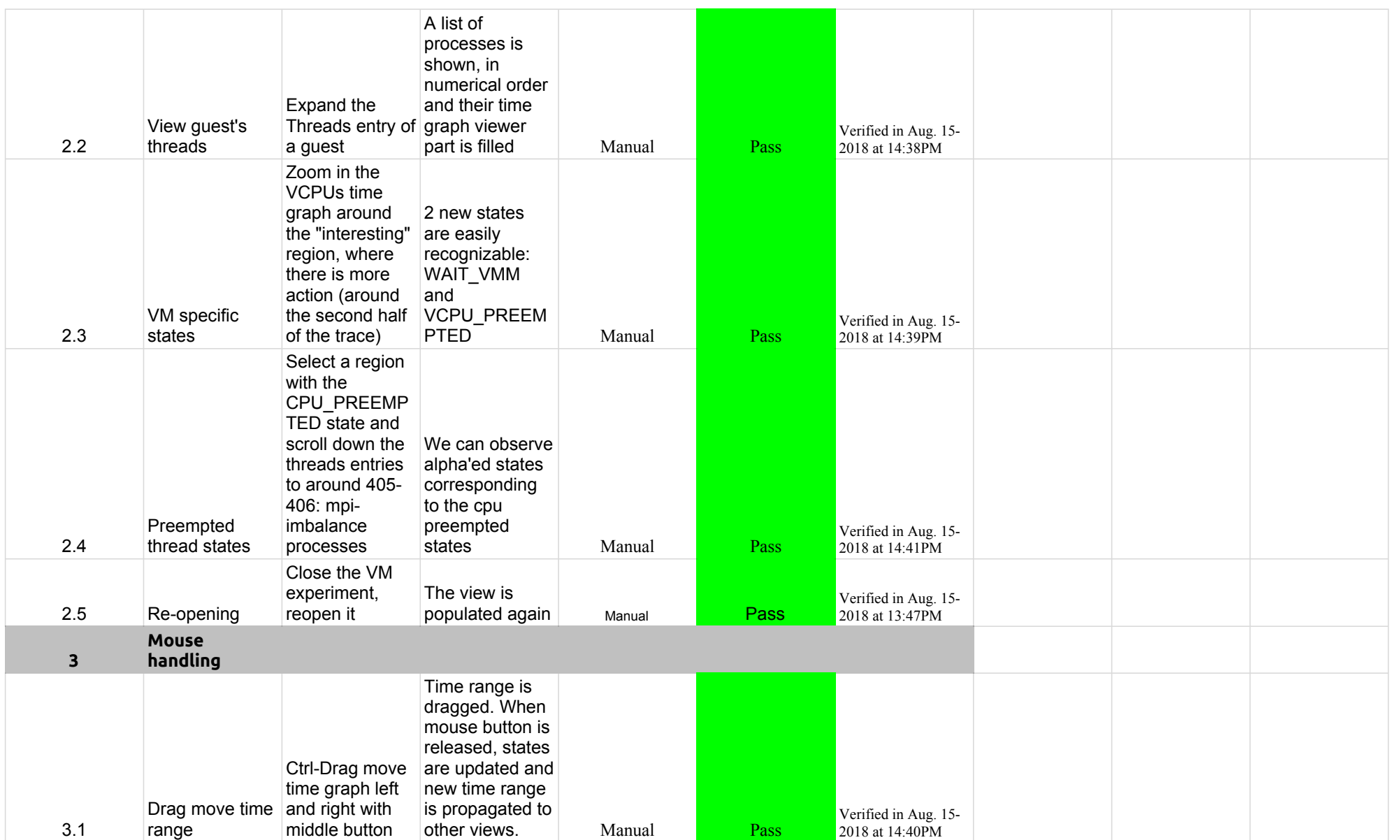

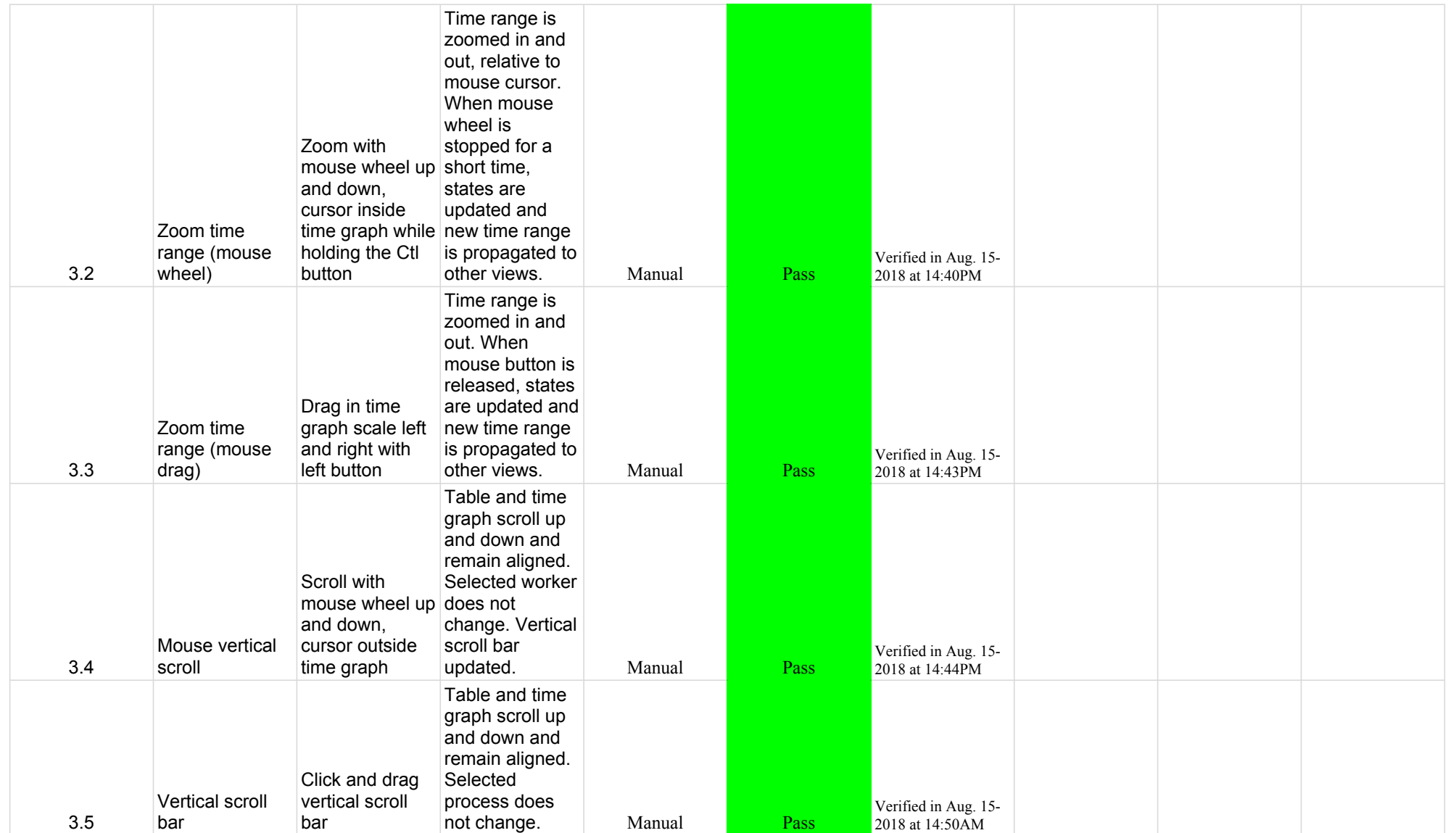

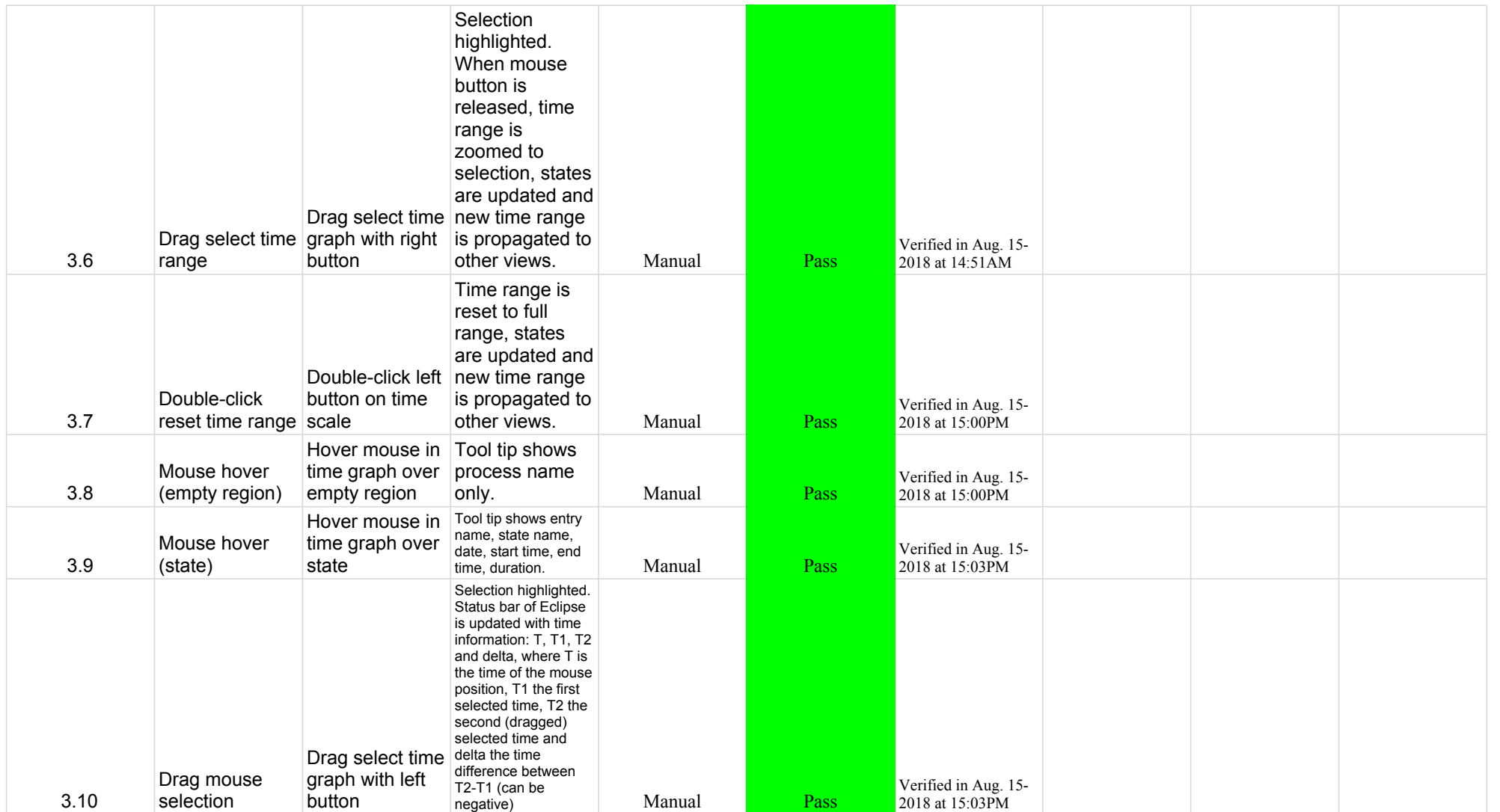

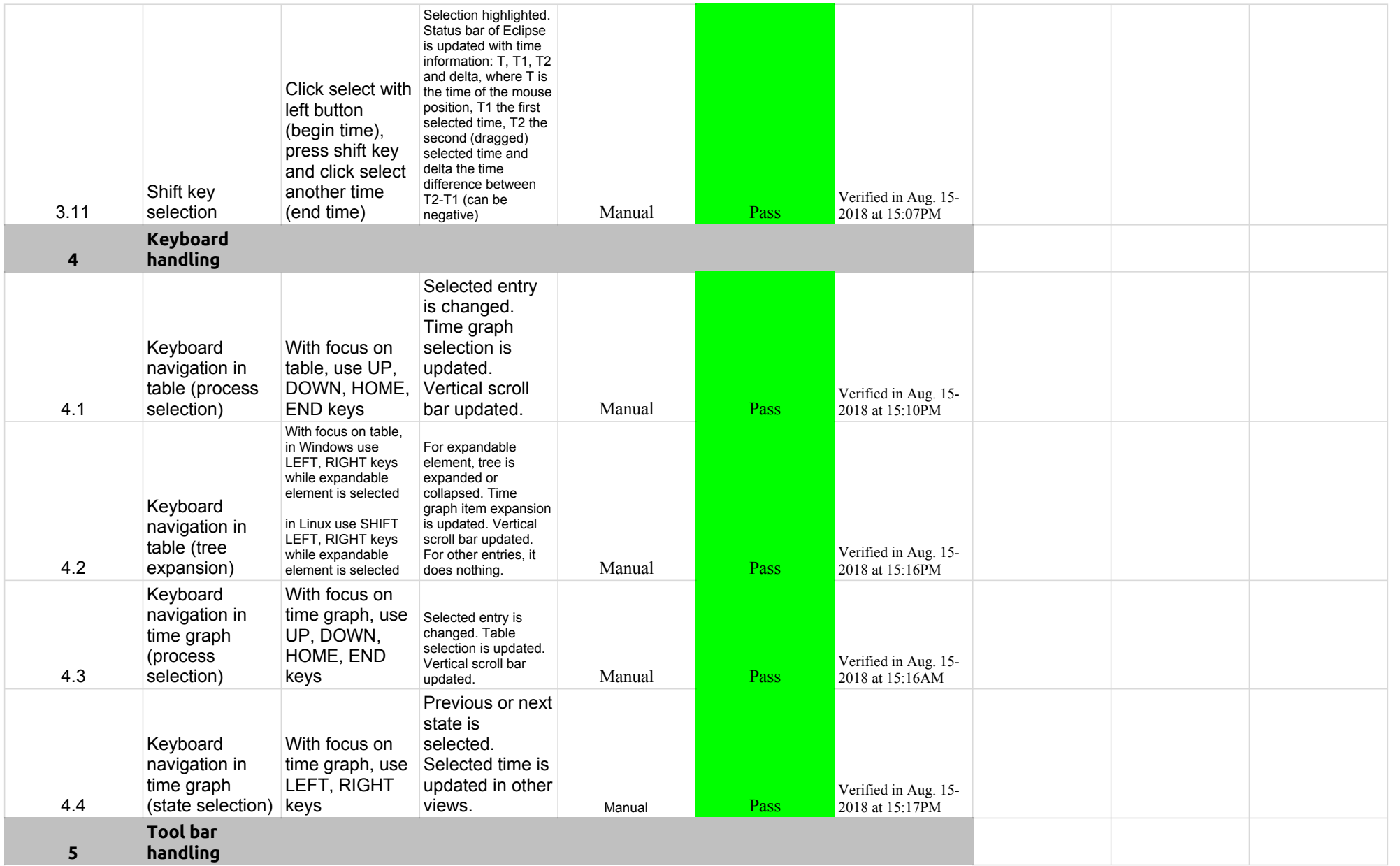

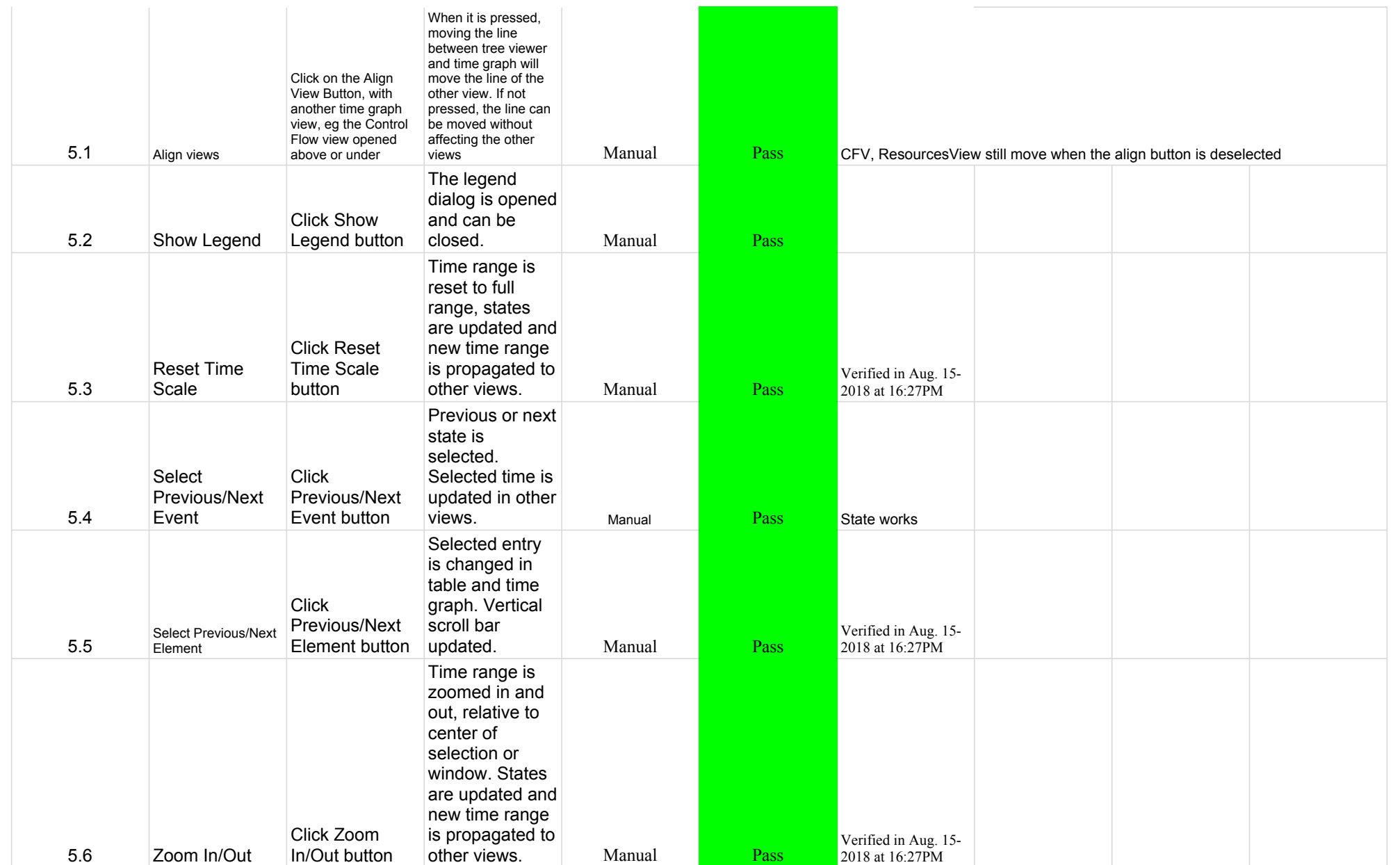

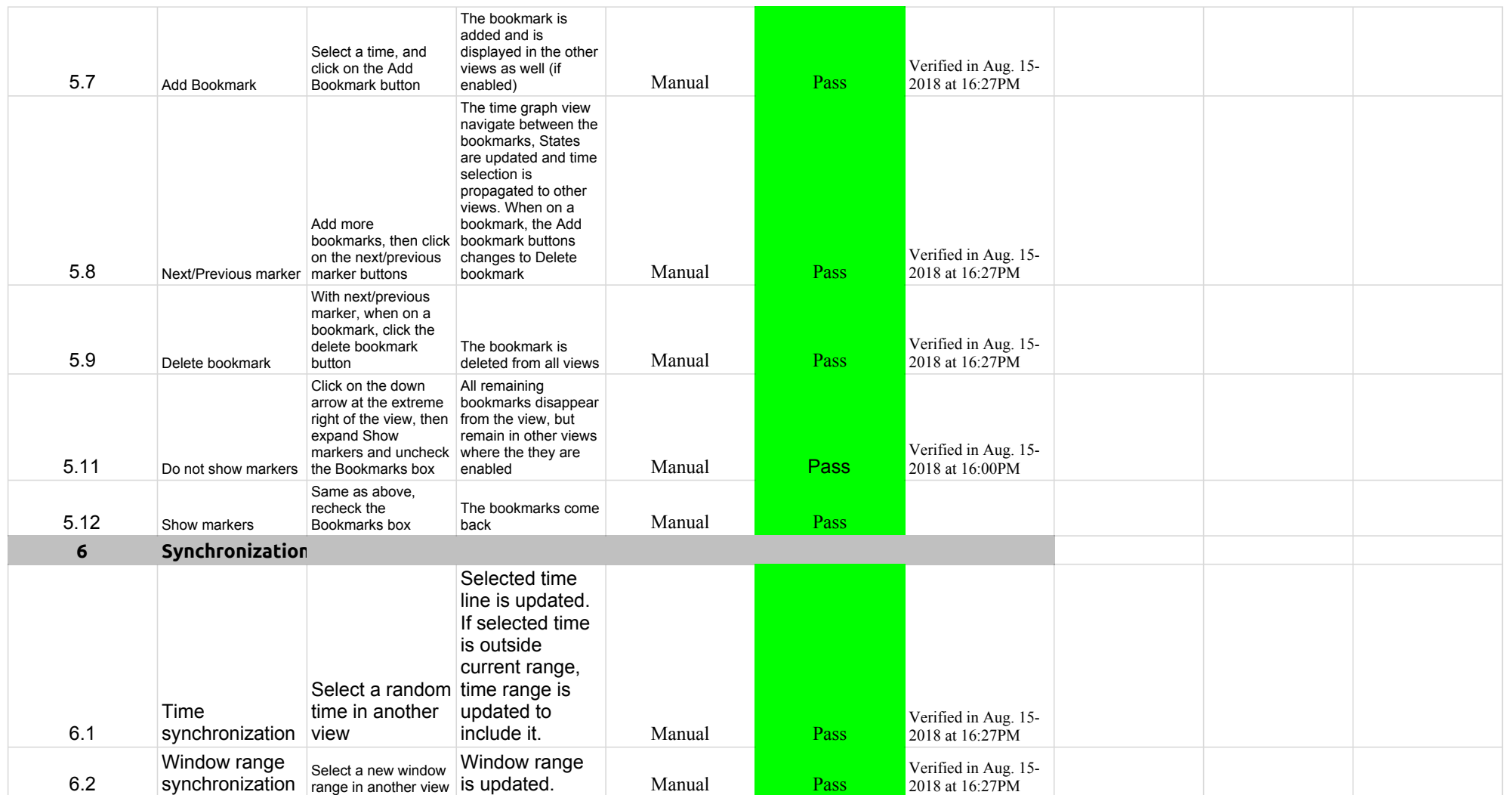

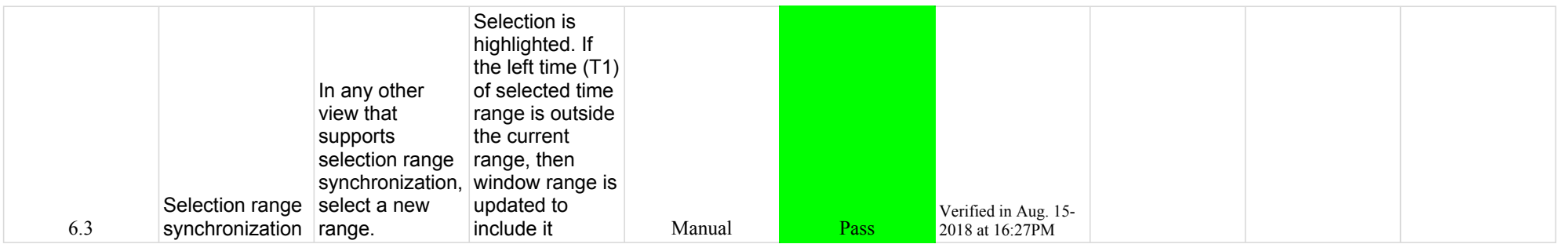

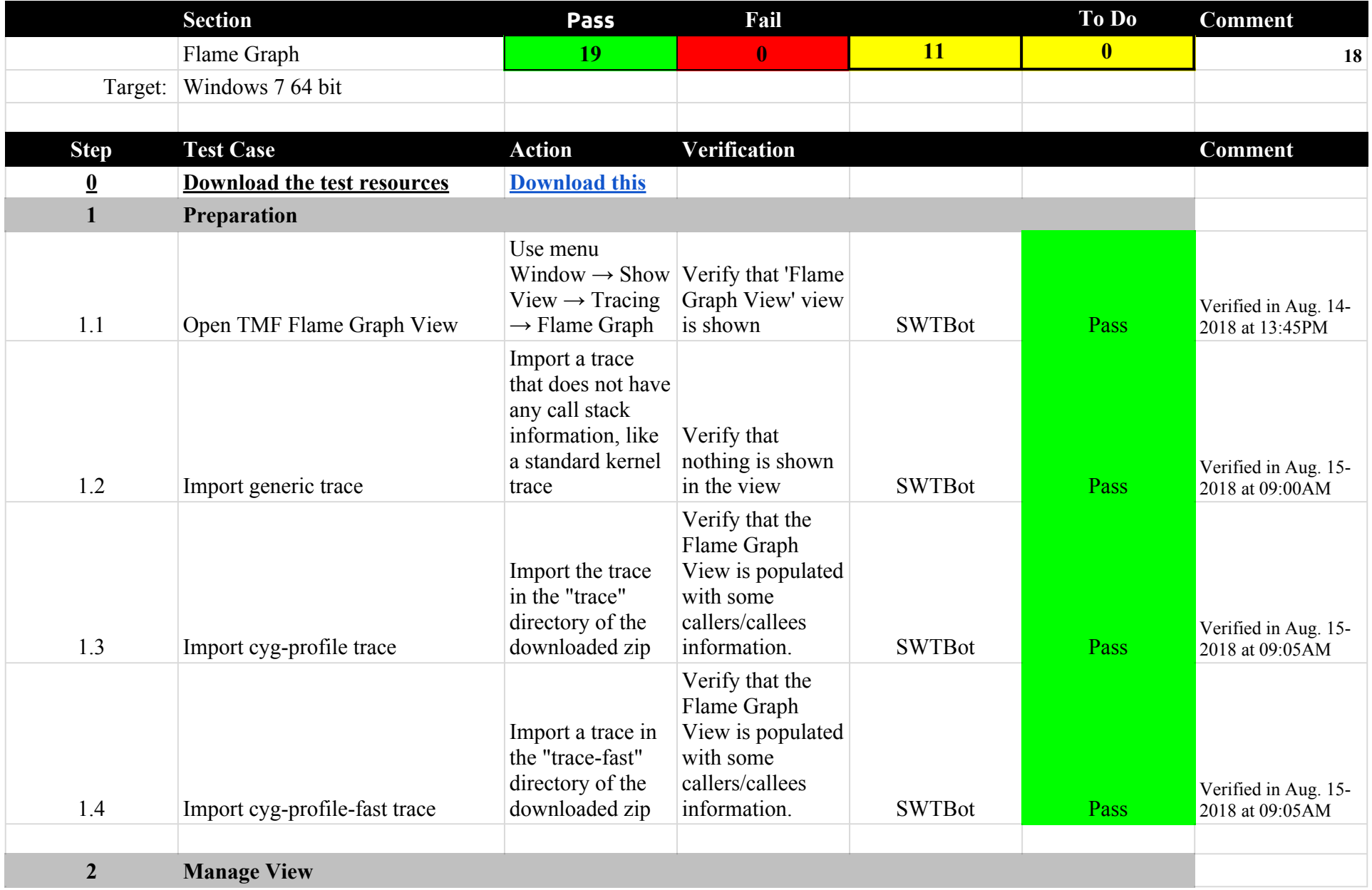

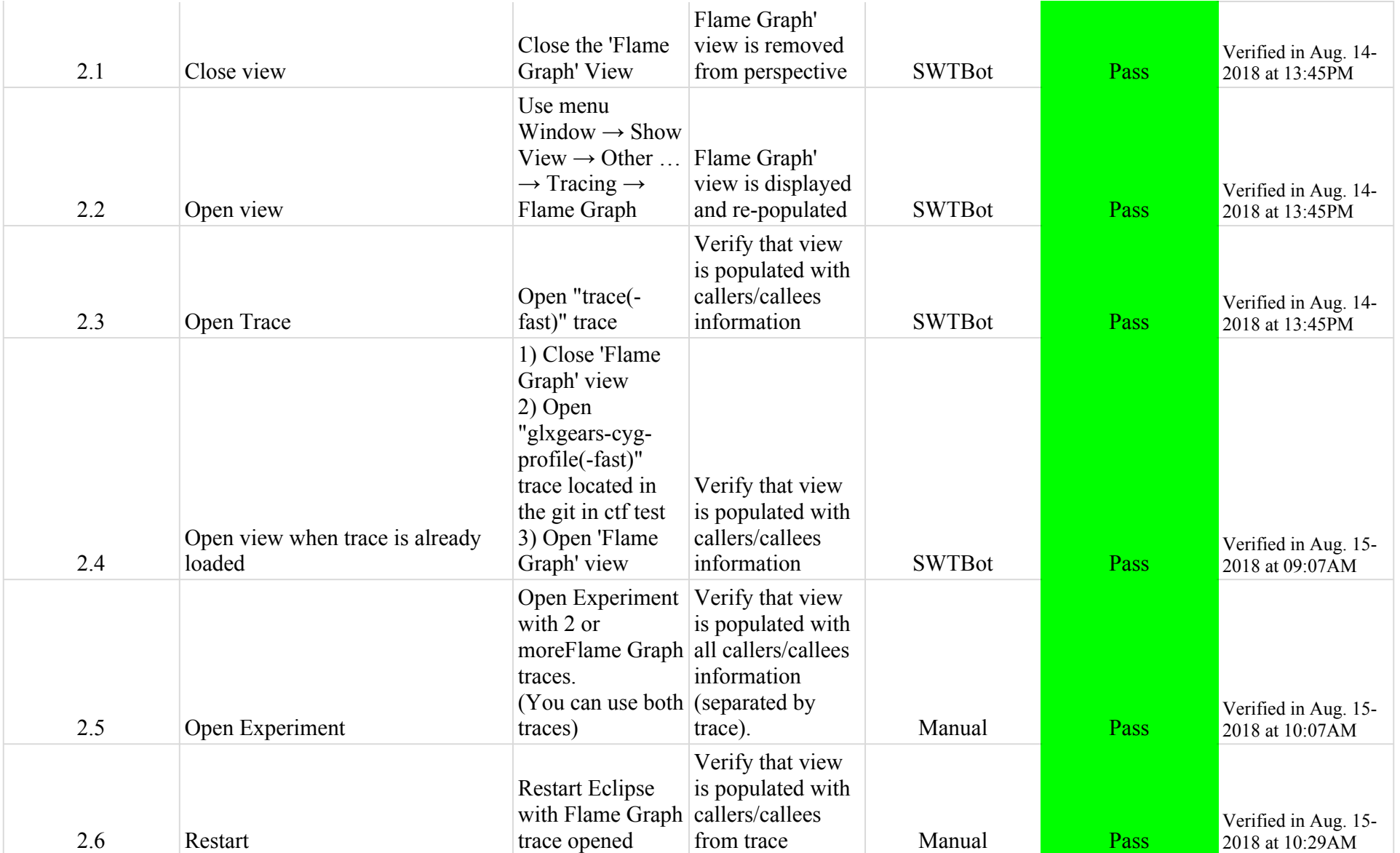

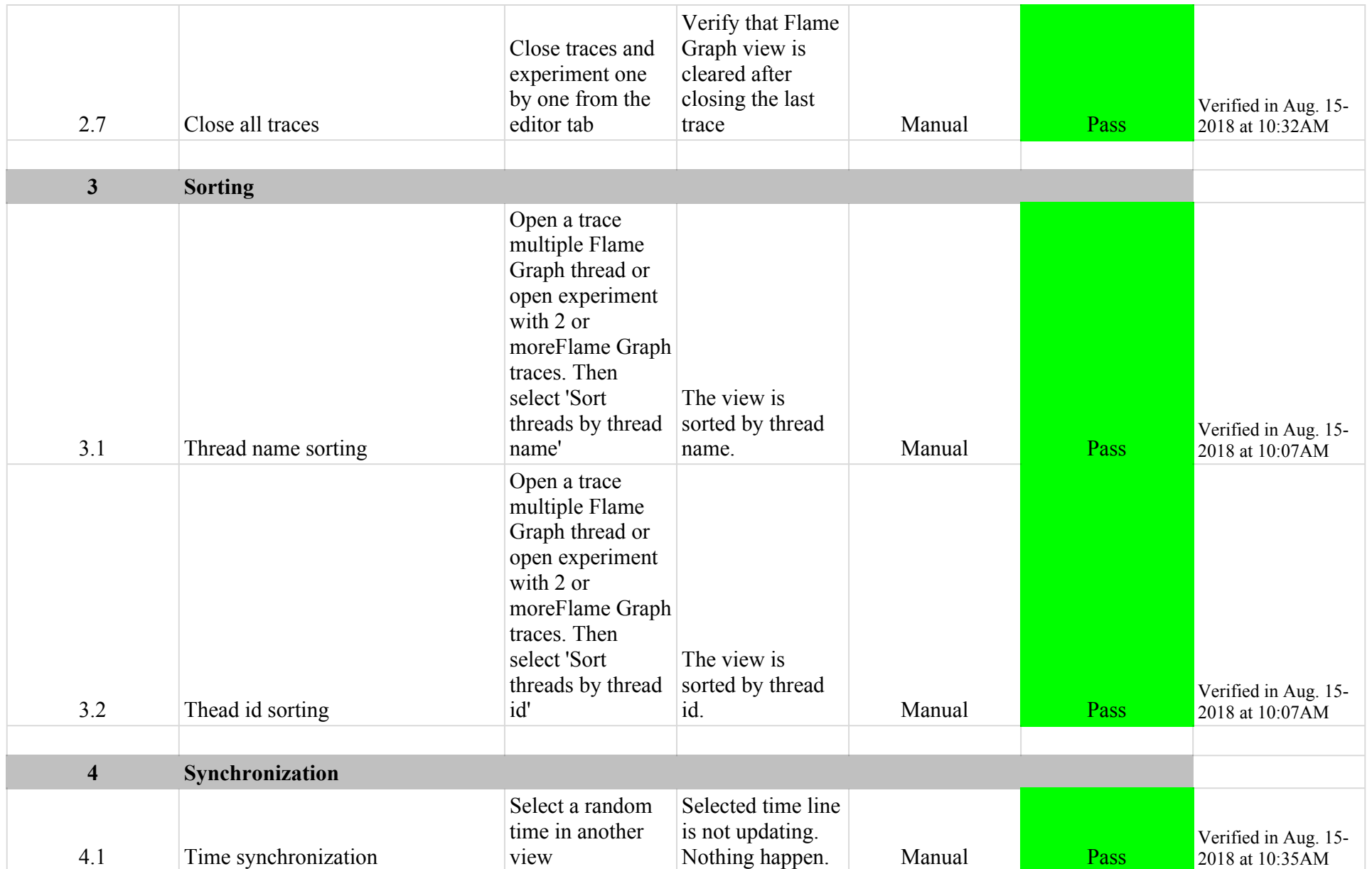

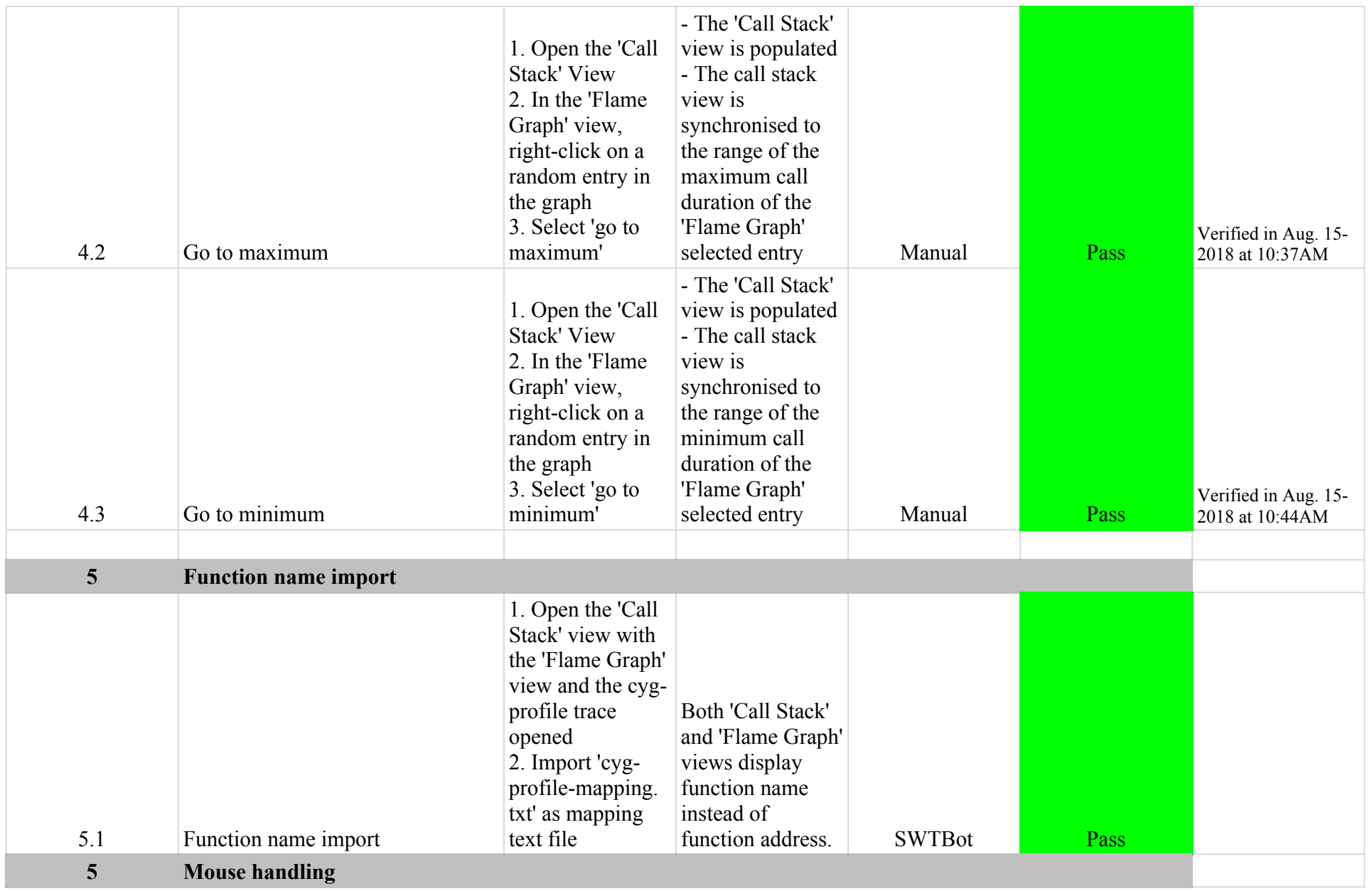

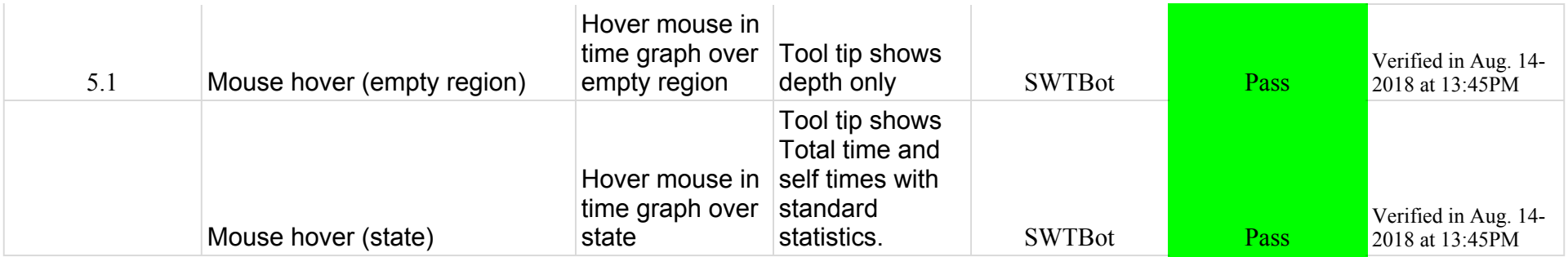

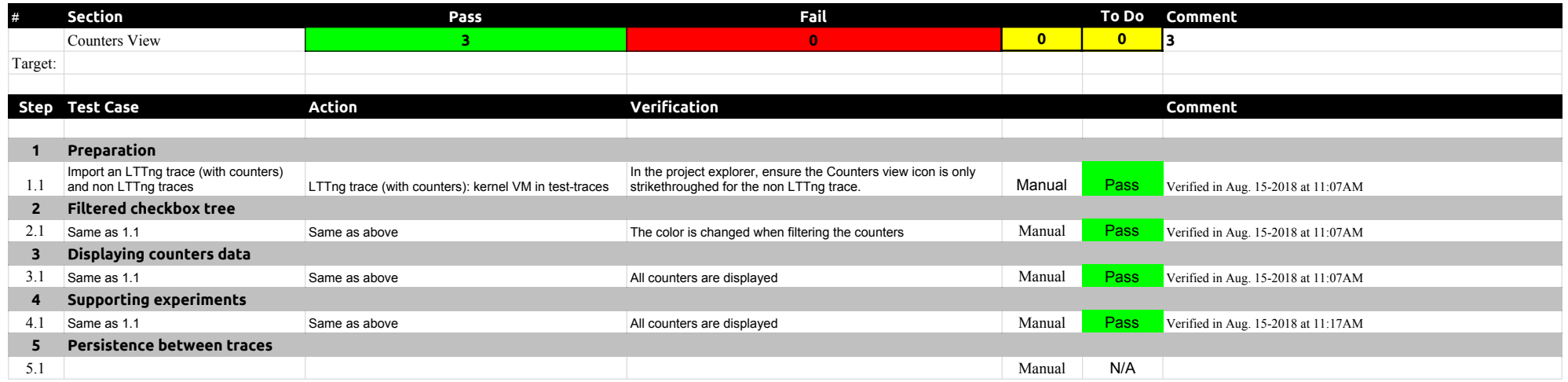

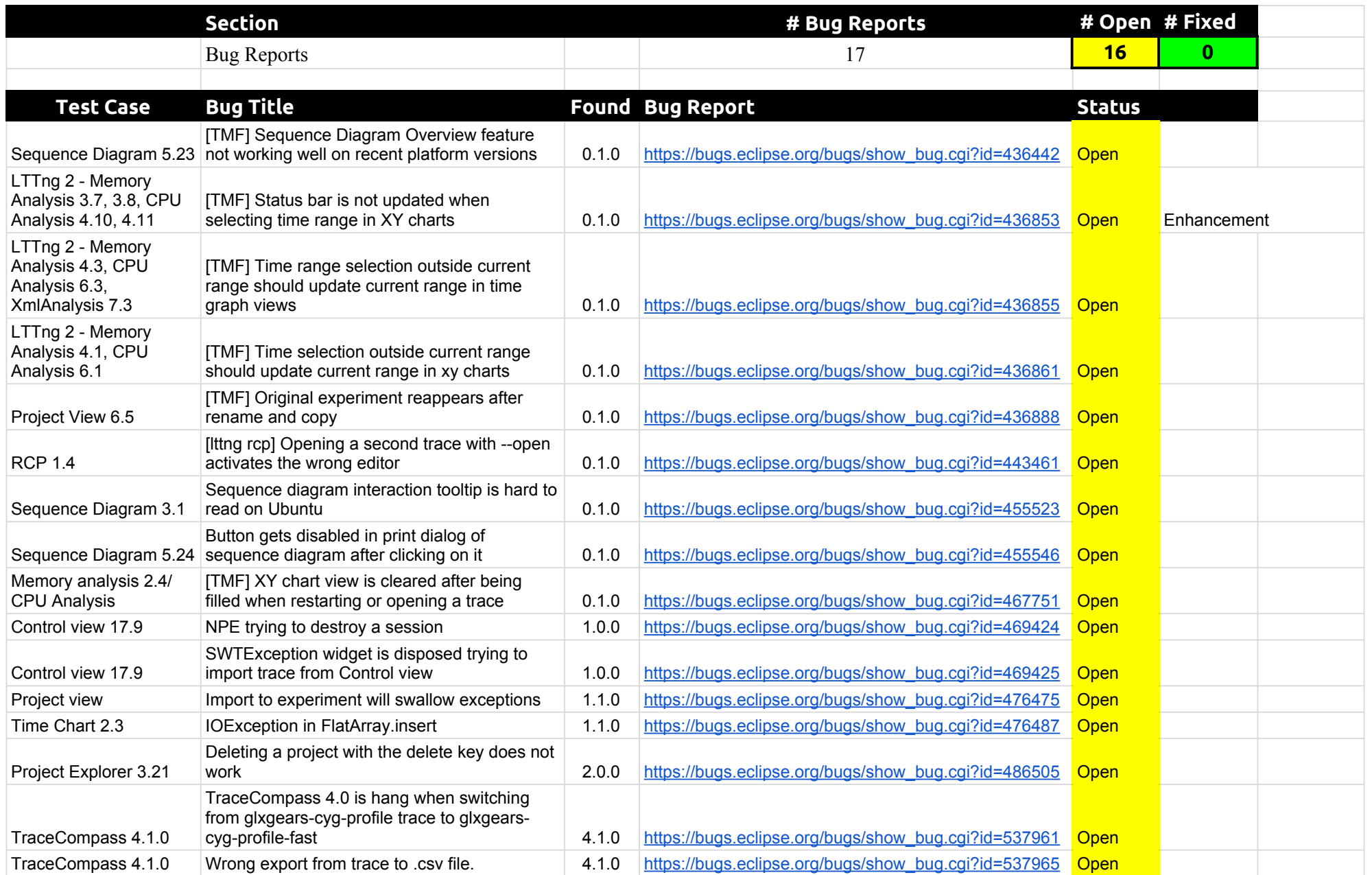
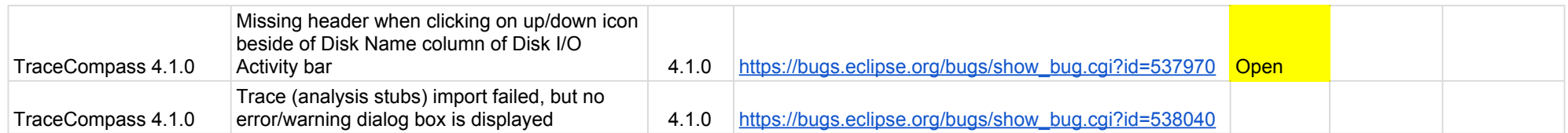